AWS Database Migration Service **API Reference API Version 2016-01-01**

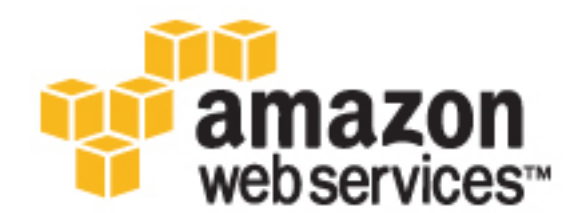

### **AWS Database Migration Service: API Reference**

Copyright © 2017 Amazon Web Services, Inc. and/or its affiliates. All rights reserved.

Amazon's trademarks and trade dress may not be used in connection with any product or service that is not Amazon's, in any manner that is likely to cause confusion among customers, or in any manner that disparages or discredits Amazon. All other trademarks not owned by Amazon are the property of their respective owners, who may or may not be affiliated with, connected to, or sponsored by Amazon.

# **Table of Contents**

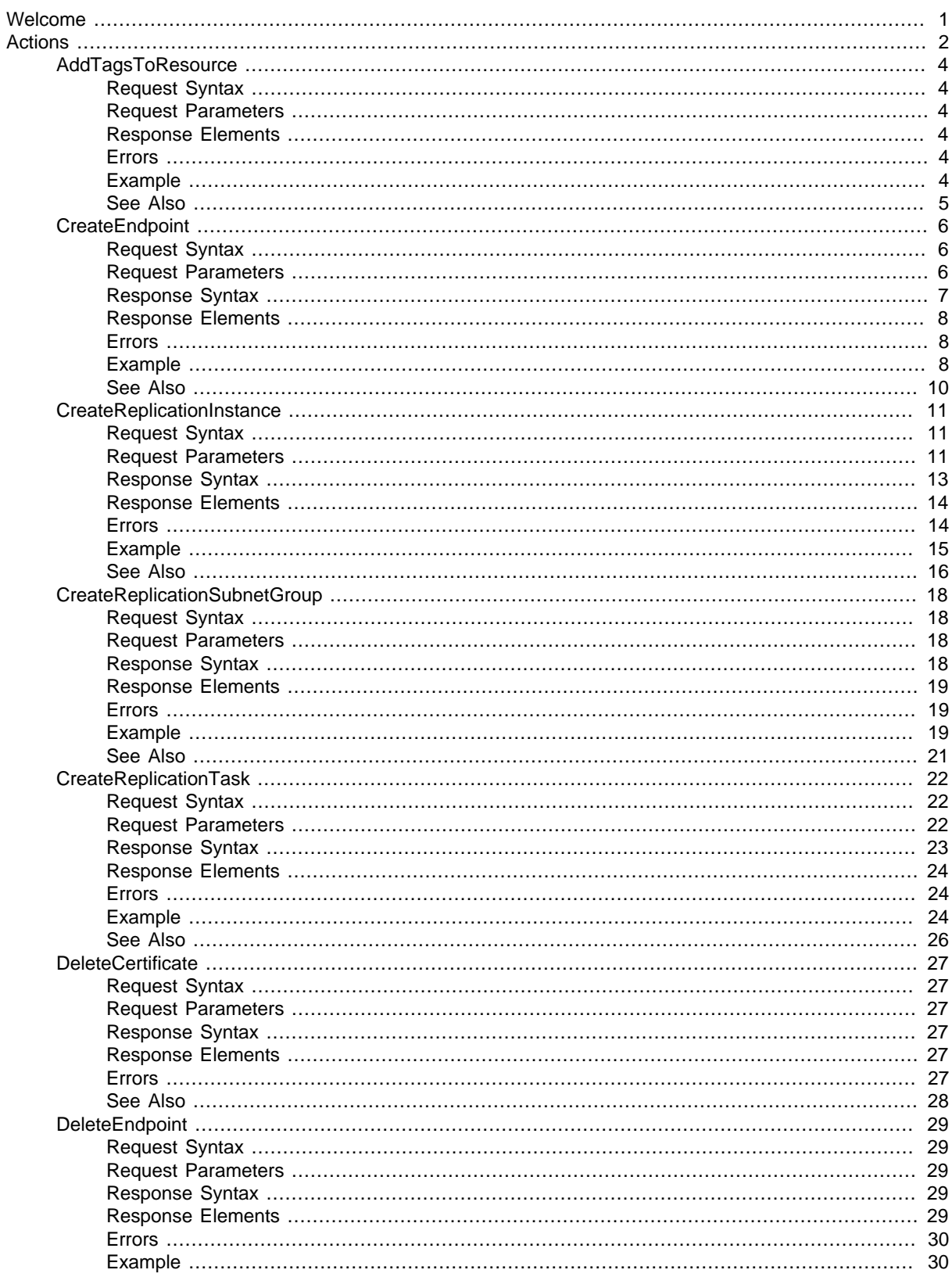

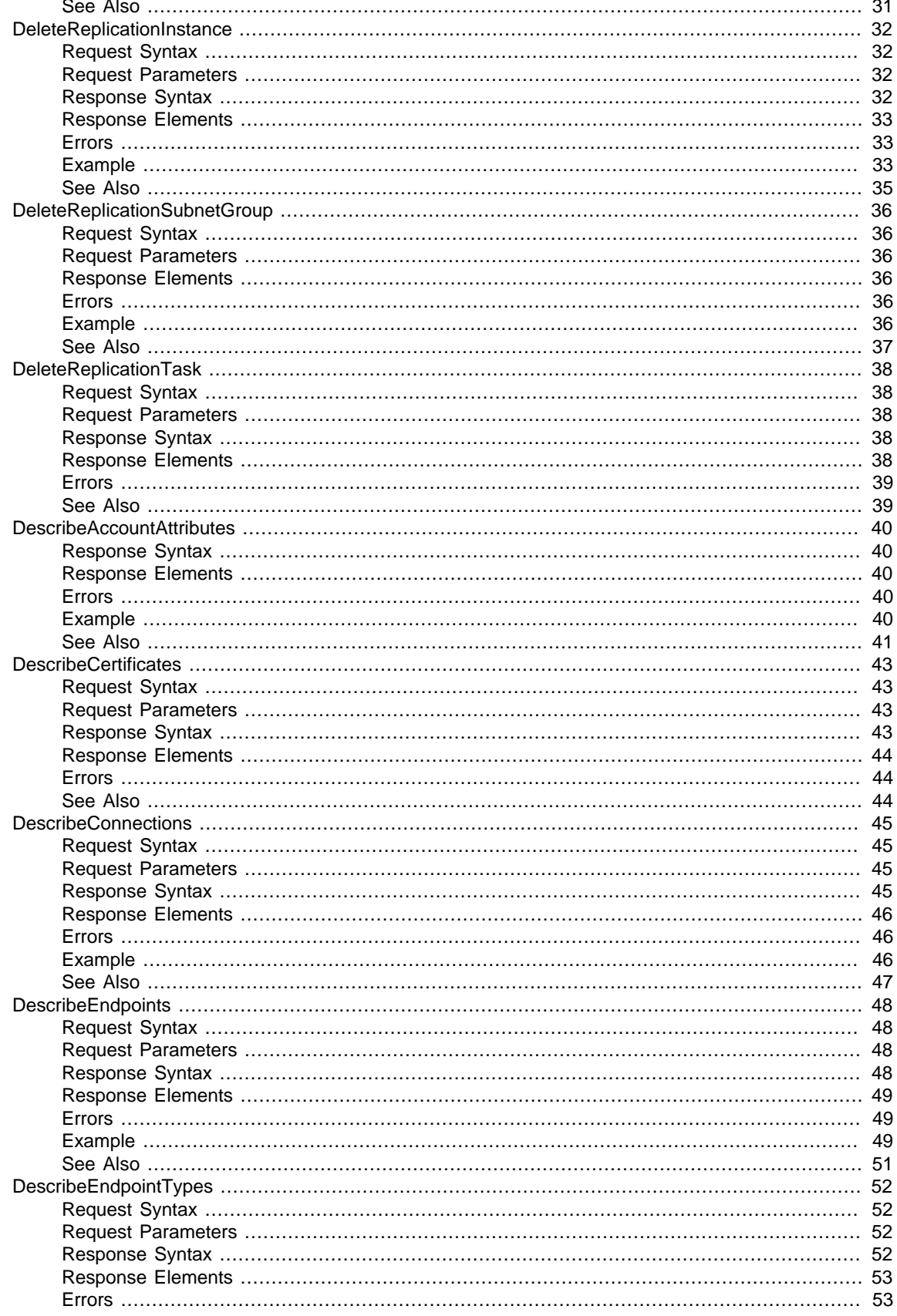

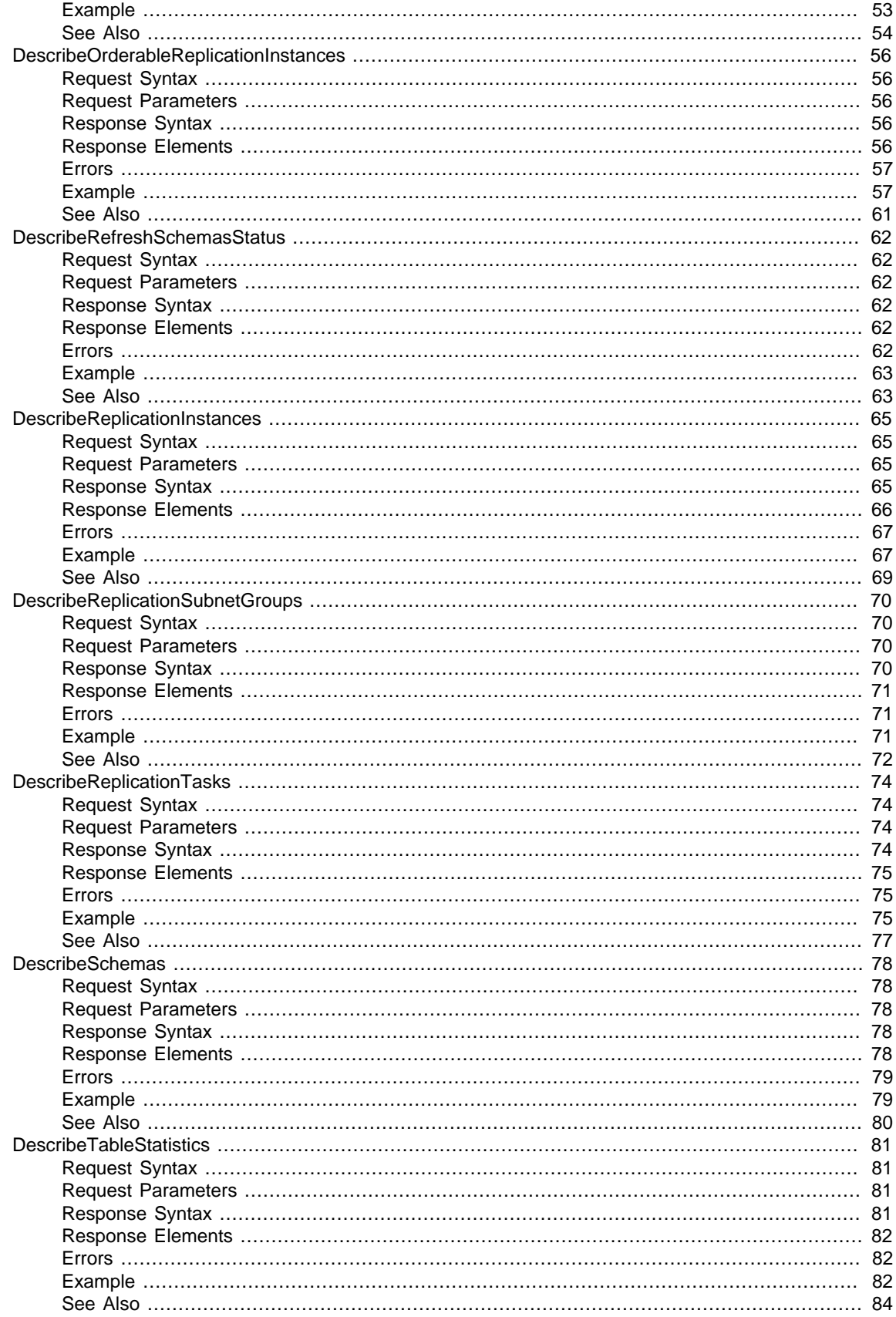

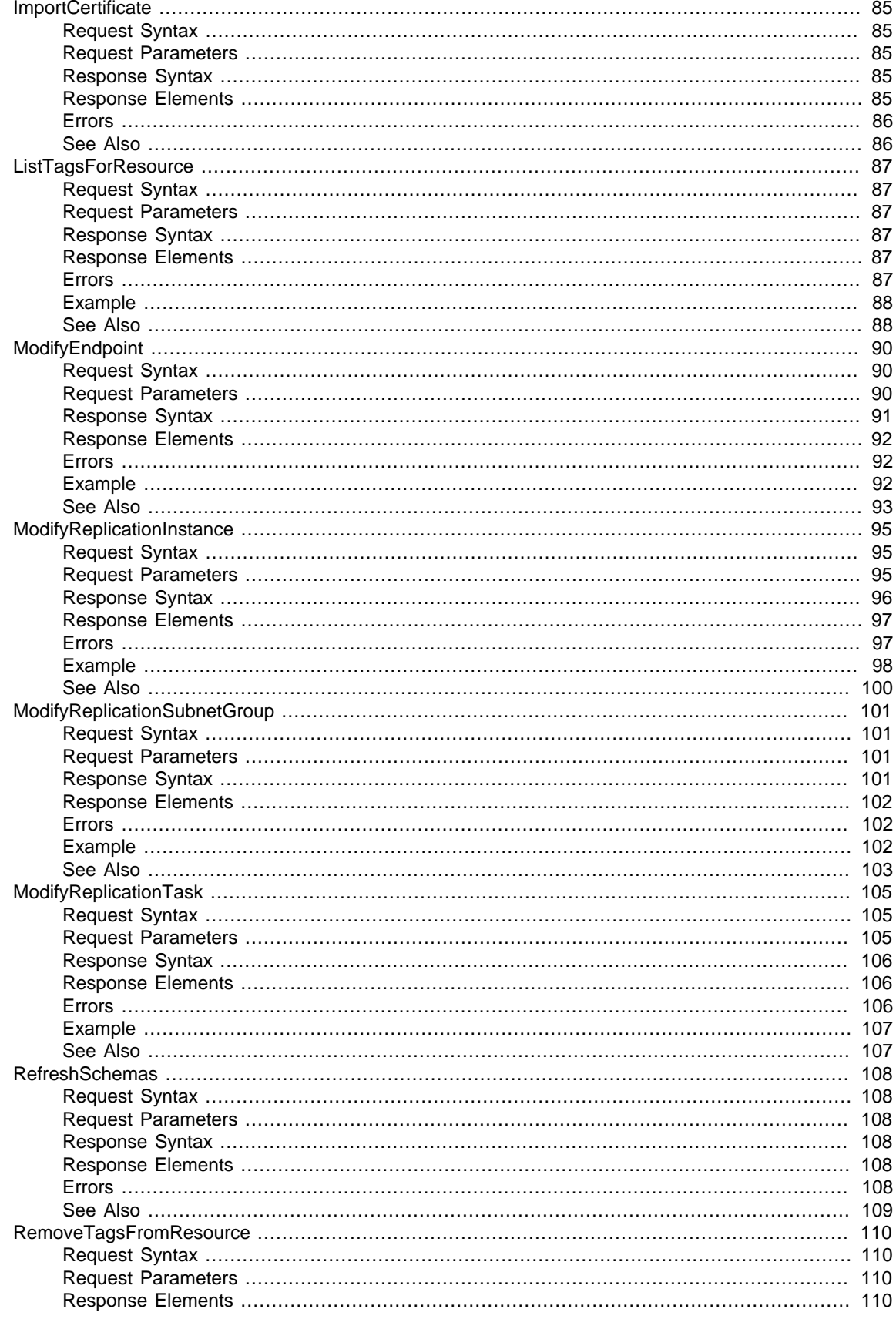

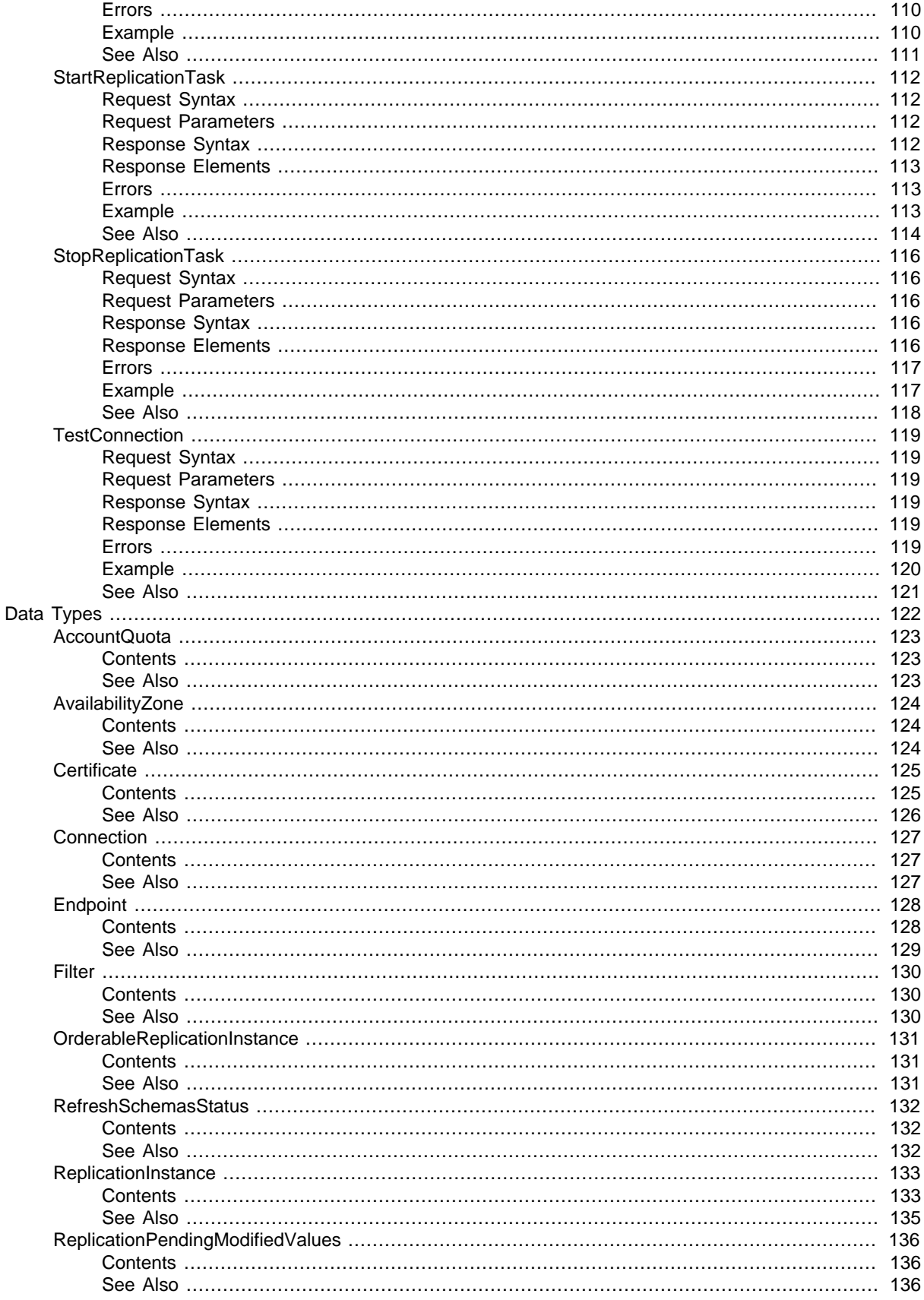

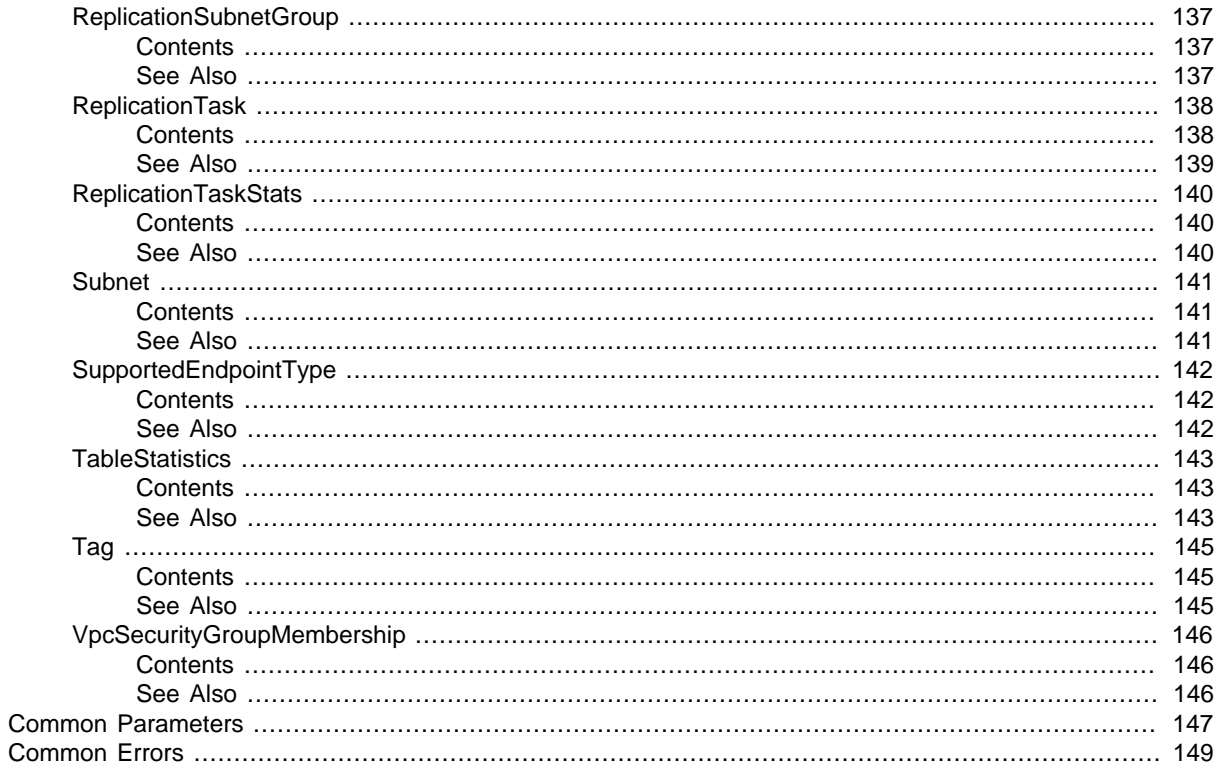

# <span id="page-8-0"></span>Welcome

AWS Database Migration Service (AWS DMS) can migrate your data to and from the most widely used commercial and open-source databases such as Oracle, PostgreSQL, Microsoft SQL Server, Amazon Redshift, MariaDB, Amazon Aurora, MySQL, and SAP Adaptive Server Enterprise (ASE). The service supports homogeneous migrations such as Oracle to Oracle, as well as heterogeneous migrations between different database platforms, such as Oracle to MySQL or SQL Server to PostgreSQL. This document was last published on January 13, 2017.

# <span id="page-9-0"></span>Actions

#### The following actions are supported:

- [AddTagsToResource \(p. 4\)](#page-11-0)
- [CreateEndpoint \(p. 6\)](#page-13-0)
- [CreateReplicationInstance \(p. 11\)](#page-18-0)
- [CreateReplicationSubnetGroup \(p. 18\)](#page-25-0)
- [CreateReplicationTask \(p. 22\)](#page-29-0)
- [DeleteCertificate \(p. 27\)](#page-34-0)
- [DeleteEndpoint \(p. 29\)](#page-36-0)
- [DeleteReplicationInstance \(p. 32\)](#page-39-0)
- [DeleteReplicationSubnetGroup \(p. 36\)](#page-43-0)
- [DeleteReplicationTask \(p. 38\)](#page-45-0)
- [DescribeAccountAttributes \(p. 40\)](#page-47-0)
- [DescribeCertificates \(p. 43\)](#page-50-0)
- [DescribeConnections \(p. 45\)](#page-52-0)
- [DescribeEndpoints \(p. 48\)](#page-55-0)
- [DescribeEndpointTypes \(p. 52\)](#page-59-0)
- [DescribeOrderableReplicationInstances \(p. 56\)](#page-63-0)
- [DescribeRefreshSchemasStatus \(p. 62\)](#page-69-0)
- [DescribeReplicationInstances \(p. 65\)](#page-72-0)
- [DescribeReplicationSubnetGroups \(p. 70\)](#page-77-0)
- [DescribeReplicationTasks \(p. 74\)](#page-81-0)
- [DescribeSchemas \(p. 78\)](#page-85-0)
- [DescribeTableStatistics \(p. 81\)](#page-88-0)
- [ImportCertificate \(p. 85\)](#page-92-0)
- [ListTagsForResource \(p. 87\)](#page-94-0)
- [ModifyEndpoint \(p. 90\)](#page-97-0)
- [ModifyReplicationInstance \(p. 95\)](#page-102-0)
- [ModifyReplicationSubnetGroup \(p. 101\)](#page-108-0)
- [ModifyReplicationTask \(p. 105\)](#page-112-0)
- [RefreshSchemas \(p. 108\)](#page-115-0)
- [RemoveTagsFromResource \(p. 110\)](#page-117-0)
- [StartReplicationTask \(p. 112\)](#page-119-0)
- [StopReplicationTask \(p. 116\)](#page-123-0)
- [TestConnection \(p. 119\)](#page-126-0)

# <span id="page-11-0"></span>AddTagsToResource

Adds metadata tags to a DMS resource, including replication instance, endpoint, security group, and migration task. These tags can also be used with cost allocation reporting to track cost associated with DMS resources, or used in a Condition statement in an IAM policy for DMS.

## <span id="page-11-1"></span>Request Syntax

```
{
    "ResourceArn": "string",
    "Tags": [ 
        { 
            "Key": "string",
           Value": "string"
        }
    ]
}
```
### <span id="page-11-2"></span>Request Parameters

For information about the parameters that are common to all actions, see [Common](#page-154-0) [Parameters \(p. 147\).](#page-154-0)

The request accepts the following data in JSON format.

#### <span id="page-11-6"></span>**[ResourceArn \(p. 4\)](#page-11-1)**

The Amazon Resource Name (ARN) of the AWS DMS resource the tag is to be added to. AWS DMS resources include a replication instance, endpoint, and a replication task. Type: String

Required: Yes

#### <span id="page-11-7"></span>**[Tags \(p. 4\)](#page-11-1)**

The tag to be assigned to the DMS resource. Type: array of [Tag \(p. 145\)](#page-152-0) objects Required: Yes

### <span id="page-11-3"></span>Response Elements

If the action is successful, the service sends back an HTTP 200 response with an empty HTTP body.

### <span id="page-11-4"></span>Errors

For information about the errors that are common to all actions, see [Common Errors \(p. 149\)](#page-156-0).

#### **ResourceNotFoundFault**

The resource could not be found. HTTP Status Code: 400

# <span id="page-11-5"></span>Example

### Sample Request

#### AWS Database Migration Service API Reference See Also

```
 POST / HTTP/1.1
       Host: dms.<region>.<domain>
        x-amz-Date: <Date>
         Authorization: AWS4-HMAC-SHA256 Credential=<Credential>,
 SignedHeaders=contenttype;date;host;user-agent;x-amz-date;x-amz-target;x-
amzn-requestid, Signature=<Signature>
          User-Agent: <UserAgentString>
           Content-Type: application/x-amz-json-1.1
           Content-Length: <PayloadSizeBytes>
            Connection: Keep-Alive
            X-Amz-Target: AmazonDMSv20160101.AddTagsToResource
{
    "ResourceArn":"arn:aws:dms:us-east-
            1:152683116123:rep:PWEBBEUNOLU7VEB2OHTEH4I4GQ",
    "Tags":[
       {
          "Key":"CostCenter",
          "Value":"1234"
       }
    ]
}
```
### Sample Response

Empty

### <span id="page-12-0"></span>See Also

- [AWS Command Line Interface](http://docs.aws.amazon.com/goto/aws-cli/dms-2016-01-01/AddTagsToResource)
- [AWS SDK for C++](http://docs.aws.amazon.com/goto/SdkForCpp/dms-2016-01-01/AddTagsToResource)
- [AWS SDK for Go](http://docs.aws.amazon.com/goto/SdkForGoV1/dms-2016-01-01/AddTagsToResource)
- [AWS SDK for Java](http://docs.aws.amazon.com/goto/SdkForJava/dms-2016-01-01/AddTagsToResource)
- [AWS SDK for JavaScript](http://docs.aws.amazon.com/goto/AWSJavaScriptSDK/dms-2016-01-01/AddTagsToResource)
- [AWS SDK for PHP V3](http://docs.aws.amazon.com/goto/SdkForPHPV3/dms-2016-01-01/AddTagsToResource)
- [AWS SDK for Python](http://docs.aws.amazon.com/goto/boto3/dms-2016-01-01/AddTagsToResource)
- [AWS SDK for Ruby V2](http://docs.aws.amazon.com/goto/SdkForRubyV2/dms-2016-01-01/AddTagsToResource)

# <span id="page-13-1"></span><span id="page-13-0"></span>**CreateEndpoint**

Creates an endpoint using the provided settings.

## Request Syntax

```
{
    "CertificateArn": "string",
    "DatabaseName": "string",
    "EndpointIdentifier": "string",
    "EndpointType": "string",
    "EngineName": "string",
    "ExtraConnectionAttributes": "string",
    "KmsKeyId": "string",
    "Password": "string",
    "Port": number,
    "ServerName": "string",
    "SslMode": "string",
    "Tags": [ 
       { 
           "Key": "string",
           "Value": "string"
       }
    ],
    "Username": "string"
}
```
### <span id="page-13-2"></span>Request Parameters

For information about the parameters that are common to all actions, see [Common](#page-154-0) [Parameters \(p. 147\).](#page-154-0)

The request accepts the following data in JSON format.

#### <span id="page-13-3"></span>**[CertificateArn \(p. 6\)](#page-13-1)**

The Amazon Resource Number (ARN) for the certificate. Type: String Required: No

#### <span id="page-13-4"></span>**[DatabaseName \(p. 6\)](#page-13-1)**

The name of the endpoint database. Type: String Required: No

#### <span id="page-13-5"></span>**[EndpointIdentifier \(p. 6\)](#page-13-1)**

The database endpoint identifier. Identifiers must begin with a letter; must contain only ASCII letters, digits, and hyphens; and must not end with a hyphen or contain two consecutive hyphens. Type: String

Required: Yes

#### <span id="page-13-6"></span>**[EndpointType \(p. 6\)](#page-13-1)**

The type of endpoint. Type: String Valid Values: source | target Required: Yes

#### <span id="page-14-1"></span>**[EngineName \(p. 6\)](#page-13-1)**

The type of engine for the endpoint. Valid values include MYSQL, ORACLE, POSTGRES, MARIADB, AURORA, REDSHIFT, SYBASE, and SQLSERVER.

Type: String

Required: Yes

#### <span id="page-14-2"></span>**[ExtraConnectionAttributes \(p. 6\)](#page-13-1)**

Additional attributes associated with the connection.

Type: String

Required: No

#### <span id="page-14-3"></span>**[KmsKeyId \(p. 6\)](#page-13-1)**

The KMS key identifier that will be used to encrypt the connection parameters. If you do not specify a value for the KmsKeyId parameter, then AWS DMS will use your default encryption key. AWS KMS creates the default encryption key for your AWS account. Your AWS account has a different default encryption key for each AWS region.

Type: String

Required: No

#### <span id="page-14-4"></span>**[Password \(p. 6\)](#page-13-1)**

The password to be used to login to the endpoint database.

Type: String

Required: No

#### <span id="page-14-5"></span>**[Port \(p. 6\)](#page-13-1)**

The port used by the endpoint database.

Type: Integer

Required: No

#### <span id="page-14-6"></span>**[ServerName \(p. 6\)](#page-13-1)**

The name of the server where the endpoint database resides. Type: String

Required: No

#### <span id="page-14-7"></span>**[SslMode \(p. 6\)](#page-13-1)**

The SSL mode to use for the SSL connection.

SSL mode can be one of four values: none, require, verify-ca, verify-full.

The default value is none.

Type: String

Valid Values: none | require | verify-ca | verify-full Required: No

#### <span id="page-14-8"></span>**[Tags \(p. 6\)](#page-13-1)**

{

Tags to be added to the endpoint.

Type: array of [Tag \(p. 145\)](#page-152-0) objects Required: No

### <span id="page-14-9"></span>**[Username \(p. 6\)](#page-13-1)**

The user name to be used to login to the endpoint database. Type: String Required: No

### <span id="page-14-0"></span>Response Syntax

```
 "Endpoint": { 
    "CertificateArn": "string",
```

```
 "DatabaseName": "string",
 "EndpointArn": "string",
 "EndpointIdentifier": "string",
 "EndpointType": "string",
 "EngineName": "string",
 "ExtraConnectionAttributes": "string",
 "KmsKeyId": "string",
 "Port": number,
 "ServerName": "string",
 "SslMode": "string",
 "Status": "string",
 "Username": "string"
```
### <span id="page-15-0"></span>Response Elements

If the action is successful, the service sends back an HTTP 200 response. The following data is returned in JSON format by the service.

#### <span id="page-15-3"></span>**[Endpoint \(p. 7\)](#page-14-0)**

 } }

> The endpoint that was created. Type: [Endpoint \(p. 128\)](#page-135-0) object

### <span id="page-15-1"></span>Errors

For information about the errors that are common to all actions, see [Common Errors \(p. 149\)](#page-156-0).

**AccessDeniedFault** AWS DMS was denied access to the endpoint. HTTP Status Code: 400

**InvalidResourceStateFault** The resource is in a state that prevents it from being used for database migration. HTTP Status Code: 400

**KMSKeyNotAccessibleFault**

AWS DMS cannot access the KMS key.

HTTP Status Code: 400

#### **ResourceAlreadyExistsFault**

The resource you are attempting to create already exists.

HTTP Status Code: 400

#### **ResourceNotFoundFault**

The resource could not be found.

HTTP Status Code: 400

#### **ResourceQuotaExceededFault**

The quota for this resource quota has been exceeded. HTTP Status Code: 400

### <span id="page-15-2"></span>Example

### Sample Request

#### AWS Database Migration Service API Reference Example

```
 POST / HTTP/1.1
       Host: dms.<region>.<domain>
        x-amz-Date: <Date>
         Authorization: AWS4-HMAC-SHA256 Credential=<Credential>,
SignedHeaders=contenttype;date;host;user-agent;x-amz-date;x-amz-target;x-
amzn-requestid, Signature=<Signature>
          User-Agent: <UserAgentString>
           Content-Type: application/x-amz-json-1.1
           Content-Length: <PayloadSizeBytes>
            Connection: Keep-Alive
            X-Amz-Target: AmazonDMSv20160101.CreateEndpoint
{
    "EndpointIdentifier":"test-endpoint-1", 
            " EndpointType":"source",<br>" FraineName":"mysol"
               EngineName":"mysql",
    "Username":"username",
    "Password":"password",
    "ServerName":"test-source.cxln7iyxx1lo.us-west-2.rds.amazonaws.com", 
            " Port":3306,
    "DatabaseName":"",
    "ExtraConnectionAttributes":"",
    "KmsKeyId":"",
    "Tags":[
       {
          "Key":"",
          "Value":""
       }
    ]
}
```
### Sample Response

```
HTTP/1.1 200 OK
x-amzn-RequestId: <RequestId>
Content-Type: application/x-amz-json-1.1
Content-Length: <PayloadSizeBytes>
Date: <Date> 
{
    "Endpoint":{
       "Username":"username",
       "Status":"active",
       "EndpointArn":"arn:aws:dms:us-east-
1:152683116123:endpoint:RAAR3R22XSH46S3PWLC3NJAWKM",
       "ServerName":"test-source.cxln7iyxx1lo.us-west-2.rds.amazonaws.com",
       "EndpointType":"SOURCE",
       "KmsKeyId":"arn:aws:kms:us-east-1:152683116123:key/4dc17316-5543-
4ded-b1e3-d53a7cfb411d",
       "EngineName":"mysql",
       "EndpointIdentifier":"test-endpoint-1",
       "Port":3306
    }
}
```
## <span id="page-17-0"></span>See Also

- [AWS Command Line Interface](http://docs.aws.amazon.com/goto/aws-cli/dms-2016-01-01/CreateEndpoint)
- [AWS SDK for C++](http://docs.aws.amazon.com/goto/SdkForCpp/dms-2016-01-01/CreateEndpoint)
- [AWS SDK for Go](http://docs.aws.amazon.com/goto/SdkForGoV1/dms-2016-01-01/CreateEndpoint)
- [AWS SDK for Java](http://docs.aws.amazon.com/goto/SdkForJava/dms-2016-01-01/CreateEndpoint)
- [AWS SDK for JavaScript](http://docs.aws.amazon.com/goto/AWSJavaScriptSDK/dms-2016-01-01/CreateEndpoint)
- [AWS SDK for PHP V3](http://docs.aws.amazon.com/goto/SdkForPHPV3/dms-2016-01-01/CreateEndpoint)
- [AWS SDK for Python](http://docs.aws.amazon.com/goto/boto3/dms-2016-01-01/CreateEndpoint)
- [AWS SDK for Ruby V2](http://docs.aws.amazon.com/goto/SdkForRubyV2/dms-2016-01-01/CreateEndpoint)

# <span id="page-18-1"></span><span id="page-18-0"></span>**CreateReplicationInstance**

Creates the replication instance using the specified parameters.

### Request Syntax

```
{
    "AllocatedStorage": number,
    "AutoMinorVersionUpgrade": boolean,
   "AvailabilityZone": "string",
    "EngineVersion": "string",
    "KmsKeyId": "string",
    "MultiAZ": boolean,
    "PreferredMaintenanceWindow": "string",
    "PubliclyAccessible": boolean,
    "ReplicationInstanceClass": "string",
    "ReplicationInstanceIdentifier": "string",
    "ReplicationSubnetGroupIdentifier": "string",
    "Tags": [ 
       { 
          "Key": "string",
          "Value": "string"
       }
    ],
    "VpcSecurityGroupIds": [ "string" ]
}
```
### <span id="page-18-2"></span>Request Parameters

For information about the parameters that are common to all actions, see [Common](#page-154-0) [Parameters \(p. 147\).](#page-154-0)

The request accepts the following data in JSON format.

#### <span id="page-18-3"></span>**[AllocatedStorage \(p. 11\)](#page-18-1)**

The amount of storage (in gigabytes) to be initially allocated for the replication instance.

Type: Integer

Required: No

#### <span id="page-18-4"></span>**[AutoMinorVersionUpgrade \(p. 11\)](#page-18-1)**

Indicates that minor engine upgrades will be applied automatically to the replication instance during the maintenance window.

Default: true

Type: Boolean

Required: No

#### <span id="page-18-5"></span>**[AvailabilityZone \(p. 11\)](#page-18-1)**

The EC2 Availability Zone that the replication instance will be created in.

Default: A random, system-chosen Availability Zone in the endpoint's region.

Example: us-east-1d Type: String

Required: No

#### <span id="page-18-6"></span>**[EngineVersion \(p. 11\)](#page-18-1)**

The engine version number of the replication instance. Type: String

#### Required: No

#### <span id="page-19-0"></span>**[KmsKeyId \(p. 11\)](#page-18-1)**

The KMS key identifier that will be used to encrypt the content on the replication instance. If you do not specify a value for the KmsKeyId parameter, then AWS DMS will use your default encryption key. AWS KMS creates the default encryption key for your AWS account. Your AWS account has a different default encryption key for each AWS region.

Type: String

Required: No

#### <span id="page-19-1"></span>**[MultiAZ \(p. 11\)](#page-18-1)**

Specifies if the replication instance is a Multi-AZ deployment. You cannot set the AvailabilityZone parameter if the Multi-AZ parameter is set to true.

Type: Boolean

Required: No

#### <span id="page-19-2"></span>**[PreferredMaintenanceWindow \(p. 11\)](#page-18-1)**

The weekly time range during which system maintenance can occur, in Universal Coordinated Time (UTC).

Format: ddd:hh24:mi-ddd:hh24:mi

Default: A 30-minute window selected at random from an 8-hour block of time per region, occurring on a random day of the week.

Valid Days: Mon, Tue, Wed, Thu, Fri, Sat, Sun

Constraints: Minimum 30-minute window.

Type: String

Required: No

#### <span id="page-19-3"></span>**[PubliclyAccessible \(p. 11\)](#page-18-1)**

Specifies the accessibility options for the replication instance. A value of true represents an instance with a public IP address. A value of false represents an instance with a private IP address. The default value is true.

Type: Boolean

Required: No

#### <span id="page-19-4"></span>**[ReplicationInstanceClass \(p. 11\)](#page-18-1)**

The compute and memory capacity of the replication instance as specified by the replication instance class.

Valid Values: dms.t2.micro | dms.t2.small | dms.t2.medium | dms.t2.large | dms.c4.large | dms.c4.xlarge | dms.c4.2xlarge | dms.c4.4xlarge Type: String

Required: Yes

#### <span id="page-19-5"></span>**[ReplicationInstanceIdentifier \(p. 11\)](#page-18-1)**

The replication instance identifier. This parameter is stored as a lowercase string. Constraints:

- Must contain from 1 to 63 alphanumeric characters or hyphens.
- First character must be a letter.
- Cannot end with a hyphen or contain two consecutive hyphens.

Example: myrepinstance

Type: String

Required: Yes

#### <span id="page-19-6"></span>**[ReplicationSubnetGroupIdentifier \(p. 11\)](#page-18-1)**

A subnet group to associate with the replication instance.

- Type: String
- Required: No

#### <span id="page-20-1"></span>**[Tags \(p. 11\)](#page-18-1)**

{

Tags to be associated with the replication instance.

Type: array of [Tag \(p. 145\)](#page-152-0) objects

Required: No

#### <span id="page-20-2"></span>**[VpcSecurityGroupIds \(p. 11\)](#page-18-1)**

Specifies the VPC security group to be used with the replication instance. The VPC security group must work with the VPC containing the replication instance.

Type: array of Strings Required: No

### <span id="page-20-0"></span>Response Syntax

```
 "ReplicationInstance": { 
      "AllocatedStorage": number,
      "AutoMinorVersionUpgrade": boolean,
      "AvailabilityZone": "string",
      "EngineVersion": "string",
       "InstanceCreateTime": number,
       "KmsKeyId": "string",
       "MultiAZ": boolean,
       "PendingModifiedValues": { 
          "AllocatedStorage": number,
          "EngineVersion": "string",
          "MultiAZ": boolean,
          "ReplicationInstanceClass": "string"
       },
       "PreferredMaintenanceWindow": "string",
       "PubliclyAccessible": boolean,
       "ReplicationInstanceArn": "string",
       "ReplicationInstanceClass": "string",
       "ReplicationInstanceIdentifier": "string",
       "ReplicationInstancePrivateIpAddress": "string",
       "ReplicationInstancePrivateIpAddresses": [ "string" ],
       "ReplicationInstancePublicIpAddress": "string",
       "ReplicationInstancePublicIpAddresses": [ "string" ],
       "ReplicationInstanceStatus": "string",
       "ReplicationSubnetGroup": { 
          "ReplicationSubnetGroupDescription": "string",
          "ReplicationSubnetGroupIdentifier": "string",
          "SubnetGroupStatus": "string",
          "Subnets": [ 
\{ "SubnetAvailabilityZone": { 
                   "Name": "string"
\},
                "SubnetIdentifier": "string",
                "SubnetStatus": "string"
 }
         \mathbf{1},
          "VpcId": "string"
       },
       "SecondaryAvailabilityZone": "string",
       "VpcSecurityGroups": [ 
          { 
             "Status": "string",
```

```
 "VpcSecurityGroupId": "string"
 }
      ]
   }
}
```
### <span id="page-21-0"></span>Response Elements

If the action is successful, the service sends back an HTTP 200 response. The following data is returned in JSON format by the service.

#### <span id="page-21-2"></span>**[ReplicationInstance \(p. 13\)](#page-20-0)**

The replication instance that was created. Type: [ReplicationInstance \(p. 133\)](#page-140-0) object

### <span id="page-21-1"></span>Errors

For information about the errors that are common to all actions, see [Common Errors \(p. 149\)](#page-156-0).

#### **AccessDeniedFault**

AWS DMS was denied access to the endpoint.

HTTP Status Code: 400

#### **InsufficientResourceCapacityFault**

There are not enough resources allocated to the database migration.

HTTP Status Code: 400

#### **InvalidResourceStateFault**

The resource is in a state that prevents it from being used for database migration.

HTTP Status Code: 400

#### **InvalidSubnet**

The subnet provided is invalid.

HTTP Status Code: 400

#### **KMSKeyNotAccessibleFault**

AWS DMS cannot access the KMS key.

HTTP Status Code: 400

#### **ReplicationSubnetGroupDoesNotCoverEnoughAZs**

The replication subnet group does not cover enough Availability Zones (AZs). Edit the replication subnet group and add more AZs.

HTTP Status Code: 400

#### **ResourceAlreadyExistsFault**

The resource you are attempting to create already exists.

### HTTP Status Code: 400

#### **ResourceNotFoundFault**

The resource could not be found.

HTTP Status Code: 400

#### **ResourceQuotaExceededFault**

The quota for this resource quota has been exceeded.

HTTP Status Code: 400

#### **StorageQuotaExceededFault**

The storage quota has been exceeded.

HTTP Status Code: 400

### <span id="page-22-0"></span>Example

### Sample Request

```
POST / HTTP/1.1
Host: dms.<region>.<domain>
x-amz-Date: <Date>
Authorization: AWS4-HMAC-SHA256 Credential=<Credential>,
 SignedHeaders=contenttype;date;host;user-agent;x-amz-date;x-amz-target;x-
amzn-requestid,Signature=<Signature>
User-Agent: <UserAgentString>
Content-Type: application/x-amz-json-1.1
Content-Length: <PayloadSizeBytes>
Connection: Keep-Alive
X-Amz-Target: AmazonDMSv20160101.CreateReplicationInstance
{
    "ReplicationInstanceIdentifier":"test-rep-1",
    "AllocatedStorage":5,
    "ReplicationInstanceClass":"dms.t2.micro",
    "AvailabilityZone":"",
    "ReplicationSubnetGroupIdentifier":"default",
    "PreferredMaintenanceWindow":"",
    "EngineVersion":"1.5.0",
    "AutoMinorVersionUpgrade":true,
    "Tags":[
       {
          "Key":"",
          "Value":""
       }
    ],
    "KmsKeyId":"",
    "PubliclyAccessible":true
}
```
### Sample Response

```
 HTTP/1.1 200 OK
x-amzn-RequestId: <RequestId>
Content-Type: application/x-amz-json-1.1
Content-Length: <PayloadSizeBytes>
Date: <Date>
\left\{ \right. "ReplicationInstance":{
       "PubliclyAccessible":true,
       "ReplicationInstanceArn":"arn:aws:dms:us-east-
1:152683116123:rep:PWEBBEUNOLU7VEB2OHTEH4I4GQ",
       "ReplicationInstanceClass":"dms.t2.micro",
       "ReplicationSubnetGroup":{
           "ReplicationSubnetGroupDescription":"default",
           "Subnets":[
              {
                 "SubnetStatus":"Active",
```

```
 "SubnetIdentifier":"subnet-f6dd91af",
               "SubnetAvailabilityZone":{
                  "Name":"us-east-1d"
 }
            },
\{ "SubnetStatus":"Active",
               "SubnetIdentifier":"subnet-3605751d",
               "SubnetAvailabilityZone":{
                  "Name":"us-east-1b"
 }
            },
\{ "SubnetStatus":"Active",
               "SubnetIdentifier":"subnet-c2daefb5",
               "SubnetAvailabilityZone":{
                  "Name":"us-east-1c"
 }
            },
\{ "SubnetStatus":"Active",
               "SubnetIdentifier":"subnet-85e90cb8",
               "SubnetAvailabilityZone":{
                  "Name":"us-east-1e"
 }
 }
        \mathbf{1},
         "VpcId":"vpc-6741a603",
         "SubnetGroupStatus":"Complete",
         "ReplicationSubnetGroupIdentifier":"default"
      },
      "AutoMinorVersionUpgrade":true,
      "ReplicationInstanceStatus":"creating",
      "KmsKeyId":"arn:aws:kms:us-east-1:152683116123:key/4dc17316-5543-
4ded-b1e3-d53a7cfb411d",
      "AllocatedStorage":5,
      "EngineVersion":"1.5.0",
      "ReplicationInstanceIdentifier":"test-rep-1",
      "PreferredMaintenanceWindow":"sun:06:00-sun:14:00",
      "PendingModifiedValues":{
      }
   }
}
```
### <span id="page-23-0"></span>See Also

- [AWS Command Line Interface](http://docs.aws.amazon.com/goto/aws-cli/dms-2016-01-01/CreateReplicationInstance)
- [AWS SDK for C++](http://docs.aws.amazon.com/goto/SdkForCpp/dms-2016-01-01/CreateReplicationInstance)
- [AWS SDK for Go](http://docs.aws.amazon.com/goto/SdkForGoV1/dms-2016-01-01/CreateReplicationInstance)
- [AWS SDK for Java](http://docs.aws.amazon.com/goto/SdkForJava/dms-2016-01-01/CreateReplicationInstance)
- [AWS SDK for JavaScript](http://docs.aws.amazon.com/goto/AWSJavaScriptSDK/dms-2016-01-01/CreateReplicationInstance)
- [AWS SDK for PHP V3](http://docs.aws.amazon.com/goto/SdkForPHPV3/dms-2016-01-01/CreateReplicationInstance)
- [AWS SDK for Python](http://docs.aws.amazon.com/goto/boto3/dms-2016-01-01/CreateReplicationInstance)
- [AWS SDK for Ruby V2](http://docs.aws.amazon.com/goto/SdkForRubyV2/dms-2016-01-01/CreateReplicationInstance)

# <span id="page-25-1"></span><span id="page-25-0"></span>CreateReplicationSubnetGroup

Creates a replication subnet group given a list of the subnet IDs in a VPC.

### Request Syntax

```
{
    "ReplicationSubnetGroupDescription": "string",
    "ReplicationSubnetGroupIdentifier": "string",
    "SubnetIds": [ "string" ],
    "Tags": [ 
       { 
           "Key": "string",
           "Value": "string"
       }
    ]
}
```
### <span id="page-25-2"></span>Request Parameters

For information about the parameters that are common to all actions, see [Common](#page-154-0) [Parameters \(p. 147\).](#page-154-0)

The request accepts the following data in JSON format.

#### <span id="page-25-4"></span>**[ReplicationSubnetGroupDescription \(p. 18\)](#page-25-1)**

The description for the subnet group. Type: String Required: Yes

#### <span id="page-25-5"></span>**[ReplicationSubnetGroupIdentifier \(p. 18\)](#page-25-1)**

The name for the replication subnet group. This value is stored as a lowercase string. Constraints: Must contain no more than 255 alphanumeric characters, periods, spaces, underscores, or hyphens. Must not be "default".

Example: mySubnetgroup

Type: String

Required: Yes

#### <span id="page-25-6"></span>**[SubnetIds \(p. 18\)](#page-25-1)**

The EC2 subnet IDs for the subnet group. Type: array of Strings Required: Yes

#### <span id="page-25-7"></span>**[Tags \(p. 18\)](#page-25-1)**

{

The tag to be assigned to the subnet group. Type: array of [Tag \(p. 145\)](#page-152-0) objects Required: No

# <span id="page-25-3"></span>Response Syntax

```
 "ReplicationSubnetGroup": { 
    "ReplicationSubnetGroupDescription": "string",
    "ReplicationSubnetGroupIdentifier": "string",
    "SubnetGroupStatus": "string",
```

```
 "Subnets": [ 
\{ "SubnetAvailabilityZone": { 
                "Name": "string"
             },
             "SubnetIdentifier": "string",
             "SubnetStatus": "string"
 }
       ],
       "VpcId": "string"
    }
}
```
### <span id="page-26-0"></span>Response Elements

If the action is successful, the service sends back an HTTP 200 response. The following data is returned in JSON format by the service.

#### <span id="page-26-3"></span>**[ReplicationSubnetGroup \(p. 18\)](#page-25-3)**

The replication subnet group that was created. Type: [ReplicationSubnetGroup \(p. 137\)](#page-144-0) object

### <span id="page-26-1"></span>Errors

For information about the errors that are common to all actions, see [Common Errors \(p. 149\)](#page-156-0).

#### **AccessDeniedFault**

AWS DMS was denied access to the endpoint.

HTTP Status Code: 400

#### **InvalidSubnet**

The subnet provided is invalid. HTTP Status Code: 400

#### **ReplicationSubnetGroupDoesNotCoverEnoughAZs**

The replication subnet group does not cover enough Availability Zones (AZs). Edit the replication subnet group and add more AZs.

HTTP Status Code: 400

#### **ResourceAlreadyExistsFault**

The resource you are attempting to create already exists.

HTTP Status Code: 400

#### **ResourceNotFoundFault**

The resource could not be found.

HTTP Status Code: 400

#### **ResourceQuotaExceededFault**

The quota for this resource quota has been exceeded. HTTP Status Code: 400

### <span id="page-26-2"></span>Example

#### Sample Request

```
POST / HTTP/1.1
Host: dms.<region>.<domain>
x-amz-Date: <Date>
Authorization: AWS4-HMAC-SHA256 Credential=<Credential>,
 SignedHeaders=contenttype;date;host;user-agent;x-amz-date;x-amz-target;x-
amzn-requestid, Signature=<Signature>
User-Agent: <UserAgentString>
Content-Type: application/x-amz-json-1.1
Content-Length: <PayloadSizeBytes>
Connection: Keep-Alive
X-Amz-Target: AmazonDMSv20160101.CreateReplicationSubnetGroup
{
    "ReplicationSubnetGroupIdentifier":"test-subnet-group",
    "ReplicationSubnetGroupDescription":"dms testing",
    "SubnetIds":[
       "subnet-f6dd91af",
       "subnet-3605751d",
       "subnet-c2daefb5"
    ],
    "Tags":[
       {
          "Key":"",
          "Value":""
       }
    ]
}
```
### Sample Response

```
 HTTP/1.1 200 OK
x-amzn-RequestId: <RequestId>
Content-Type: application/x-amz-json-1.1
Content-Length: <PayloadSizeBytes>
Date: <Date>
 {
    "ReplicationSubnetGroup":{
       "ReplicationSubnetGroupDescription":"dms testing",
       "Subnets":[
\{ "SubnetStatus":"Active",
            "SubnetIdentifier":"subnet-f6dd91af",
            "SubnetAvailabilityZone":{
               "Name":"us-east-1d"
 }
         },
\{ "SubnetStatus":"Active",
             "SubnetIdentifier":"subnet-3605751d",
             "SubnetAvailabilityZone":{
               "Name":"us-east-1b"
 }
         },
\{ "SubnetStatus":"Active",
            "SubnetIdentifier":"subnet-c2daefb5",
```

```
 "SubnetAvailabilityZone":{
                "Name":"us-east-1c"
 }
         }
      ],
      "VpcId":"vpc-6741a603",
      "SubnetGroupStatus":"Complete",
      "ReplicationSubnetGroupIdentifier":"test-subnet-group"
   }
```
# <span id="page-28-0"></span>See Also

}

- [AWS Command Line Interface](http://docs.aws.amazon.com/goto/aws-cli/dms-2016-01-01/CreateReplicationSubnetGroup)
- [AWS SDK for C++](http://docs.aws.amazon.com/goto/SdkForCpp/dms-2016-01-01/CreateReplicationSubnetGroup)
- [AWS SDK for Go](http://docs.aws.amazon.com/goto/SdkForGoV1/dms-2016-01-01/CreateReplicationSubnetGroup)
- [AWS SDK for Java](http://docs.aws.amazon.com/goto/SdkForJava/dms-2016-01-01/CreateReplicationSubnetGroup)
- [AWS SDK for JavaScript](http://docs.aws.amazon.com/goto/AWSJavaScriptSDK/dms-2016-01-01/CreateReplicationSubnetGroup)
- [AWS SDK for PHP V3](http://docs.aws.amazon.com/goto/SdkForPHPV3/dms-2016-01-01/CreateReplicationSubnetGroup)
- [AWS SDK for Python](http://docs.aws.amazon.com/goto/boto3/dms-2016-01-01/CreateReplicationSubnetGroup)
- [AWS SDK for Ruby V2](http://docs.aws.amazon.com/goto/SdkForRubyV2/dms-2016-01-01/CreateReplicationSubnetGroup)

# <span id="page-29-1"></span><span id="page-29-0"></span>CreateReplicationTask

Creates a replication task using the specified parameters.

# Request Syntax

```
{
    "CdcStartTime": number,
    "MigrationType": "string",
    "ReplicationInstanceArn": "string",
    "ReplicationTaskIdentifier": "string",
    "ReplicationTaskSettings": "string",
    "SourceEndpointArn": "string",
    "TableMappings": "string",
    "Tags": [ 
       { 
          "Key": "string",
          "Value": "string"
 }
    ],
    "TargetEndpointArn": "string"
}
```
### <span id="page-29-2"></span>Request Parameters

For information about the parameters that are common to all actions, see [Common](#page-154-0) [Parameters \(p. 147\).](#page-154-0)

The request accepts the following data in JSON format.

#### <span id="page-29-3"></span>**[CdcStartTime \(p. 22\)](#page-29-1)**

The start time for the Change Data Capture (CDC) operation. Type: Timestamp Required: No

### <span id="page-29-4"></span>**[MigrationType \(p. 22\)](#page-29-1)**

The migration type. Type: String Valid Values: full-load | cdc | full-load-and-cdc Required: Yes

#### <span id="page-29-5"></span>**[ReplicationInstanceArn \(p. 22\)](#page-29-1)**

The Amazon Resource Name (ARN) of the replication instance. Type: String Required: Yes

#### <span id="page-29-6"></span>**[ReplicationTaskIdentifier \(p. 22\)](#page-29-1)**

The replication task identifier. Constraints:

- Must contain from 1 to 63 alphanumeric characters or hyphens.
- First character must be a letter.
- Cannot end with a hyphen or contain two consecutive hyphens.
- Type: String
- Required: Yes

#### <span id="page-30-1"></span>**[ReplicationTaskSettings \(p. 22\)](#page-29-1)**

Settings for the task, such as target metadata settings. For a complete list of task settings, see [Task Settings for AWS Database Migration Service Tasks](http://docs.aws.amazon.com/dms/latest/userguide/CHAP_Tasks.CustomizingTasks.TaskSettings.html).

Type: String

Required: No

#### <span id="page-30-2"></span>**[SourceEndpointArn \(p. 22\)](#page-29-1)**

The Amazon Resource Name (ARN) string that uniquely identifies the endpoint. Type: String Required: Yes

#### <span id="page-30-3"></span>**[TableMappings \(p. 22\)](#page-29-1)**

The path of the JSON file that contains the table mappings. Preceed the path with "file://". For example, --table-mappings file://mappingfile.json Type: String Required: Yes

#### <span id="page-30-4"></span>**[Tags \(p. 22\)](#page-29-1)**

Tags to be added to the replication instance. Type: array of [Tag \(p. 145\)](#page-152-0) objects

Required: No

#### <span id="page-30-5"></span>**[TargetEndpointArn \(p. 22\)](#page-29-1)**

The Amazon Resource Name (ARN) string that uniquely identifies the endpoint. Type: String Required: Yes

### <span id="page-30-0"></span>Response Syntax

```
{
    "ReplicationTask": { 
       "LastFailureMessage": "string",
       "MigrationType": "string",
       "ReplicationInstanceArn": "string",
       "ReplicationTaskArn": "string",
       "ReplicationTaskCreationDate": number,
       "ReplicationTaskIdentifier": "string",
       "ReplicationTaskSettings": "string",
       "ReplicationTaskStartDate": number,
       "ReplicationTaskStats": { 
          "ElapsedTimeMillis": number,
          "FullLoadProgressPercent": number,
          "TablesErrored": number,
          "TablesLoaded": number,
          "TablesLoading": number,
          "TablesQueued": number
       },
       "SourceEndpointArn": "string",
       "Status": "string",
       "StopReason": "string",
       "TableMappings": "string",
       "TargetEndpointArn": "string"
   }
}
```
### <span id="page-31-0"></span>Response Elements

If the action is successful, the service sends back an HTTP 200 response. The following data is returned in JSON format by the service.

#### <span id="page-31-3"></span>**[ReplicationTask \(p. 23\)](#page-30-0)**

The replication task that was created. Type: [ReplicationTask \(p. 138\)](#page-145-0) object

### <span id="page-31-1"></span>Errors

For information about the errors that are common to all actions, see [Common Errors \(p. 149\)](#page-156-0).

#### **InvalidResourceStateFault**

The resource is in a state that prevents it from being used for database migration.

### HTTP Status Code: 400

**KMSKeyNotAccessibleFault** AWS DMS cannot access the KMS key.

HTTP Status Code: 400

#### **ResourceAlreadyExistsFault**

The resource you are attempting to create already exists.

HTTP Status Code: 400

#### **ResourceNotFoundFault**

The resource could not be found.

HTTP Status Code: 400

#### **ResourceQuotaExceededFault**

The quota for this resource quota has been exceeded. HTTP Status Code: 400

### <span id="page-31-2"></span>Example

### Sample Request

```
POST / HTTP/1.1
Host: dms.<region>.<domain>
x-amz-Date: <Date>
Authorization: AWS4-HMAC-SHA256 Credential=<Credential>,
 SignedHeaders=contenttype;date;host;user-agent;x-amz-date;x-amz-target;x-
amzn-requestid,Signature=<Signature>
User-Agent: <UserAgentString>
Content-Type: application/x-amz-json-1.1
Content-Length: <PayloadSizeBytes>
Connection: Keep-Alive
X-Amz-Target: AmazonDMSv20160101.CreateReplicationTask
{
    "ReplicationTaskIdentifier":"task1",
    "SourceEndpointArn":"arn:aws:dms:us-east-1:
       152683116123:endpoint:RZZK4EZW5UANC7Y3P4E776WHBE",
    "TargetEndpointArn":"arn:aws:dms:us-east-1:
       152683116123:endpoint:GVBUJQXJZASXWHTWCLN2WNT57E",
    "ReplicationInstanceArn":"arn:aws:dms:us-east-1:
```

```
 152683116123:rep:6USOU366XFJUWATDJGBCJS3VIQ",
    "MigrationType":"full-load",
    "TableMappings":"file:////home/apurvap/table-mappings.json",
    "ReplicationTaskSettings":"",
    "CdcStartTime":null,
    "Tags":[
       {
           "Key":"",
          "Value":""
       }
    ]
}
```
### Sample Response

```
 HTTP/1.1 200 OK
x-amzn-RequestId: <RequestId>
Content-Type: application/x-amz-json-1.1
Content-Length: <PayloadSizeBytes>
Date: <Date>
{
    "ReplicationTask":{
       "SourceEndpointArn":"arn:aws:dms:us-
east-1:152683116123:endpoint:RZZK4EZW5UANC7Y3P4E776WHBE",
       "ReplicationTaskIdentifier":"task1",
       "ReplicationInstanceArn":"arn:aws:dms:us-
east-1:152683116123:rep:6USOU366XFJUWATDJGBCJS3VIQ",
       "TableMappings":"{\n \"TableMappings\": [
      \n {\nabla : \mathbf{Typ} \colon \mathbf{Tm} \leq \mathbf{Tm} \ , \n \"SourceSchema\": \"/\", \n
  \"SourceTable\": \"/\"\n
         \n} \n ] \n } \n \n",
       "Status":"creating",
       "ReplicationTaskArn":"arn:aws:dms:us-
east-1:152683116123:task:OEAMB3NXSTZ6LFYZFEPPBBXPYM",
       "ReplicationTaskCreationDate":1457658407.492,
       "MigrationType":"full-load",
       "TargetEndpointArn":"arn:aws:dms:us-
east-1:152683116123:endpoint:GVBUJQXJZASXWHTWCLN2WNT57E",
       "ReplicationTaskSettings":"{\"TargetMetadata\":
           {\"TargetSchema\":\"\",\"SupportLobs\":true,\"FullLobMode\":
          true,\"LobChunkSize\":64,\"LimitedSizeLobMode\":
          false,\"LobMaxSize\":0},\"FullLoadSettings\":{
              \"FullLoadEnabled\":true,
              \"ApplyChangesEnabled\":false,
          \"TargetTablePrepMode\":\"DROP_AND_CREATE\",
          \"CreatePkAfterFullLoad\":false,
          \"StopTaskCachedChangesApplied\":false,
          \"StopTaskCachedChangesNotApplied\":false,
          \"ResumeEnabled\":false,
          \"ResumeMinTableSize\":100000,
           \"ResumeOnlyClusteredPKTables\":true,
           \"MaxFullLoadSubTasks\":8,
           \"TransactionConsistencyTimeout\":600,
           \"CommitRate\":10000
       },
       \"Logging\":{
```
#### API Version 2016-01-01

```
 \"EnableLogging\":false
       }
    }"
}
}
```
# <span id="page-33-0"></span>See Also

- [AWS Command Line Interface](http://docs.aws.amazon.com/goto/aws-cli/dms-2016-01-01/CreateReplicationTask)
- [AWS SDK for C++](http://docs.aws.amazon.com/goto/SdkForCpp/dms-2016-01-01/CreateReplicationTask)
- [AWS SDK for Go](http://docs.aws.amazon.com/goto/SdkForGoV1/dms-2016-01-01/CreateReplicationTask)
- [AWS SDK for Java](http://docs.aws.amazon.com/goto/SdkForJava/dms-2016-01-01/CreateReplicationTask)
- [AWS SDK for JavaScript](http://docs.aws.amazon.com/goto/AWSJavaScriptSDK/dms-2016-01-01/CreateReplicationTask)
- [AWS SDK for PHP V3](http://docs.aws.amazon.com/goto/SdkForPHPV3/dms-2016-01-01/CreateReplicationTask)
- [AWS SDK for Python](http://docs.aws.amazon.com/goto/boto3/dms-2016-01-01/CreateReplicationTask)
- [AWS SDK for Ruby V2](http://docs.aws.amazon.com/goto/SdkForRubyV2/dms-2016-01-01/CreateReplicationTask)

# <span id="page-34-1"></span><span id="page-34-0"></span>**DeleteCertificate**

{

}

Deletes the specified certificate.

### Request Syntax

"[CertificateArn](#page-34-6)": "string"

### <span id="page-34-2"></span>Request Parameters

For information about the parameters that are common to all actions, see [Common](#page-154-0) [Parameters \(p. 147\).](#page-154-0)

The request accepts the following data in JSON format.

<span id="page-34-6"></span>**[CertificateArn \(p. 27\)](#page-34-1)**

The Amazon Resource Name (ARN) of the deleted certificate. Type: String Required: Yes

## <span id="page-34-3"></span>Response Syntax

```
{
    "Certificate": { 
       "CertificateArn": "string",
       "CertificateCreationDate": number,
       "CertificateIdentifier": "string",
       "CertificateOwner": "string",
       "CertificatePem": "string",
       "CertificateWallet": blob,
       "KeyLength": number,
       "SigningAlgorithm": "string",
       "ValidFromDate": number,
       "ValidToDate": number
    }
}
```
### <span id="page-34-4"></span>Response Elements

If the action is successful, the service sends back an HTTP 200 response. The following data is returned in JSON format by the service.

#### <span id="page-34-7"></span>**[Certificate \(p. 27\)](#page-34-3)**

The Secure Sockets Layer (SSL) certificate. Type: [Certificate \(p. 125\)](#page-132-0) object

### <span id="page-34-5"></span>Errors

For information about the errors that are common to all actions, see [Common Errors \(p. 149\)](#page-156-0).

#### **InvalidResourceStateFault**

The resource is in a state that prevents it from being used for database migration.

HTTP Status Code: 400

#### **ResourceNotFoundFault**

The resource could not be found.

HTTP Status Code: 400

### <span id="page-35-0"></span>See Also

- [AWS Command Line Interface](http://docs.aws.amazon.com/goto/aws-cli/dms-2016-01-01/DeleteCertificate)
- [AWS SDK for C++](http://docs.aws.amazon.com/goto/SdkForCpp/dms-2016-01-01/DeleteCertificate)
- [AWS SDK for Go](http://docs.aws.amazon.com/goto/SdkForGoV1/dms-2016-01-01/DeleteCertificate)
- [AWS SDK for Java](http://docs.aws.amazon.com/goto/SdkForJava/dms-2016-01-01/DeleteCertificate)
- [AWS SDK for JavaScript](http://docs.aws.amazon.com/goto/AWSJavaScriptSDK/dms-2016-01-01/DeleteCertificate)
- [AWS SDK for PHP V3](http://docs.aws.amazon.com/goto/SdkForPHPV3/dms-2016-01-01/DeleteCertificate)
- [AWS SDK for Python](http://docs.aws.amazon.com/goto/boto3/dms-2016-01-01/DeleteCertificate)
- [AWS SDK for Ruby V2](http://docs.aws.amazon.com/goto/SdkForRubyV2/dms-2016-01-01/DeleteCertificate)
# **DeleteEndpoint**

Deletes the specified endpoint.

### **Note**

All tasks associated with the endpoint must be deleted before you can delete the endpoint.

# <span id="page-36-1"></span>Request Syntax

```
{
    "EndpointArn": "string"
}
```
## Request Parameters

For information about the parameters that are common to all actions, see [Common](#page-154-0) [Parameters \(p. 147\).](#page-154-0)

The request accepts the following data in JSON format.

### <span id="page-36-0"></span>**[EndpointArn \(p. 29\)](#page-36-1)**

The Amazon Resource Name (ARN) string that uniquely identifies the endpoint. Type: String Required: Yes

# <span id="page-36-3"></span>Response Syntax

```
{
    "Endpoint": { 
      "CertificateArn": "string",
      "DatabaseName": "string",
       "EndpointArn": "string",
       "EndpointIdentifier": "string",
       "EndpointType": "string",
       "EngineName": "string",
       "ExtraConnectionAttributes": "string",
       "KmsKeyId": "string",
       "Port": number,
       "ServerName": "string",
       "SslMode": "string",
       "Status": "string",
       "Username": "string"
    }
}
```
# Response Elements

If the action is successful, the service sends back an HTTP 200 response. The following data is returned in JSON format by the service.

### <span id="page-36-2"></span>**[Endpoint \(p. 29\)](#page-36-3)**

The endpoint that was deleted. Type: [Endpoint \(p. 128\)](#page-135-10) object

### Errors

For information about the errors that are common to all actions, see [Common Errors \(p. 149\)](#page-156-0).

#### **InvalidResourceStateFault**

The resource is in a state that prevents it from being used for database migration. HTTP Status Code: 400

#### **ResourceNotFoundFault**

The resource could not be found. HTTP Status Code: 400

## Example

### Sample Request

```
POST / HTTP/1.1
Host: dms.<region>.<domain>
x-amz-Date: <Date>
Authorization: AWS4-HMAC-SHA256 Credential=<Credential>,
SignedHeaders=contenttype;date;host;user-agent;x-amz-date;x-amz-target;x-
amzn-requestid, Signature=<Signature>
User-Agent: <UserAgentString>
Content-Type: application/x-amz-json-1.1
Content-Length: <PayloadSizeBytes>
Connection: Keep-Alive
X-Amz-Target: AmazonDMSv20160101.DeleteEndpoint
{
"EndpointArn": "arn:aws:dms:us-east-
1:152683116123:endpoint:RAAR3R22XSH46S3PWLC3NJAWKM"
}
```
### Sample Response

```
 HTTP/1.1 200 OK
x-amzn-RequestId: <RequestId>
Content-Type: application/x-amz-json-1.1
Content-Length: <PayloadSizeBytes>
Date: <Date>
{
    "Endpoint":{
       "Username":"username",
       "Status":"deleting",
       "EndpointArn":"arn:aws:dms:us-east-
1:152683116123:endpoint:RAAR3R22XSH46S3PWLC3NJAWKM",
       "ServerName":"apurvap-source.cxln7iyxx1lo.us-west-
2.rds.amazonaws.com",
       "EndpointType":"TARGET",
       "KmsKeyId":"arn:aws:kms:us-east-1:152683116123:key/4dc17316-5543-
4ded-b1e3-d53a7cfb411d",
       "ExtraConnectionAttributes":"parallelLoadThreads=1",
       "EngineName":"mysql",
```

```
 "EndpointIdentifier":"test-endpoint-1",
       "Port":3306
    }
}
```
# See Also

- [AWS Command Line Interface](http://docs.aws.amazon.com/goto/aws-cli/dms-2016-01-01/DeleteEndpoint)
- [AWS SDK for C++](http://docs.aws.amazon.com/goto/SdkForCpp/dms-2016-01-01/DeleteEndpoint)
- [AWS SDK for Go](http://docs.aws.amazon.com/goto/SdkForGoV1/dms-2016-01-01/DeleteEndpoint)
- [AWS SDK for Java](http://docs.aws.amazon.com/goto/SdkForJava/dms-2016-01-01/DeleteEndpoint)
- [AWS SDK for JavaScript](http://docs.aws.amazon.com/goto/AWSJavaScriptSDK/dms-2016-01-01/DeleteEndpoint)
- [AWS SDK for PHP V3](http://docs.aws.amazon.com/goto/SdkForPHPV3/dms-2016-01-01/DeleteEndpoint)
- [AWS SDK for Python](http://docs.aws.amazon.com/goto/boto3/dms-2016-01-01/DeleteEndpoint)
- [AWS SDK for Ruby V2](http://docs.aws.amazon.com/goto/SdkForRubyV2/dms-2016-01-01/DeleteEndpoint)

# DeleteReplicationInstance

Deletes the specified replication instance.

#### **Note**

{

}

You must delete any migration tasks that are associated with the replication instance before you can delete it.

# <span id="page-39-1"></span>Request Syntax

"[ReplicationInstanceArn](#page-39-0)": "string"

### Request Parameters

For information about the parameters that are common to all actions, see [Common](#page-154-0) [Parameters \(p. 147\).](#page-154-0)

The request accepts the following data in JSON format.

#### <span id="page-39-0"></span>**[ReplicationInstanceArn \(p. 32\)](#page-39-1)**

The Amazon Resource Name (ARN) of the replication instance to be deleted. Type: String Required: Yes

## <span id="page-39-2"></span>Response Syntax

```
{
   "ReplicationInstance": { 
      "AllocatedStorage": number,
       "AutoMinorVersionUpgrade": boolean,
       "AvailabilityZone": "string",
       "EngineVersion": "string",
       "InstanceCreateTime": number,
       "KmsKeyId": "string",
       "MultiAZ": boolean,
       "PendingModifiedValues": { 
          "AllocatedStorage": number,
          "EngineVersion": "string",
          "MultiAZ": boolean,
          "ReplicationInstanceClass": "string"
       },
       "PreferredMaintenanceWindow": "string",
       "PubliclyAccessible": boolean,
       "ReplicationInstanceArn": "string",
       "ReplicationInstanceClass": "string",
       "ReplicationInstanceIdentifier": "string",
       "ReplicationInstancePrivateIpAddress": "string",
       "ReplicationInstancePrivateIpAddresses": [ "string" ],
       "ReplicationInstancePublicIpAddress": "string",
       "ReplicationInstancePublicIpAddresses": [ "string" ],
       "ReplicationInstanceStatus": "string",
       "ReplicationSubnetGroup": { 
          "ReplicationSubnetGroupDescription": "string",
```

```
 "ReplicationSubnetGroupIdentifier": "string",
          "SubnetGroupStatus": "string",
          "Subnets": [ 
\{ "SubnetAvailabilityZone": { 
                  "Name": "string"
               },
               "SubnetIdentifier": "string",
               "SubnetStatus": "string"
 }
          ],
          "VpcId": "string"
      },
       "SecondaryAvailabilityZone": "string",
       "VpcSecurityGroups": [ 
\{ "Status": "string",
             "VpcSecurityGroupId": "string"
 }
      ]
   }
}
```
### Response Elements

If the action is successful, the service sends back an HTTP 200 response. The following data is returned in JSON format by the service.

<span id="page-40-0"></span>**[ReplicationInstance \(p. 32\)](#page-39-2)**

The replication instance that was deleted. Type: [ReplicationInstance \(p. 133\)](#page-140-10) object

## Errors

For information about the errors that are common to all actions, see [Common Errors \(p. 149\)](#page-156-0).

#### **InvalidResourceStateFault**

The resource is in a state that prevents it from being used for database migration. HTTP Status Code: 400

#### **ResourceNotFoundFault**

The resource could not be found. HTTP Status Code: 400

## Example

```
POST / HTTP/1.1
Host: dms.<region>.<domain>
x-amz-Date: <Date>
Authorization: AWS4-HMAC-SHA256 Credential=<Credential>,
 SignedHeaders=contenttype;date;host;user-agent;x-amz-date;x-amz-target;x-
amzn-requestid, Signature=<Signature>
```

```
User-Agent: <UserAgentString>
Content-Type: application/x-amz-json-1.1
Content-Length: <PayloadSizeBytes>
Connection: Keep-Alive
X-Amz-Target: AmazonDMSv20160101.DeleteReplicationInstance
{
"ReplicationInstanceArn": "arn:aws:dms:us-east-
1:152683116123:rep:PWEBBEUNOLU7VEB2OHTEH4I4GQ"
}
```
### Sample Response

```
 HTTP/1.1 200 OK
x-amzn-RequestId: <RequestId>
Content-Type: application/x-amz-json-1.1
Content-Length: <PayloadSizeBytes>
Date: <Date>
{
    "ReplicationInstance":{
      "AvailabilityZone":"us-east-1c",
      "ReplicationInstancePrivateIpAddress":"172.31.15.23",
      "ReplicationInstanceArn":"arn:aws:dms:us-east-
1:152683116123:rep:PWEBBEUNOLU7VEB2OHTEH4I4GQ",
      "ReplicationInstanceClass":"dms.t2.small",
      "ReplicationSubnetGroup":{
         "ReplicationSubnetGroupDescription":"default",
         "Subnets":[
\{ "SubnetStatus":"Active",
               "SubnetIdentifier":"subnet-f6dd91af",
               "SubnetAvailabilityZone":{
                  "Name":"us-east-1d"
 }
            },
\{ "SubnetStatus":"Active",
               "SubnetIdentifier":"subnet-3605751d",
               "SubnetAvailabilityZone":{
                 "Name":"us-east-1b"
 }
            },
\{ "SubnetStatus":"Active",
               "SubnetIdentifier":"subnet-c2daefb5",
               "SubnetAvailabilityZone":{
                  "Name":"us-east-1c"
 }
            },
\{ "SubnetStatus":"Active",
               "SubnetIdentifier":"subnet-85e90cb8",
               "SubnetAvailabilityZone":{
                  "Name":"us-east-1e"
 }
 }
         ],
```

```
 "VpcId":"vpc-6741a603",
          "SubnetGroupStatus":"Complete",
          "ReplicationSubnetGroupIdentifier":"default"
       },
       "AutoMinorVersionUpgrade":true,
       "ReplicationInstanceStatus":"deleting",
       "KmsKeyId":"arn:aws:kms:us-east-1:152683116123:key/4dc17316-5543-
4ded-b1e3-d53a7cfb411d",
       "InstanceCreateTime":1457645140.38,
       "ReplicationInstancePublicIpAddress":"52.87.94.254",
       "AllocatedStorage":5,
       "EngineVersion":"1.5.0",
       "ReplicationInstanceIdentifier":"test-rep-1",
       "PubliclyAccessible":true,
       "PreferredMaintenanceWindow":"sun:06:00-sun:14:00",
       "PendingModifiedValues":{
       }
   }
}
```
# See Also

- [AWS Command Line Interface](http://docs.aws.amazon.com/goto/aws-cli/dms-2016-01-01/DeleteReplicationInstance)
- [AWS SDK for C++](http://docs.aws.amazon.com/goto/SdkForCpp/dms-2016-01-01/DeleteReplicationInstance)
- [AWS SDK for Go](http://docs.aws.amazon.com/goto/SdkForGoV1/dms-2016-01-01/DeleteReplicationInstance)
- [AWS SDK for Java](http://docs.aws.amazon.com/goto/SdkForJava/dms-2016-01-01/DeleteReplicationInstance)
- [AWS SDK for JavaScript](http://docs.aws.amazon.com/goto/AWSJavaScriptSDK/dms-2016-01-01/DeleteReplicationInstance)
- [AWS SDK for PHP V3](http://docs.aws.amazon.com/goto/SdkForPHPV3/dms-2016-01-01/DeleteReplicationInstance)
- [AWS SDK for Python](http://docs.aws.amazon.com/goto/boto3/dms-2016-01-01/DeleteReplicationInstance)
- [AWS SDK for Ruby V2](http://docs.aws.amazon.com/goto/SdkForRubyV2/dms-2016-01-01/DeleteReplicationInstance)

# <span id="page-43-1"></span>DeleteReplicationSubnetGroup

Deletes a subnet group.

# Request Syntax

```
{
    "ReplicationSubnetGroupIdentifier": "string"
}
```
## Request Parameters

For information about the parameters that are common to all actions, see [Common](#page-154-0) [Parameters \(p. 147\).](#page-154-0)

The request accepts the following data in JSON format.

#### <span id="page-43-0"></span>**[ReplicationSubnetGroupIdentifier \(p. 36\)](#page-43-1)**

The subnet group name of the replication instance. Type: String Required: Yes

# Response Elements

If the action is successful, the service sends back an HTTP 200 response with an empty HTTP body.

### Errors

For information about the errors that are common to all actions, see [Common Errors \(p. 149\)](#page-156-0).

#### **InvalidResourceStateFault**

The resource is in a state that prevents it from being used for database migration. HTTP Status Code: 400

#### **ResourceNotFoundFault**

The resource could not be found. HTTP Status Code: 400

# Example

```
POST / HTTP/1.1
Host: dms.<region>.<domain>
x-amz-Date: <Date>
Authorization: AWS4-HMAC-SHA256 Credential=<Credential>,
 SignedHeaders=contenttype;date;host;user-agent;x-amz-date;x-amz-target;x-
amzn-requestid, Signature=<Signature>
User-Agent: <UserAgentString>
Content-Type: application/x-amz-json-1.1
Content-Length: <PayloadSizeBytes>
Connection: Keep-Alive
```
X-Amz-Target: AmazonDMSv20160101.DeleteReplicationSubnetGroup

```
{
"ReplicationSubnetGroupIdentifier": "test-subnet-group"
```
### Sample Response

Empty

}

# See Also

- [AWS Command Line Interface](http://docs.aws.amazon.com/goto/aws-cli/dms-2016-01-01/DeleteReplicationSubnetGroup)
- [AWS SDK for C++](http://docs.aws.amazon.com/goto/SdkForCpp/dms-2016-01-01/DeleteReplicationSubnetGroup)
- [AWS SDK for Go](http://docs.aws.amazon.com/goto/SdkForGoV1/dms-2016-01-01/DeleteReplicationSubnetGroup)
- [AWS SDK for Java](http://docs.aws.amazon.com/goto/SdkForJava/dms-2016-01-01/DeleteReplicationSubnetGroup)
- [AWS SDK for JavaScript](http://docs.aws.amazon.com/goto/AWSJavaScriptSDK/dms-2016-01-01/DeleteReplicationSubnetGroup)
- [AWS SDK for PHP V3](http://docs.aws.amazon.com/goto/SdkForPHPV3/dms-2016-01-01/DeleteReplicationSubnetGroup)
- [AWS SDK for Python](http://docs.aws.amazon.com/goto/boto3/dms-2016-01-01/DeleteReplicationSubnetGroup)
- [AWS SDK for Ruby V2](http://docs.aws.amazon.com/goto/SdkForRubyV2/dms-2016-01-01/DeleteReplicationSubnetGroup)

# <span id="page-45-1"></span>DeleteReplicationTask

Deletes the specified replication task.

# Request Syntax

```
{
    "ReplicationTaskArn": "string"
}
```
## Request Parameters

For information about the parameters that are common to all actions, see [Common](#page-154-0) [Parameters \(p. 147\).](#page-154-0)

The request accepts the following data in JSON format.

### <span id="page-45-0"></span>**[ReplicationTaskArn \(p. 38\)](#page-45-1)**

The Amazon Resource Name (ARN) of the replication task to be deleted. Type: String Required: Yes

# <span id="page-45-2"></span>Response Syntax

```
{
    "ReplicationTask": { 
       "LastFailureMessage": "string",
       "MigrationType": "string",
       "ReplicationInstanceArn": "string",
       "ReplicationTaskArn": "string",
       "ReplicationTaskCreationDate": number,
       "ReplicationTaskIdentifier": "string",
       "ReplicationTaskSettings": "string",
       "ReplicationTaskStartDate": number,
       "ReplicationTaskStats": { 
          "ElapsedTimeMillis": number,
          "FullLoadProgressPercent": number,
          "TablesErrored": number,
          "TablesLoaded": number,
          "TablesLoading": number,
          "TablesQueued": number
       },
       "SourceEndpointArn": "string",
       "Status": "string",
       "StopReason": "string",
       "TableMappings": "string",
       "TargetEndpointArn": "string"
    }
}
```
# Response Elements

If the action is successful, the service sends back an HTTP 200 response. The following data is returned in JSON format by the service.

### <span id="page-46-0"></span>**[ReplicationTask \(p. 38\)](#page-45-2)**

The deleted replication task.

Type: [ReplicationTask \(p. 138\)](#page-145-10) object

## Errors

For information about the errors that are common to all actions, see [Common Errors \(p. 149\)](#page-156-0).

### **InvalidResourceStateFault**

The resource is in a state that prevents it from being used for database migration.

HTTP Status Code: 400

### **ResourceNotFoundFault**

The resource could not be found.

HTTP Status Code: 400

# See Also

- [AWS Command Line Interface](http://docs.aws.amazon.com/goto/aws-cli/dms-2016-01-01/DeleteReplicationTask)
- [AWS SDK for C++](http://docs.aws.amazon.com/goto/SdkForCpp/dms-2016-01-01/DeleteReplicationTask)
- [AWS SDK for Go](http://docs.aws.amazon.com/goto/SdkForGoV1/dms-2016-01-01/DeleteReplicationTask)
- [AWS SDK for Java](http://docs.aws.amazon.com/goto/SdkForJava/dms-2016-01-01/DeleteReplicationTask)
- [AWS SDK for JavaScript](http://docs.aws.amazon.com/goto/AWSJavaScriptSDK/dms-2016-01-01/DeleteReplicationTask)
- [AWS SDK for PHP V3](http://docs.aws.amazon.com/goto/SdkForPHPV3/dms-2016-01-01/DeleteReplicationTask)
- [AWS SDK for Python](http://docs.aws.amazon.com/goto/boto3/dms-2016-01-01/DeleteReplicationTask)
- [AWS SDK for Ruby V2](http://docs.aws.amazon.com/goto/SdkForRubyV2/dms-2016-01-01/DeleteReplicationTask)

# **DescribeAccountAttributes**

Lists all of the AWS DMS attributes for a customer account. The attributes include AWS DMS quotas for the account, such as the number of replication instances allowed. The description for a quota includes the quota name, current usage toward that quota, and the quota's maximum value. This command does not take any parameters.

# <span id="page-47-1"></span>Response Syntax

```
{
    "AccountQuotas": [ 
       { 
           "AccountQuotaName": "string",
           "Max": number,
           "Used": number
 }
    ]
}
```
## Response Elements

If the action is successful, the service sends back an HTTP 200 response. The following data is returned in JSON format by the service.

### <span id="page-47-0"></span>**[AccountQuotas \(p. 40\)](#page-47-1)**

Account quota information. Type: array of [AccountQuota \(p. 123\)](#page-130-3) objects

## Errors

For information about the errors that are common to all actions, see [Common Errors \(p. 149\)](#page-156-0).

# Example

```
POST / HTTP/1.1
Host: dms.<region>.<domain>
x-amz-Date: <Date>
Authorization: AWS4-HMAC-SHA256 
Credential=<Credential>, 
SignedHeaders=contenttype;date;host;user-
agent;x-amz-date;x-amz-target;x-amzn-
requestid,Signature=<Signature>
User-Agent: <UserAgentString>
Content-Type: application/x-amz-json-1.1
Content-Length: <PayloadSizeBytes>
Connection: Keep-Alive
X-Amz-Target: AmazonDMSv20160101.DescribeAccountAttributes
```
### Sample Response

```
 HTTP/1.1 200 OK
x-amzn-RequestId: <RequestId>
Content-Type: application/x-amz-json-1.1
Content-Length: <PayloadSizeBytes>
Date: <Date>
{
    "AccountQuotas":[
       {
          "Max":20,
          "AccountQuotaName":"ReplicationInstances",
          "Used":12
       },
       {
          "Max":10000,
          "AccountQuotaName":"AllocatedStorage",
          "Used":6339
       },
\{ "Max":20,
          "AccountQuotaName":"ReplicationSubnetGroups",
          "Used":5
       },
\{ "Max":20,
          "AccountQuotaName":"SubnetsPerReplicationSubnetGroup",
          "Used":4
       },
\{ "Max":100,
          "AccountQuotaName":"Endpoints",
          "Used":10
       },
\{ "Max":200,
          "AccountQuotaName":"ReplicationTasks",
          "Used":2
       },
\{ "Max":20,
          "AccountQuotaName":"EndpointsPerInstance",
          "Used":8
       }
    ]
}
```
## See Also

- [AWS Command Line Interface](http://docs.aws.amazon.com/goto/aws-cli/dms-2016-01-01/DescribeAccountAttributes)
- [AWS SDK for C++](http://docs.aws.amazon.com/goto/SdkForCpp/dms-2016-01-01/DescribeAccountAttributes)
- [AWS SDK for Go](http://docs.aws.amazon.com/goto/SdkForGoV1/dms-2016-01-01/DescribeAccountAttributes)
- [AWS SDK for Java](http://docs.aws.amazon.com/goto/SdkForJava/dms-2016-01-01/DescribeAccountAttributes)
- [AWS SDK for JavaScript](http://docs.aws.amazon.com/goto/AWSJavaScriptSDK/dms-2016-01-01/DescribeAccountAttributes)
- [AWS SDK for PHP V3](http://docs.aws.amazon.com/goto/SdkForPHPV3/dms-2016-01-01/DescribeAccountAttributes)
- [AWS SDK for Python](http://docs.aws.amazon.com/goto/boto3/dms-2016-01-01/DescribeAccountAttributes)
- [AWS SDK for Ruby V2](http://docs.aws.amazon.com/goto/SdkForRubyV2/dms-2016-01-01/DescribeAccountAttributes)

# <span id="page-50-3"></span>**DescribeCertificates**

Provides a description of the certificate.

# Request Syntax

```
{
    "Filters": [ 
        { 
           "Name": "string",
           "Values": [ "string" ]
        }
    ],
   Marker": "string",
    "MaxRecords": number
}
```
## Request Parameters

For information about the parameters that are common to all actions, see [Common](#page-154-0) [Parameters \(p. 147\).](#page-154-0)

The request accepts the following data in JSON format.

#### <span id="page-50-0"></span>**[Filters \(p. 43\)](#page-50-3)**

Filters applied to the certificate described in the form of key-value pairs.

Type: array of [Filter \(p. 130\)](#page-137-2) objects

Required: No

#### <span id="page-50-1"></span>**[Marker \(p. 43\)](#page-50-3)**

An optional pagination token provided by a previous request. If this parameter is specified, the response includes only records beyond the marker, up to the value specified by MaxRecords.

Type: String

Required: No

#### <span id="page-50-2"></span>**[MaxRecords \(p. 43\)](#page-50-3)**

The maximum number of records to include in the response. If more records exist than the specified MaxRecords value, a pagination token called a marker is included in the response so that the remaining results can be retrieved.

Default: 10

{

Type: Integer Required: No

# <span id="page-50-4"></span>Response Syntax

```
 "Certificates": [ 
    { 
       "CertificateArn": "string",
       "CertificateCreationDate": number,
       "CertificateIdentifier": "string",
       "CertificateOwner": "string",
       "CertificatePem": "string",
       "CertificateWallet": blob,
       "KeyLength": number,
```

```
 "SigningAlgorithm": "string",
        "ValidFromDate": number,
        "ValidToDate": number
    }
 ],
 "Marker": "string"
```
# Response Elements

If the action is successful, the service sends back an HTTP 200 response. The following data is returned in JSON format by the service.

### <span id="page-51-0"></span>**[Certificates \(p. 43\)](#page-50-4)**

The Secure Sockets Layer (SSL) certificates associated with the replication instance.

Type: array of [Certificate \(p. 125\)](#page-132-10) objects

### <span id="page-51-1"></span>**[Marker \(p. 43\)](#page-50-4)**

}

The pagination token. Type: String

### Errors

For information about the errors that are common to all actions, see [Common Errors \(p. 149\)](#page-156-0).

### **ResourceNotFoundFault**

The resource could not be found. HTTP Status Code: 400

# See Also

- [AWS Command Line Interface](http://docs.aws.amazon.com/goto/aws-cli/dms-2016-01-01/DescribeCertificates)
- [AWS SDK for C++](http://docs.aws.amazon.com/goto/SdkForCpp/dms-2016-01-01/DescribeCertificates)
- [AWS SDK for Go](http://docs.aws.amazon.com/goto/SdkForGoV1/dms-2016-01-01/DescribeCertificates)
- [AWS SDK for Java](http://docs.aws.amazon.com/goto/SdkForJava/dms-2016-01-01/DescribeCertificates)
- [AWS SDK for JavaScript](http://docs.aws.amazon.com/goto/AWSJavaScriptSDK/dms-2016-01-01/DescribeCertificates)
- [AWS SDK for PHP V3](http://docs.aws.amazon.com/goto/SdkForPHPV3/dms-2016-01-01/DescribeCertificates)
- [AWS SDK for Python](http://docs.aws.amazon.com/goto/boto3/dms-2016-01-01/DescribeCertificates)
- [AWS SDK for Ruby V2](http://docs.aws.amazon.com/goto/SdkForRubyV2/dms-2016-01-01/DescribeCertificates)

# <span id="page-52-3"></span>**DescribeConnections**

Describes the status of the connections that have been made between the replication instance and an endpoint. Connections are created when you test an endpoint.

# Request Syntax

```
{
    "Filters": [ 
       { 
           "Name": "string",
           "Values": [ "string" ]
        }
    ],
    "Marker": "string",
    "MaxRecords": number
}
```
## Request Parameters

For information about the parameters that are common to all actions, see [Common](#page-154-0) [Parameters \(p. 147\).](#page-154-0)

The request accepts the following data in JSON format.

#### <span id="page-52-0"></span>**[Filters \(p. 45\)](#page-52-3)**

The filters applied to the connection.

Valid filter names: endpoint-arn | replication-instance-arn

Type: array of [Filter \(p. 130\)](#page-137-2) objects

Required: No

#### <span id="page-52-1"></span>**[Marker \(p. 45\)](#page-52-3)**

An optional pagination token provided by a previous request. If this parameter is specified, the response includes only records beyond the marker, up to the value specified by MaxRecords. Type: String

Required: No

#### <span id="page-52-2"></span>**[MaxRecords \(p. 45\)](#page-52-3)**

The maximum number of records to include in the response. If more records exist than the specified MaxRecords value, a pagination token called a marker is included in the response so that the remaining results can be retrieved.

Default: 100

Constraints: Minimum 20, maximum 100.

Type: Integer

Required: No

{

# <span id="page-52-4"></span>Response Syntax

```
 "Connections": [ 
    { 
       "EndpointArn": "string",
       "EndpointIdentifier": "string",
       "LastFailureMessage": "string",
```

```
 "ReplicationInstanceArn": "string",
           "ReplicationInstanceIdentifier": "string",
           "Status": "string"
       }
    ],
    "Marker": "string"
}
```
## Response Elements

If the action is successful, the service sends back an HTTP 200 response. The following data is returned in JSON format by the service.

#### <span id="page-53-0"></span>**[Connections \(p. 45\)](#page-52-4)**

A description of the connections.

Type: array of [Connection \(p. 127\)](#page-134-6) objects

#### <span id="page-53-1"></span>**[Marker \(p. 45\)](#page-52-4)**

An optional pagination token provided by a previous request. If this parameter is specified, the response includes only records beyond the marker, up to the value specified by MaxRecords. Type: String

### Errors

For information about the errors that are common to all actions, see [Common Errors \(p. 149\)](#page-156-0).

#### **ResourceNotFoundFault**

The resource could not be found. HTTP Status Code: 400

# Example

```
POST / HTTP/1.1
Host: dms.<region>.<domain>
x-amz-Date: <Date>
Authorization: AWS4-HMAC-SHA256 
Credential=<Credential>, 
SignedHeaders=contenttype;date;host;user-
agent;x-amz-date;x-amz-target;x-amzn-
requestid,Signature=<Signature>
User-Agent: <UserAgentString>
Content-Type: application/x-amz-json-1.1
Content-Length: <PayloadSizeBytes>
Connection: Keep-Alive
X-Amz-Target: AmazonDMSv20160101.DescribeConnections
{
    "Filters":[
       {
          "Name":"endpoint-arn",
          "Values":[
             "arn:aws:dms:us-east-
```

```
1:152683116123:endpoint:RZZK4EZW5UANC7Y3P4E776WHBE"
 ]
       }
   ],
   "MaxRecords":0,
   "Marker":""
}
```
### Sample Response

```
 HTTP/1.1 200 OK
x-amzn-RequestId: <RequestId>
Content-Type: application/x-amz-json-1.1
Content-Length: <PayloadSizeBytes>
Date: <Date>
{
    "Connections":[
       {
          "Status":"successful",
          "ReplicationInstanceIdentifier":"akshay1",
          "EndpointArn":"arn:aws:dms:us-east-
1:152683116123:endpoint:RZZK4EZW5UANC7Y3P4E776WHBE",
          "EndpointIdentifier":"akssrc1",
          "ReplicationInstanceArn":"arn:aws:dms:us-east-
1:152683116123:rep:6USOU366XFJUWATDJGBCJS3VIQ"
       }
    ]
}
```
## See Also

- [AWS Command Line Interface](http://docs.aws.amazon.com/goto/aws-cli/dms-2016-01-01/DescribeConnections)
- [AWS SDK for C++](http://docs.aws.amazon.com/goto/SdkForCpp/dms-2016-01-01/DescribeConnections)
- [AWS SDK for Go](http://docs.aws.amazon.com/goto/SdkForGoV1/dms-2016-01-01/DescribeConnections)
- [AWS SDK for Java](http://docs.aws.amazon.com/goto/SdkForJava/dms-2016-01-01/DescribeConnections)
- [AWS SDK for JavaScript](http://docs.aws.amazon.com/goto/AWSJavaScriptSDK/dms-2016-01-01/DescribeConnections)
- [AWS SDK for PHP V3](http://docs.aws.amazon.com/goto/SdkForPHPV3/dms-2016-01-01/DescribeConnections)
- [AWS SDK for Python](http://docs.aws.amazon.com/goto/boto3/dms-2016-01-01/DescribeConnections)
- [AWS SDK for Ruby V2](http://docs.aws.amazon.com/goto/SdkForRubyV2/dms-2016-01-01/DescribeConnections)

# <span id="page-55-3"></span>**DescribeEndpoints**

Returns information about the endpoints for your account in the current region.

# Request Syntax

```
{
    "Filters": [ 
        { 
           "Name": "string",
           "Values": [ "string" ]
        }
    ],
    "Marker": "string",
    "MaxRecords": number
}
```
## Request Parameters

For information about the parameters that are common to all actions, see [Common](#page-154-0) [Parameters \(p. 147\).](#page-154-0)

The request accepts the following data in JSON format.

#### <span id="page-55-0"></span>**[Filters \(p. 48\)](#page-55-3)**

Filters applied to the describe action.

Valid filter names: endpoint-arn | endpoint-type | endpoint-id | engine-name

Type: array of [Filter \(p. 130\)](#page-137-2) objects

Required: No

#### <span id="page-55-1"></span>**[Marker \(p. 48\)](#page-55-3)**

An optional pagination token provided by a previous request. If this parameter is specified, the response includes only records beyond the marker, up to the value specified by MaxRecords. Type: String

Required: No

#### <span id="page-55-2"></span>**[MaxRecords \(p. 48\)](#page-55-3)**

The maximum number of records to include in the response. If more records exist than the specified MaxRecords value, a pagination token called a marker is included in the response so that the remaining results can be retrieved.

Default: 100

Constraints: Minimum 20, maximum 100.

Type: Integer

Required: No

{

# <span id="page-55-4"></span>Response Syntax

```
 "Endpoints": [ 
    { 
       "CertificateArn": "string",
       "DatabaseName": "string",
       "EndpointArn": "string",
```

```
 "EndpointIdentifier": "string",
           "EndpointType": "string",
           "EngineName": "string",
           "ExtraConnectionAttributes": "string",
          "KmsKeyId": "string",
          "Port": number,
          "ServerName": "string",
          "SslMode": "string",
          "Status": "string",
          "Username": "string"
       }
    ],
    "Marker": "string"
}
```
## Response Elements

If the action is successful, the service sends back an HTTP 200 response. The following data is returned in JSON format by the service.

#### <span id="page-56-0"></span>**[Endpoints \(p. 48\)](#page-55-4)**

Endpoint description. Type: array of [Endpoint \(p. 128\)](#page-135-10) objects

### <span id="page-56-1"></span>**[Marker \(p. 48\)](#page-55-4)**

An optional pagination token provided by a previous request. If this parameter is specified, the response includes only records beyond the marker, up to the value specified by MaxRecords. Type: String

## Errors

For information about the errors that are common to all actions, see [Common Errors \(p. 149\)](#page-156-0).

#### **ResourceNotFoundFault**

The resource could not be found. HTTP Status Code: 400

# Example

```
POST / HTTP/1.1
Host: dms.<region>.<domain>
x-amz-Date: <Date>
Authorization: AWS4-HMAC-SHA256 
Credential=<Credential>, 
SignedHeaders=contenttype;date;host;user-
agent;x-amz-date;x-amz-target;x-amzn-
requestid,Signature=<Signature>
User-Agent: <UserAgentString>
Content-Type: application/x-amz-json-1.1
Content-Length: <PayloadSizeBytes>
Connection: Keep-Alive
```

```
X-Amz-Target: AmazonDMSv20160101.DescribeEndpoints
{
    "Filters":[
       {
          "Name":"endpoint-type",
          "Values":[
             "source"
 ]
       }
    ],
    "MaxRecords":0,
    "Marker":""
}
```
### Sample Response

```
 HTTP/1.1 200 OK
x-amzn-RequestId: <RequestId>
Content-Type: application/x-amz-json-1.1
Content-Length: <PayloadSizeBytes>
Date: <Date>
{
    "Endpoints":[
       {
          "Username":"dms",
          "Status":"active",
          "EndpointArn":"arn:aws:dms:us-east-
1:152683116123:endpoint:SFLP3SJIHID2WOFLWY2OKWKVEE",
          "ServerName":"ec2-52-32-48-61.us-west-2.compute.amazonaws.com",
          "EndpointType":"SOURCE",
          "KmsKeyId":"arn:aws:kms:us-east-1:152683116123:key/945c4e7d-
4ec4-44be-b58a-c8a7adf57dcd",
          "DatabaseName":"sbtest",
          "EngineName":"mysql",
          "EndpointIdentifier":"pri100",
          "Port":8193
       },
       {
          "Username":"admin",
           "Status":"active",
          "EndpointArn":"arn:aws:dms:us-east-
1:152683116123:endpoint:TJTJ2JZCIH3CWFR4VC32WEJRU4",
           "ServerName":"test.oracle.com",
          "EndpointType":"SOURCE",
          "KmsKeyId":"arn:aws:kms:us-east-1:152683116123:key/24021b31-
f21c-4a2d-b772-59bce32a9e43",
          "DatabaseName":"ORCL",
          "EngineName":"oracle",
          "EndpointIdentifier":"test",
          "Port":1521
       }
    ]
}
```
# See Also

- [AWS Command Line Interface](http://docs.aws.amazon.com/goto/aws-cli/dms-2016-01-01/DescribeEndpoints)
- [AWS SDK for C++](http://docs.aws.amazon.com/goto/SdkForCpp/dms-2016-01-01/DescribeEndpoints)
- [AWS SDK for Go](http://docs.aws.amazon.com/goto/SdkForGoV1/dms-2016-01-01/DescribeEndpoints)
- [AWS SDK for Java](http://docs.aws.amazon.com/goto/SdkForJava/dms-2016-01-01/DescribeEndpoints)
- [AWS SDK for JavaScript](http://docs.aws.amazon.com/goto/AWSJavaScriptSDK/dms-2016-01-01/DescribeEndpoints)
- [AWS SDK for PHP V3](http://docs.aws.amazon.com/goto/SdkForPHPV3/dms-2016-01-01/DescribeEndpoints)
- [AWS SDK for Python](http://docs.aws.amazon.com/goto/boto3/dms-2016-01-01/DescribeEndpoints)
- [AWS SDK for Ruby V2](http://docs.aws.amazon.com/goto/SdkForRubyV2/dms-2016-01-01/DescribeEndpoints)

# <span id="page-59-3"></span>DescribeEndpointTypes

Returns information about the type of endpoints available.

# Request Syntax

```
{
    "Filters": [ 
        { 
           "Name": "string",
           "Values": [ "string" ]
        }
    ],
    "Marker": "string",
    "MaxRecords": number
}
```
## Request Parameters

For information about the parameters that are common to all actions, see [Common](#page-154-0) [Parameters \(p. 147\).](#page-154-0)

The request accepts the following data in JSON format.

#### <span id="page-59-0"></span>**[Filters \(p. 52\)](#page-59-3)**

Filters applied to the describe action.

Valid filter names: engine-name | endpoint-type

Type: array of [Filter \(p. 130\)](#page-137-2) objects

Required: No

#### <span id="page-59-1"></span>**[Marker \(p. 52\)](#page-59-3)**

An optional pagination token provided by a previous request. If this parameter is specified, the response includes only records beyond the marker, up to the value specified by MaxRecords. Type: String

Required: No

#### <span id="page-59-2"></span>**[MaxRecords \(p. 52\)](#page-59-3)**

The maximum number of records to include in the response. If more records exist than the specified MaxRecords value, a pagination token called a marker is included in the response so that the remaining results can be retrieved.

Default: 100

Constraints: Minimum 20, maximum 100.

Type: Integer

Required: No

{

# <span id="page-59-4"></span>Response Syntax

```
 "Marker": "string",
 "SupportedEndpointTypes": [ 
    { 
       "EndpointType": "string",
       "EngineName": "string",
```

```
 "SupportsCDC": boolean
        }
    ]
}
```
## Response Elements

If the action is successful, the service sends back an HTTP 200 response. The following data is returned in JSON format by the service.

#### <span id="page-60-0"></span>**[Marker \(p. 52\)](#page-59-4)**

An optional pagination token provided by a previous request. If this parameter is specified, the response includes only records beyond the marker, up to the value specified by MaxRecords. Type: String

### <span id="page-60-1"></span>**[SupportedEndpointTypes \(p. 52\)](#page-59-4)**

The type of endpoints that are supported. Type: array of [SupportedEndpointType \(p. 142\)](#page-149-3) objects

### Errors

For information about the errors that are common to all actions, see [Common Errors \(p. 149\)](#page-156-0).

## Example

```
POST / HTTP/1.1
Host: dms.<region>.<domain>
x-amz-Date: <Date>
Authorization: AWS4-HMAC-SHA256 
Credential=<Credential>, 
SignedHeaders=contenttype;date;host;user-
agent;x-amz-date;x-amz-target;x-amzn-
requestid,Signature=<Signature>
User-Agent: <UserAgentString>
Content-Type: application/x-amz-json-1.1
Content-Length: <PayloadSizeBytes>
Connection: Keep-Alive
X-Amz-Target: AmazonDMSv20160101.DescribeEndpointTypes
{
    "Filters":[
       {
          "Name":"endpoint-type",
          "Values":[
             "source"
 ]
       }
    ],
    "MaxRecords":0,
    "Marker":""
}
```
### Sample Response

```
 HTTP/1.1 200 OK
x-amzn-RequestId: <RequestId>
Content-Type: application/x-amz-json-1.1
Content-Length: <PayloadSizeBytes>
Date: <Date>
{
    "SupportedEndpointTypes":[
      \{ "EngineName":"mysql",
          "SupportsCDC":true,
          "EndpointType":"source"
       },
\{ "EngineName":"oracle",
          "SupportsCDC":true,
          "EndpointType":"source"
       },
\{ "EngineName":"postgres",
          "SupportsCDC":true,
          "EndpointType":"source"
       },
\{ "EngineName":"aurora",
          "SupportsCDC":true,
          "EndpointType":"source"
       },
\{ "EngineName":"mariadb",
          "SupportsCDC":true,
          "EndpointType":"source"
       },
\{ "EngineName":"sqlserver",
          "SupportsCDC":true,
          "EndpointType":"source"
       }
    ]
}
```
## See Also

- [AWS Command Line Interface](http://docs.aws.amazon.com/goto/aws-cli/dms-2016-01-01/DescribeEndpointTypes)
- [AWS SDK for C++](http://docs.aws.amazon.com/goto/SdkForCpp/dms-2016-01-01/DescribeEndpointTypes)
- [AWS SDK for Go](http://docs.aws.amazon.com/goto/SdkForGoV1/dms-2016-01-01/DescribeEndpointTypes)
- [AWS SDK for Java](http://docs.aws.amazon.com/goto/SdkForJava/dms-2016-01-01/DescribeEndpointTypes)
- [AWS SDK for JavaScript](http://docs.aws.amazon.com/goto/AWSJavaScriptSDK/dms-2016-01-01/DescribeEndpointTypes)
- [AWS SDK for PHP V3](http://docs.aws.amazon.com/goto/SdkForPHPV3/dms-2016-01-01/DescribeEndpointTypes)
- [AWS SDK for Python](http://docs.aws.amazon.com/goto/boto3/dms-2016-01-01/DescribeEndpointTypes)
- [AWS SDK for Ruby V2](http://docs.aws.amazon.com/goto/SdkForRubyV2/dms-2016-01-01/DescribeEndpointTypes)

# <span id="page-63-2"></span>**DescribeOrderableReplicationInstances**

Returns information about the replication instance types that can be created in the specified region.

# Request Syntax

```
 "Marker": "string",
 "MaxRecords": number
```
## Request Parameters

For information about the parameters that are common to all actions, see [Common](#page-154-0) [Parameters \(p. 147\).](#page-154-0)

The request accepts the following data in JSON format.

#### <span id="page-63-0"></span>**[Marker \(p. 56\)](#page-63-2)**

{

}

An optional pagination token provided by a previous request. If this parameter is specified, the response includes only records beyond the marker, up to the value specified by  $MaxRecords$ .

Type: String Required: No

### <span id="page-63-1"></span>**[MaxRecords \(p. 56\)](#page-63-2)**

The maximum number of records to include in the response. If more records exist than the specified MaxRecords value, a pagination token called a marker is included in the response so that the remaining results can be retrieved.

Default: 100

Constraints: Minimum 20, maximum 100.

Type: Integer

Required: No

# <span id="page-63-3"></span>Response Syntax

```
{
    "Marker": "string",
    "OrderableReplicationInstances": [ 
       { 
          "DefaultAllocatedStorage": number,
          "EngineVersion": "string",
          "IncludedAllocatedStorage": number,
          "MaxAllocatedStorage": number,
          "MinAllocatedStorage": number,
          "ReplicationInstanceClass": "string",
          "StorageType": "string"
       }
    ]
}
```
## Response Elements

If the action is successful, the service sends back an HTTP 200 response. The following data is returned in JSON format by the service.

#### <span id="page-64-0"></span>**[Marker \(p. 56\)](#page-63-3)**

An optional pagination token provided by a previous request. If this parameter is specified, the response includes only records beyond the marker, up to the value specified by MaxRecords. Type: String

#### <span id="page-64-1"></span>**[OrderableReplicationInstances \(p. 56\)](#page-63-3)**

The order-able replication instances available.

Type: array of [OrderableReplicationInstance \(p. 131\)](#page-138-7) objects

### Errors

For information about the errors that are common to all actions, see [Common Errors \(p. 149\)](#page-156-0).

## Example

### Sample Request

```
POST / HTTP/1.1
Host: dms.<region>.<domain>
x-amz-Date: <Date>
Authorization: AWS4-HMAC-SHA256 
Credential=<Credential>, 
SignedHeaders=contenttype;date;host;user-
agent;x-amz-date;x-amz-target;x-amzn-
requestid,Signature=<Signature>
User-Agent: <UserAgentString>
Content-Type: application/x-amz-json-1.1
Content-Length: <PayloadSizeBytes>
Connection: Keep-Alive
X-Amz-Target: AmazonDMSv20160101.DescribeOrderableReplicationInstances
{
"MaxRecords": 0,
"Marker": ""
}
```
### Sample Response

```
 HTTP/1.1 200 OK
x-amzn-RequestId: <RequestId>
Content-Type: application/x-amz-json-1.1
Content-Length: <PayloadSizeBytes>
Date: <Date>
{
    "OrderableReplicationInstances":[
       {
          "StorageType":"gp2",
          "ReplicationInstanceClass":"dms.c4.2xlarge",
           "EngineVersion":"1.3.0",
           "IncludedAllocatedStorage":100,
           "DefaultAllocatedStorage":100,
          "MinAllocatedStorage":5,
          "MaxAllocatedStorage":6144
       },
```

```
 {
          "StorageType":"gp2",
          "ReplicationInstanceClass":"dms.c4.4xlarge",
          "EngineVersion":"1.3.0",
          "IncludedAllocatedStorage":100,
          "DefaultAllocatedStorage":100,
          "MinAllocatedStorage":5,
          "MaxAllocatedStorage":6144
       },
\{ "StorageType":"gp2",
          "ReplicationInstanceClass":"dms.c4.large",
          "EngineVersion":"1.3.0",
          "IncludedAllocatedStorage":100,
          "DefaultAllocatedStorage":100,
          "MinAllocatedStorage":5,
          "MaxAllocatedStorage":6144
       },
       {
          "StorageType":"gp2",
          "ReplicationInstanceClass":"dms.c4.xlarge",
          "EngineVersion":"1.3.0",
          "IncludedAllocatedStorage":100,
          "DefaultAllocatedStorage":100,
          "MinAllocatedStorage":5,
          "MaxAllocatedStorage":6144
       },
\{ "StorageType":"gp2",
          "ReplicationInstanceClass":"dms.t2.large",
          "EngineVersion":"1.3.0",
          "IncludedAllocatedStorage":50,
          "DefaultAllocatedStorage":50,
          "MinAllocatedStorage":5,
          "MaxAllocatedStorage":6144
       },
\{ "StorageType":"gp2",
          "ReplicationInstanceClass":"dms.t2.medium",
          "EngineVersion":"1.3.0",
          "IncludedAllocatedStorage":50,
          "DefaultAllocatedStorage":50,
          "MinAllocatedStorage":5,
          "MaxAllocatedStorage":6144
       },
       {
          "StorageType":"gp2",
          "ReplicationInstanceClass":"dms.t2.micro",
          "EngineVersion":"1.3.0",
          "IncludedAllocatedStorage":50,
          "DefaultAllocatedStorage":50,
          "MinAllocatedStorage":5,
          "MaxAllocatedStorage":6144
       },
\{ "StorageType":"gp2",
          "ReplicationInstanceClass":"dms.t2.small",
          "EngineVersion":"1.3.0",
          "IncludedAllocatedStorage":50,
```

```
 "DefaultAllocatedStorage":50,
          "MinAllocatedStorage":5,
          "MaxAllocatedStorage":6144
       },
       {
          "StorageType":"gp2",
          "ReplicationInstanceClass":"dms.c4.2xlarge",
          "EngineVersion":"1.4.0",
          "IncludedAllocatedStorage":100,
          "DefaultAllocatedStorage":100,
          "MinAllocatedStorage":5,
          "MaxAllocatedStorage":6144
       },
       {
          "StorageType":"gp2",
          "ReplicationInstanceClass":"dms.c4.4xlarge",
          "EngineVersion":"1.4.0",
          "IncludedAllocatedStorage":100,
          "DefaultAllocatedStorage":100,
          "MinAllocatedStorage":5,
          "MaxAllocatedStorage":6144
 },
\{ "StorageType":"gp2",
          "ReplicationInstanceClass":"dms.c4.large",
          "EngineVersion":"1.4.0",
          "IncludedAllocatedStorage":100,
          "DefaultAllocatedStorage":100,
          "MinAllocatedStorage":5,
          "MaxAllocatedStorage":6144
       },
\{ "StorageType":"gp2",
          "ReplicationInstanceClass":"dms.c4.xlarge",
          "EngineVersion":"1.4.0",
          "IncludedAllocatedStorage":100,
          "DefaultAllocatedStorage":100,
          "MinAllocatedStorage":5,
          "MaxAllocatedStorage":6144
       },
       {
          "StorageType":"gp2",
          "ReplicationInstanceClass":"dms.t2.large",
          "EngineVersion":"1.4.0",
          "IncludedAllocatedStorage":50,
          "DefaultAllocatedStorage":50,
          "MinAllocatedStorage":5,
          "MaxAllocatedStorage":6144
       },
\{ "StorageType":"gp2",
          "ReplicationInstanceClass":"dms.t2.medium",
          "EngineVersion":"1.4.0",
          "IncludedAllocatedStorage":50,
          "DefaultAllocatedStorage":50,
          "MinAllocatedStorage":5,
          "MaxAllocatedStorage":6144
       },
       {
```

```
 "StorageType":"gp2",
          "ReplicationInstanceClass":"dms.t2.micro",
          "EngineVersion":"1.4.0",
          "IncludedAllocatedStorage":50,
          "DefaultAllocatedStorage":50,
          "MinAllocatedStorage":5,
          "MaxAllocatedStorage":6144
       },
       {
          "StorageType":"gp2",
          "ReplicationInstanceClass":"dms.t2.small",
          "EngineVersion":"1.4.0",
          "IncludedAllocatedStorage":50,
          "DefaultAllocatedStorage":50,
          "MinAllocatedStorage":5,
          "MaxAllocatedStorage":6144
       },
\{ "StorageType":"gp2",
          "ReplicationInstanceClass":"dms.c4.2xlarge",
          "EngineVersion":"1.5.0",
          "IncludedAllocatedStorage":100,
          "DefaultAllocatedStorage":100,
          "MinAllocatedStorage":5,
          "MaxAllocatedStorage":6144
       },
\{ "StorageType":"gp2",
          "ReplicationInstanceClass":"dms.c4.4xlarge",
          "EngineVersion":"1.5.0",
          "IncludedAllocatedStorage":100,
          "DefaultAllocatedStorage":100,
          "MinAllocatedStorage":5,
          "MaxAllocatedStorage":6144
       },
\{ "StorageType":"gp2",
          "ReplicationInstanceClass":"dms.c4.large",
          "EngineVersion":"1.5.0",
          "IncludedAllocatedStorage":100,
          "DefaultAllocatedStorage":100,
          "MinAllocatedStorage":5,
          "MaxAllocatedStorage":6144
       },
\{ "StorageType":"gp2",
          "ReplicationInstanceClass":"dms.c4.xlarge",
          "EngineVersion":"1.5.0",
          "IncludedAllocatedStorage":100,
          "DefaultAllocatedStorage":100,
          "MinAllocatedStorage":5,
          "MaxAllocatedStorage":6144
       },
       {
          "StorageType":"gp2",
          "ReplicationInstanceClass":"dms.t2.large",
          "EngineVersion":"1.5.0",
          "IncludedAllocatedStorage":50,
          "DefaultAllocatedStorage":50,
```

```
 "MinAllocatedStorage":5,
          "MaxAllocatedStorage":6144
       },
       {
          "StorageType":"gp2",
          "ReplicationInstanceClass":"dms.t2.medium",
          "EngineVersion":"1.5.0",
          "IncludedAllocatedStorage":50,
          "DefaultAllocatedStorage":50,
          "MinAllocatedStorage":5,
          "MaxAllocatedStorage":6144
 },
\{ "StorageType":"gp2",
          "ReplicationInstanceClass":"dms.t2.micro",
          "EngineVersion":"1.5.0",
          "IncludedAllocatedStorage":50,
          "DefaultAllocatedStorage":50,
          "MinAllocatedStorage":5,
          "MaxAllocatedStorage":6144
       },
\{ "StorageType":"gp2",
          "ReplicationInstanceClass":"dms.t2.small",
          "EngineVersion":"1.5.0",
          "IncludedAllocatedStorage":50,
          "DefaultAllocatedStorage":50,
          "MinAllocatedStorage":5,
          "MaxAllocatedStorage":6144
       }
   ]
```
## See Also

}

- [AWS Command Line Interface](http://docs.aws.amazon.com/goto/aws-cli/dms-2016-01-01/DescribeOrderableReplicationInstances)
- [AWS SDK for C++](http://docs.aws.amazon.com/goto/SdkForCpp/dms-2016-01-01/DescribeOrderableReplicationInstances)
- [AWS SDK for Go](http://docs.aws.amazon.com/goto/SdkForGoV1/dms-2016-01-01/DescribeOrderableReplicationInstances)
- [AWS SDK for Java](http://docs.aws.amazon.com/goto/SdkForJava/dms-2016-01-01/DescribeOrderableReplicationInstances)
- [AWS SDK for JavaScript](http://docs.aws.amazon.com/goto/AWSJavaScriptSDK/dms-2016-01-01/DescribeOrderableReplicationInstances)
- [AWS SDK for PHP V3](http://docs.aws.amazon.com/goto/SdkForPHPV3/dms-2016-01-01/DescribeOrderableReplicationInstances)
- [AWS SDK for Python](http://docs.aws.amazon.com/goto/boto3/dms-2016-01-01/DescribeOrderableReplicationInstances)
- [AWS SDK for Ruby V2](http://docs.aws.amazon.com/goto/SdkForRubyV2/dms-2016-01-01/DescribeOrderableReplicationInstances)

# <span id="page-69-1"></span>DescribeRefreshSchemasStatus

Returns the status of the RefreshSchemas operation.

# Request Syntax

```
 "EndpointArn": "string"
```
## Request Parameters

For information about the parameters that are common to all actions, see [Common](#page-154-0) [Parameters \(p. 147\).](#page-154-0)

The request accepts the following data in JSON format.

### <span id="page-69-0"></span>**[EndpointArn \(p. 62\)](#page-69-1)**

{

}

The Amazon Resource Name (ARN) string that uniquely identifies the endpoint. Type: String Required: Yes

# <span id="page-69-3"></span>Response Syntax

```
{
    "RefreshSchemasStatus": { 
       "EndpointArn": "string",
       "LastFailureMessage": "string",
       "LastRefreshDate": number,
       "ReplicationInstanceArn": "string",
       "Status": "string"
    }
}
```
## Response Elements

If the action is successful, the service sends back an HTTP 200 response. The following data is returned in JSON format by the service.

```
RefreshSchemasStatus (p. 62)
   The status of the schema.
   Type: RefreshSchemasStatus (p. 132) object
```
# Errors

For information about the errors that are common to all actions, see [Common Errors \(p. 149\)](#page-156-0).

### **InvalidResourceStateFault**

The resource is in a state that prevents it from being used for database migration.

HTTP Status Code: 400

### **ResourceNotFoundFault**

The resource could not be found.

HTTP Status Code: 400

# Example

### Sample Request

```
POST / HTTP/1.1
Host: dms.<region>.<domain>
x-amz-Date: <Date>
Authorization: AWS4-HMAC-SHA256 
Credential=<Credential>, 
SignedHeaders=contenttype;date;host;user-
agent;x-amz-date;x-amz-target;x-amzn-
requestid,Signature=<Signature>
User-Agent: <UserAgentString>
Content-Type: application/x-amz-json-1.1
Content-Length: <PayloadSizeBytes>
Connection: Keep-Alive
X-Amz-Target: AmazonDMSv20160101.DescribeRefreshSchemasStatus
{
"EndpointArn": "arn:aws:dms:us-east-
1:152683116123:endpoint:WKBULDZKUDQZIHPOUUSEH34EMU"
}
```
### Sample Response

```
 HTTP/1.1 200 OK
x-amzn-RequestId: <RequestId>
Content-Type: application/x-amz-json-1.1
Content-Length: <PayloadSizeBytes>
Date: <Date>
{
    "RefreshSchemasStatus":{
       "Status":"successful",
       "LastRefreshDate":1457659238.93,
       "EndpointArn":"arn:aws:dms:us-east-
1:152683116123:endpoint:WKBULDZKUDQZIHPOUUSEH34EMU",
       "ReplicationInstanceArn":"arn:aws:dms:us-east-
1:152683116123:rep:6USOU366XFJUWATDJGBCJS3VIQ"
    }
}
```
## See Also

- [AWS Command Line Interface](http://docs.aws.amazon.com/goto/aws-cli/dms-2016-01-01/DescribeRefreshSchemasStatus)
- [AWS SDK for C++](http://docs.aws.amazon.com/goto/SdkForCpp/dms-2016-01-01/DescribeRefreshSchemasStatus)
- [AWS SDK for Go](http://docs.aws.amazon.com/goto/SdkForGoV1/dms-2016-01-01/DescribeRefreshSchemasStatus)
- [AWS SDK for Java](http://docs.aws.amazon.com/goto/SdkForJava/dms-2016-01-01/DescribeRefreshSchemasStatus)
- [AWS SDK for JavaScript](http://docs.aws.amazon.com/goto/AWSJavaScriptSDK/dms-2016-01-01/DescribeRefreshSchemasStatus)
- [AWS SDK for PHP V3](http://docs.aws.amazon.com/goto/SdkForPHPV3/dms-2016-01-01/DescribeRefreshSchemasStatus)
- [AWS SDK for Python](http://docs.aws.amazon.com/goto/boto3/dms-2016-01-01/DescribeRefreshSchemasStatus)
- [AWS SDK for Ruby V2](http://docs.aws.amazon.com/goto/SdkForRubyV2/dms-2016-01-01/DescribeRefreshSchemasStatus)
# <span id="page-72-3"></span>**DescribeReplicationInstances**

Returns information about replication instances for your account in the current region.

# Request Syntax

```
{
    "Filters": [ 
        { 
           "Name": "string",
           "Values": [ "string" ]
        }
    ],
    "Marker": "string",
    "MaxRecords": number
}
```
## Request Parameters

For information about the parameters that are common to all actions, see [Common](#page-154-0) [Parameters \(p. 147\).](#page-154-0)

The request accepts the following data in JSON format.

### <span id="page-72-0"></span>**[Filters \(p. 65\)](#page-72-3)**

Filters applied to the describe action.

Valid filter names: replication-instance-arn | replication-instance-id | replication-instance-class | engine-version

Type: array of [Filter \(p. 130\)](#page-137-2) objects

Required: No

### <span id="page-72-1"></span>**[Marker \(p. 65\)](#page-72-3)**

An optional pagination token provided by a previous request. If this parameter is specified, the response includes only records beyond the marker, up to the value specified by MaxRecords.

Type: String

Required: No

### <span id="page-72-2"></span>**[MaxRecords \(p. 65\)](#page-72-3)**

The maximum number of records to include in the response. If more records exist than the specified MaxRecords value, a pagination token called a marker is included in the response so that the remaining results can be retrieved.

Default: 100

Constraints: Minimum 20, maximum 100.

Type: Integer

Required: No

## <span id="page-72-4"></span>Response Syntax

```
{
    "Marker": "string",
    "ReplicationInstances": [ 
       { 
          "AllocatedStorage": number,
          "AutoMinorVersionUpgrade": boolean,
          "AvailabilityZone": "string",
```

```
 "EngineVersion": "string",
          "InstanceCreateTime": number,
          "KmsKeyId": "string",
          "MultiAZ": boolean,
          "PendingModifiedValues": { 
            "AllocatedStorage": number,
            "EngineVersion": "string",
            "MultiAZ": boolean,
            "ReplicationInstanceClass": "string"
          },
          "PreferredMaintenanceWindow": "string",
          "PubliclyAccessible": boolean,
          "ReplicationInstanceArn": "string",
          "ReplicationInstanceClass": "string",
          "ReplicationInstanceIdentifier": "string",
          "ReplicationInstancePrivateIpAddress": "string",
          "ReplicationInstancePrivateIpAddresses": [ "string" ],
          "ReplicationInstancePublicIpAddress": "string",
          "ReplicationInstancePublicIpAddresses": [ "string" ],
          "ReplicationInstanceStatus": "string",
          "ReplicationSubnetGroup": { 
             "ReplicationSubnetGroupDescription": "string",
             "ReplicationSubnetGroupIdentifier": "string",
             "SubnetGroupStatus": "string",
             "Subnets": [ 
\{ "SubnetAvailabilityZone": { 
                      "Name": "string"
                   },
                   "SubnetIdentifier": "string",
                   "SubnetStatus": "string"
 }
             ],
             "VpcId": "string"
          },
          "SecondaryAvailabilityZone": "string",
          "VpcSecurityGroups": [ 
\{ "Status": "string",
                "VpcSecurityGroupId": "string"
 }
 ]
      }
   ]
```
## Response Elements

If the action is successful, the service sends back an HTTP 200 response. The following data is returned in JSON format by the service.

### <span id="page-73-0"></span>**[Marker \(p. 65\)](#page-72-4)**

}

An optional pagination token provided by a previous request. If this parameter is specified, the response includes only records beyond the marker, up to the value specified by MaxRecords. Type: String

<span id="page-73-1"></span>**[ReplicationInstances \(p. 65\)](#page-72-4)**

The replication instances described.

Type: array of [ReplicationInstance \(p. 133\)](#page-140-10) objects

## Errors

For information about the errors that are common to all actions, see [Common Errors \(p. 149\)](#page-156-0).

### **ResourceNotFoundFault**

The resource could not be found. HTTP Status Code: 400

## Example

## Sample Request

```
POST / HTTP/1.1
Host: dms.<region>.<domain>
x-amz-Date: <Date>
Authorization: AWS4-HMAC-SHA256 
Credential=<Credential>, 
SignedHeaders=contenttype;date;host;user-
agent;x-amz-date;x-amz-target;x-amzn-
requestid,Signature=<Signature>
User-Agent: <UserAgentString>
Content-Type: application/x-amz-json-1.1
Content-Length: <PayloadSizeBytes>
Connection: Keep-Alive
X-Amz-Target: AmazonDMSv20160101.DescribeReplicationInstances
{
    "Filters":[
       {
          "Name":"rep-instance-arn",
          "Values":[
             "arn:aws:dms:us-east-
1:152683116123:rep:PWEBBEUNOLU7VEB2OHTEH4I4GQ"
 ]
       }
    ],
    "MaxRecords":0,
    "Marker":""
}
```
## Sample Response

```
 HTTP/1.1 200 OK
x-amzn-RequestId: <RequestId>
Content-Type: application/x-amz-json-1.1
Content-Length: <PayloadSizeBytes>
Date: <Date>
{
    "ReplicationInstances":[
       {
          "AvailabilityZone":"us-east-1c",
          "PubliclyAccessible":true,
          "ReplicationInstanceArn":"arn:aws:dms:us-east-
```

```
1:152683116123:rep:PWEBBEUNOLU7VEB2OHTEH4I4GQ",
         "ReplicationInstanceClass":"dms.t2.micro",
         "ReplicationSubnetGroup":{
            "ReplicationSubnetGroupDescription":"default",
            "Subnets":[
 {
                  "SubnetStatus":"Active",
                  "SubnetIdentifier":"subnet-f6dd91af",
                 "SubnetAvailabilityZone":{
                    "Name":"us-east-1d"
 }
               },
 {
                 "SubnetStatus":"Active",
                 "SubnetIdentifier":"subnet-3605751d",
                 "SubnetAvailabilityZone":{
                    "Name":"us-east-1b"
 }
               },
 {
                 "SubnetStatus":"Active",
                  "SubnetIdentifier":"subnet-c2daefb5",
                  "SubnetAvailabilityZone":{
                     "Name":"us-east-1c"
 }
               },
 {
                  "SubnetStatus":"Active",
                 "SubnetIdentifier":"subnet-85e90cb8",
                 "SubnetAvailabilityZone":{
                    "Name":"us-east-1e"
 }
 }
            ],
            "VpcId":"vpc-6741a603",
            "SubnetGroupStatus":"Complete",
            "ReplicationSubnetGroupIdentifier":"default"
         },
         "AutoMinorVersionUpgrade":true,
         "ReplicationInstanceStatus":"creating",
         "KmsKeyId":"arn:aws:kms:us-east-1:152683116123:key/4dc17316-
5543-4ded-b1e3-d53a7cfb411d",
         "AllocatedStorage":5,
         "EngineVersion":"1.5.0",
         "ReplicationInstanceIdentifier":"test-rep-1",
         "PreferredMaintenanceWindow":"sun:06:00-sun:14:00",
         "PendingModifiedValues":{
         }
      }
   ]
}
```
# See Also

- [AWS Command Line Interface](http://docs.aws.amazon.com/goto/aws-cli/dms-2016-01-01/DescribeReplicationInstances)
- [AWS SDK for C++](http://docs.aws.amazon.com/goto/SdkForCpp/dms-2016-01-01/DescribeReplicationInstances)
- [AWS SDK for Go](http://docs.aws.amazon.com/goto/SdkForGoV1/dms-2016-01-01/DescribeReplicationInstances)
- [AWS SDK for Java](http://docs.aws.amazon.com/goto/SdkForJava/dms-2016-01-01/DescribeReplicationInstances)
- [AWS SDK for JavaScript](http://docs.aws.amazon.com/goto/AWSJavaScriptSDK/dms-2016-01-01/DescribeReplicationInstances)
- [AWS SDK for PHP V3](http://docs.aws.amazon.com/goto/SdkForPHPV3/dms-2016-01-01/DescribeReplicationInstances)
- [AWS SDK for Python](http://docs.aws.amazon.com/goto/boto3/dms-2016-01-01/DescribeReplicationInstances)
- [AWS SDK for Ruby V2](http://docs.aws.amazon.com/goto/SdkForRubyV2/dms-2016-01-01/DescribeReplicationInstances)

# <span id="page-77-3"></span>**DescribeReplicationSubnetGroups**

Returns information about the replication subnet groups.

# Request Syntax

```
{
    "Filters": [ 
        { 
           "Name": "string",
           "Values": [ "string" ]
        }
    ],
    "Marker": "string",
    "MaxRecords": number
}
```
## Request Parameters

For information about the parameters that are common to all actions, see [Common](#page-154-0) [Parameters \(p. 147\).](#page-154-0)

The request accepts the following data in JSON format.

### <span id="page-77-0"></span>**[Filters \(p. 70\)](#page-77-3)**

Filters applied to the describe action.

Type: array of [Filter \(p. 130\)](#page-137-2) objects Required: No

### <span id="page-77-1"></span>**[Marker \(p. 70\)](#page-77-3)**

An optional pagination token provided by a previous request. If this parameter is specified, the response includes only records beyond the marker, up to the value specified by MaxRecords. Type: String

Required: No

### <span id="page-77-2"></span>**[MaxRecords \(p. 70\)](#page-77-3)**

The maximum number of records to include in the response. If more records exist than the specified MaxRecords value, a pagination token called a marker is included in the response so that the remaining results can be retrieved.

Default: 100

Constraints: Minimum 20, maximum 100.

Type: Integer

Required: No

{

# <span id="page-77-4"></span>Response Syntax

```
 "Marker": "string",
   "ReplicationSubnetGroups": [ 
      { 
          "ReplicationSubnetGroupDescription": "string",
          "ReplicationSubnetGroupIdentifier": "string",
          "SubnetGroupStatus": "string",
          "Subnets": [ 
\{
```

```
 "SubnetAvailabilityZone": { 
                   "Name": "string"
                 },
                 "SubnetIdentifier": "string",
                 "SubnetStatus": "string"
 }
          ],
          "VpcId": "string"
       }
    ]
}
```
## Response Elements

If the action is successful, the service sends back an HTTP 200 response.

The following data is returned in JSON format by the service.

### <span id="page-78-0"></span>**[Marker \(p. 70\)](#page-77-4)**

An optional pagination token provided by a previous request. If this parameter is specified, the response includes only records beyond the marker, up to the value specified by MaxRecords. Type: String

### <span id="page-78-1"></span>**[ReplicationSubnetGroups \(p. 70\)](#page-77-4)**

A description of the replication subnet groups. Type: array of [ReplicationSubnetGroup \(p. 137\)](#page-144-5) objects

## Errors

For information about the errors that are common to all actions, see [Common Errors \(p. 149\)](#page-156-0).

### **ResourceNotFoundFault**

The resource could not be found. HTTP Status Code: 400

## Example

## Sample Request

```
POST / HTTP/1.1
Host: dms.<region>.<domain>
x-amz-Date: <Date>
Authorization: AWS4-HMAC-SHA256 
Credential=<Credential>, 
SignedHeaders=contenttype;date;host;user-
agent;x-amz-date;x-amz-target;x-amzn-
requestid,Signature=<Signature>
User-Agent: <UserAgentString>
Content-Type: application/x-amz-json-1.1
Content-Length: <PayloadSizeBytes>
Connection: Keep-Alive
X-Amz-Target: AmazonDMSv20160101.DescribeReplicationSubnetGroups
{
    "Filters":[
       {
```

```
 "Name":"replication-subnet-group-id",
          "Values":[
             "test-subnet-group"
 ]
       }
   ],
   "MaxRecords":0,
   "Marker":""
```
## Sample Response

}

```
 HTTP/1.1 200 OK
x-amzn-RequestId: <RequestId>
Content-Type: application/x-amz-json-1.1
Content-Length: <PayloadSizeBytes>
Date: <Date>
{
    "ReplicationSubnetGroups":[
      \left\{ \right. "ReplicationSubnetGroupDescription":"dms testing",
          "Subnets":[
\{ "SubnetStatus":"Active",
               "SubnetIdentifier":"subnet-f6dd91af",
               "SubnetAvailabilityZone":{
                   "Name":"us-east-1d"
 }
            },
\{ "SubnetStatus":"Active",
               "SubnetIdentifier":"subnet-3605751d",
               "SubnetAvailabilityZone":{
                  "Name":"us-east-1b"
 }
             },
\{ "SubnetStatus":"Active",
               "SubnetIdentifier":"subnet-c2daefb5",
               "SubnetAvailabilityZone":{
                  "Name":"us-east-1c"
 }
 }
          ],
          "VpcId":"vpc-6741a603",
          "SubnetGroupStatus":"Complete",
          "ReplicationSubnetGroupIdentifier":"test-subnet-group"
      }
   ]
}
```
## See Also

- [AWS Command Line Interface](http://docs.aws.amazon.com/goto/aws-cli/dms-2016-01-01/DescribeReplicationSubnetGroups)
- [AWS SDK for C++](http://docs.aws.amazon.com/goto/SdkForCpp/dms-2016-01-01/DescribeReplicationSubnetGroups)
- [AWS SDK for Go](http://docs.aws.amazon.com/goto/SdkForGoV1/dms-2016-01-01/DescribeReplicationSubnetGroups)
- [AWS SDK for Java](http://docs.aws.amazon.com/goto/SdkForJava/dms-2016-01-01/DescribeReplicationSubnetGroups)
- [AWS SDK for JavaScript](http://docs.aws.amazon.com/goto/AWSJavaScriptSDK/dms-2016-01-01/DescribeReplicationSubnetGroups)
- [AWS SDK for PHP V3](http://docs.aws.amazon.com/goto/SdkForPHPV3/dms-2016-01-01/DescribeReplicationSubnetGroups)
- [AWS SDK for Python](http://docs.aws.amazon.com/goto/boto3/dms-2016-01-01/DescribeReplicationSubnetGroups)
- [AWS SDK for Ruby V2](http://docs.aws.amazon.com/goto/SdkForRubyV2/dms-2016-01-01/DescribeReplicationSubnetGroups)

# <span id="page-81-3"></span>DescribeReplicationTasks

Returns information about replication tasks for your account in the current region.

# Request Syntax

```
{
    "Filters": [ 
       { 
           "Name": "string",
           "Values": [ "string" ]
 }
    ],
    "Marker": "string",
    "MaxRecords": number
}
```
## Request Parameters

For information about the parameters that are common to all actions, see [Common](#page-154-0) [Parameters \(p. 147\).](#page-154-0)

The request accepts the following data in JSON format.

### <span id="page-81-0"></span>**[Filters \(p. 74\)](#page-81-3)**

Filters applied to the describe action.

Valid filter names: replication-task-arn | replication-task-id | migration-type | endpoint-arn | replication-instance-arn

Type: array of [Filter \(p. 130\)](#page-137-2) objects

Required: No

### <span id="page-81-1"></span>**[Marker \(p. 74\)](#page-81-3)**

An optional pagination token provided by a previous request. If this parameter is specified, the response includes only records beyond the marker, up to the value specified by MaxRecords. Type: String

Required: No

### <span id="page-81-2"></span>**[MaxRecords \(p. 74\)](#page-81-3)**

The maximum number of records to include in the response. If more records exist than the specified MaxRecords value, a pagination token called a marker is included in the response so that the remaining results can be retrieved.

Default: 100

Constraints: Minimum 20, maximum 100.

Type: Integer

Required: No

{

# <span id="page-81-4"></span>Response Syntax

```
 "Marker": "string",
 "ReplicationTasks": [ 
    { 
       "LastFailureMessage": "string",
       "MigrationType": "string",
```

```
 "ReplicationInstanceArn": "string",
       "ReplicationTaskArn": "string",
       "ReplicationTaskCreationDate": number,
       "ReplicationTaskIdentifier": "string",
       "ReplicationTaskSettings": "string",
       "ReplicationTaskStartDate": number,
       "ReplicationTaskStats": { 
          "ElapsedTimeMillis": number,
          "FullLoadProgressPercent": number,
          "TablesErrored": number,
          "TablesLoaded": number,
          "TablesLoading": number,
          "TablesQueued": number
       },
       "SourceEndpointArn": "string",
       "Status": "string",
       "StopReason": "string",
       "TableMappings": "string",
       "TargetEndpointArn": "string"
    }
 ]
```
## Response Elements

If the action is successful, the service sends back an HTTP 200 response. The following data is returned in JSON format by the service.

### <span id="page-82-0"></span>**[Marker \(p. 74\)](#page-81-4)**

}

An optional pagination token provided by a previous request. If this parameter is specified, the response includes only records beyond the marker, up to the value specified by MaxRecords. Type: String

<span id="page-82-1"></span>**[ReplicationTasks \(p. 74\)](#page-81-4)** A description of the replication tasks.

Type: array of [ReplicationTask \(p. 138\)](#page-145-10) objects

## Errors

For information about the errors that are common to all actions, see [Common Errors \(p. 149\)](#page-156-0).

### **ResourceNotFoundFault**

The resource could not be found. HTTP Status Code: 400

## Example

## Sample Request

```
POST / HTTP/1.1
Host: dms.<region>.<domain>
x-amz-Date: <Date>
Authorization: AWS4-HMAC-SHA256
```

```
Credential=<Credential>, 
SignedHeaders=contenttype;date;host;user-
agent;x-amz-date;x-amz-target;x-amzn-
requestid,Signature=<Signature>
User-Agent: <UserAgentString>
Content-Type: application/x-amz-json-1.1
Content-Length: <PayloadSizeBytes>
Connection: Keep-Alive
X-Amz-Target: AmazonDMSv20160101.DescribeReplicationTasks
{
    "Filters":[
       {
          "Name":"endpoint-arn",
          "Values":[
             "arn:aws:dms:us-east-
1:152683116123:endpoint:RZZK4EZW5UANC7Y3P4E776WHBE"
 ]
       }
    ],
    "MaxRecords":0,
    "Marker":""
}
```
## Sample Response

```
 HTTP/1.1 200 OK
x-amzn-RequestId: <RequestId>
Content-Type: application/x-amz-json-1.1
Content-Length: <PayloadSizeBytes>
Date: <Date>
{
      "ReplicationTasks":[
\{ "SourceEndpointArn":"arn:aws:dms:us-east-
1:152683116123:endpoint:RZZK4EZW5UANC7Y3P4E776WHBE",
               "ReplicationTaskIdentifier":"aks145",
               "ReplicationInstanceArn":"arn:aws:dms:us-east-
1:152683116123:rep:6USOU366XFJUWATDJGBCJS3VIQ",
               "TableMappings":"{ \n\t\"TableMappings\": [ {
\n\t\t\"Type\": \"Include\",\n\t\t \"SourceSchema\": \"testDB\",\n\t\t
\verb|Sourcerable\\" : \verb|Wk|, \verb|Wt|, \verb|Wt|, \verb|Wt|, \verb|Wt|, \verb|Wt|, \verb|Wt|, \verb|Wt|, \verb|Wt|, \verb|Wt|, \verb|Wt|, \verb|Wt|, \verb|Wt|, \verb|Wt|, \verb|Wt|, \verb|Wt|, \verb|Wt|, \verb|Wt|, \verb|Wt|, \verb|Wt|, \verb|Wt|, \verb|Wt|, \verb|Wt|, \verb|Wt|, \verb|Wt|, \verb|Wt|, \verb|Wt|, \verb|Wt|, \verb|Wt|, \verb|Wt|,\verb|SourcesChema\\" : \verb|vetstDB\\", \verb|\n>t \verb|vsourceTable\\" : \verb|v%| \verb|h|, \verb|h|, \verb|mthe=|sweff.|h|, \verb|mthe=|sweff.|h|, \verb|mthe=|sweff.|h|, \verb|mthe=|sweff.|h|, \verb|mthe=|sweff.|h|, \verb|mthe=|sweff.|h|, \verb|mthe=|sweff.|h|, \verb|mthe=|sweff.|h|, \verb|mthe=|sweff.|h|, \verb|mthe=|sweff.|h|, \verb|mthe=|sweff.|h| "ReplicationTaskStartDate":1452868617.764,
               "ReplicationTaskStats":{
                    "TablesLoading":0,
                    "TablesQueued":0,
                    "TablesErrored":0,
                    "FullLoadProgressPercent":100,
                    "TablesLoaded":0,
                    "ElapsedTimeMillis":0
               },
               "Status":"stopped",
               "ReplicationTaskArn":"arn:aws:dms:us-east-
1:152683116123:task:RALPZGYI3IUSJCBKKIRBEURKDY",
               "ReplicationTaskCreationDate":1449185680.107,
               "MigrationType":"full-load",
```

```
 "TargetEndpointArn":"arn:aws:dms:us-east-
1:152683116123:endpoint:GVBUJQXJZASXWHTWCLN2WNT57E",
          "ReplicationTaskSettings":"{\"TargetMetadata\":{\"TargetSchema\":
\"\",\"SupportLobs\":true,\"FullLobMod
e\":true,\"LobChunkSize\":64,\"LimitedSizeLobMode\":false,\"LobMaxSize\":0},\
          FullLoadSettings\":{
             \"FullLoadEnabled\":true,
             \"ApplyChangesEnabled\":true,
            \setminus"
TargetTablePrepMode\":\"DO_NOTHING\",
             \"CreatePkAfterFullLoad\":false,
             \"StopTa
skCachedChangesApplied\":false,
             \"StopTaskCachedChangesNotApplied\":false,
             \"Re
sumeEnabled\":false,
             \"ResumeMinTableSize\":100000,
             \"ResumeOnlyClusteredPKTabl
es\":true,
             \"MaxFullLoadSubTasks\":8,
             \"TransactionConsistencyTimeout\":600,
             \"C
ommitRate\":10000
 }
 } "
    }
]
}
```
# See Also

- [AWS Command Line Interface](http://docs.aws.amazon.com/goto/aws-cli/dms-2016-01-01/DescribeReplicationTasks)
- [AWS SDK for C++](http://docs.aws.amazon.com/goto/SdkForCpp/dms-2016-01-01/DescribeReplicationTasks)
- [AWS SDK for Go](http://docs.aws.amazon.com/goto/SdkForGoV1/dms-2016-01-01/DescribeReplicationTasks)
- [AWS SDK for Java](http://docs.aws.amazon.com/goto/SdkForJava/dms-2016-01-01/DescribeReplicationTasks)
- [AWS SDK for JavaScript](http://docs.aws.amazon.com/goto/AWSJavaScriptSDK/dms-2016-01-01/DescribeReplicationTasks)
- [AWS SDK for PHP V3](http://docs.aws.amazon.com/goto/SdkForPHPV3/dms-2016-01-01/DescribeReplicationTasks)
- [AWS SDK for Python](http://docs.aws.amazon.com/goto/boto3/dms-2016-01-01/DescribeReplicationTasks)
- [AWS SDK for Ruby V2](http://docs.aws.amazon.com/goto/SdkForRubyV2/dms-2016-01-01/DescribeReplicationTasks)

# <span id="page-85-3"></span>**DescribeSchemas**

{

}

Returns information about the schema for the specified endpoint.

# Request Syntax

```
 "EndpointArn": "string",
 "Marker": "string",
 "MaxRecords": number
```
## Request Parameters

For information about the parameters that are common to all actions, see [Common](#page-154-0) [Parameters \(p. 147\).](#page-154-0)

The request accepts the following data in JSON format.

### <span id="page-85-0"></span>**[EndpointArn \(p. 78\)](#page-85-3)**

The Amazon Resource Name (ARN) string that uniquely identifies the endpoint.

Type: String

Required: Yes

### <span id="page-85-1"></span>**[Marker \(p. 78\)](#page-85-3)**

An optional pagination token provided by a previous request. If this parameter is specified, the response includes only records beyond the marker, up to the value specified by MaxRecords.

Type: String Required: No

## <span id="page-85-2"></span>**[MaxRecords \(p. 78\)](#page-85-3)**

The maximum number of records to include in the response. If more records exist than the specified MaxRecords value, a pagination token called a marker is included in the response so that the remaining results can be retrieved.

Default: 100

Constraints: Minimum 20, maximum 100.

Type: Integer

Required: No

# <span id="page-85-5"></span>Response Syntax

```
 "Marker": "string",
 "Schemas": [ "string" ]
```
# Response Elements

If the action is successful, the service sends back an HTTP 200 response.

The following data is returned in JSON format by the service.

### <span id="page-85-4"></span>**[Marker \(p. 78\)](#page-85-5)**

{

}

An optional pagination token provided by a previous request. If this parameter is specified, the response includes only records beyond the marker, up to the value specified by MaxRecords.

Type: String

### <span id="page-86-0"></span>**[Schemas \(p. 78\)](#page-85-5)**

The described schema. Type: array of Strings

## Errors

For information about the errors that are common to all actions, see [Common Errors \(p. 149\)](#page-156-0).

### **InvalidResourceStateFault**

The resource is in a state that prevents it from being used for database migration. HTTP Status Code: 400

### **ResourceNotFoundFault**

The resource could not be found.

HTTP Status Code: 400

# Example

## Sample Request

```
POST / HTTP/1.1
Host: dms.<region>.<domain>
x-amz-Date: <Date>
Authorization: AWS4-HMAC-SHA256 
Credential=<Credential>, 
SignedHeaders=contenttype;date;host;user-
agent;x-amz-date;x-amz-target;x-amzn-
requestid,Signature=<Signature>
User-Agent: <UserAgentString>
Content-Type: application/x-amz-json-1.1
Content-Length: <PayloadSizeBytes>
Connection: Keep-Alive
X-Amz-Target: AmazonDMSv20160101.DescribeSchemas
{
    "EndpointArn":"arn:aws:dms:us-east-
1:152683116123:endpoint:WKBULDZKUDQZIHPOUUSEH34EMU",
    "MaxRecords":0,
    "Marker":""
}
```
## Sample Response

```
 HTTP/1.1 200 OK
x-amzn-RequestId: <RequestId>
Content-Type: application/x-amz-json-1.1
Content-Length: <PayloadSizeBytes>
Date: <Date>
{
    "Schemas":[
```

```
 "testDB",
     "tmp"
 ]
```
# See Also

}

- [AWS Command Line Interface](http://docs.aws.amazon.com/goto/aws-cli/dms-2016-01-01/DescribeSchemas)
- [AWS SDK for C++](http://docs.aws.amazon.com/goto/SdkForCpp/dms-2016-01-01/DescribeSchemas)
- [AWS SDK for Go](http://docs.aws.amazon.com/goto/SdkForGoV1/dms-2016-01-01/DescribeSchemas)
- [AWS SDK for Java](http://docs.aws.amazon.com/goto/SdkForJava/dms-2016-01-01/DescribeSchemas)
- [AWS SDK for JavaScript](http://docs.aws.amazon.com/goto/AWSJavaScriptSDK/dms-2016-01-01/DescribeSchemas)
- [AWS SDK for PHP V3](http://docs.aws.amazon.com/goto/SdkForPHPV3/dms-2016-01-01/DescribeSchemas)
- [AWS SDK for Python](http://docs.aws.amazon.com/goto/boto3/dms-2016-01-01/DescribeSchemas)
- [AWS SDK for Ruby V2](http://docs.aws.amazon.com/goto/SdkForRubyV2/dms-2016-01-01/DescribeSchemas)

# <span id="page-88-3"></span>**DescribeTableStatistics**

Returns table statistics on the database migration task, including table name, rows inserted, rows updated, and rows deleted.

# Request Syntax

```
{
    "Marker": "string",
    "MaxRecords": number,
    "ReplicationTaskArn": "string"
}
```
## Request Parameters

For information about the parameters that are common to all actions, see [Common](#page-154-0) [Parameters \(p. 147\).](#page-154-0)

The request accepts the following data in JSON format.

### <span id="page-88-0"></span>**[Marker \(p. 81\)](#page-88-3)**

An optional pagination token provided by a previous request. If this parameter is specified, the response includes only records beyond the marker, up to the value specified by MaxRecords. Type: String

Required: No

### <span id="page-88-1"></span>**[MaxRecords \(p. 81\)](#page-88-3)**

The maximum number of records to include in the response. If more records exist than the specified MaxRecords value, a pagination token called a marker is included in the response so that the remaining results can be retrieved.

Default: 100

Constraints: Minimum 20, maximum 100.

Type: Integer

Required: No

### <span id="page-88-2"></span>**[ReplicationTaskArn \(p. 81\)](#page-88-3)**

The Amazon Resource Name (ARN) of the replication task.

Type: String

{

Required: Yes

# <span id="page-88-4"></span>Response Syntax

```
 "Marker": "string",
 "ReplicationTaskArn": "string",
 "TableStatistics": [ 
    { 
       "Ddls": number,
       "Deletes": number,
       "FullLoadRows": number,
       "Inserts": number,
       "LastUpdateTime": number,
       "SchemaName": "string",
       "TableName": "string",
```

```
 "TableState": "string",
          "Updates": number
 }
    ]
}
```
## Response Elements

If the action is successful, the service sends back an HTTP 200 response. The following data is returned in JSON format by the service.

### <span id="page-89-0"></span>**[Marker \(p. 81\)](#page-88-4)**

An optional pagination token provided by a previous request. If this parameter is specified, the response includes only records beyond the marker, up to the value specified by MaxRecords. Type: String

<span id="page-89-1"></span>**[ReplicationTaskArn \(p. 81\)](#page-88-4)**

The Amazon Resource Name (ARN) of the replication task.

Type: String

<span id="page-89-2"></span>**[TableStatistics \(p. 81\)](#page-88-4)**

The table statistics. Type: array of [TableStatistics \(p. 143\)](#page-150-9) objects

## Errors

For information about the errors that are common to all actions, see [Common Errors \(p. 149\)](#page-156-0).

### **InvalidResourceStateFault**

The resource is in a state that prevents it from being used for database migration. HTTP Status Code: 400

#### **ResourceNotFoundFault** The resource could not be found.

HTTP Status Code: 400

# Example

## Sample Request

```
POST / HTTP/1.1
Host: dms.<region>.<domain>
x-amz-Date: <Date>
Authorization: AWS4-HMAC-SHA256 
Credential=<Credential>, 
SignedHeaders=contenttype;date;host;user-
agent;x-amz-date;x-amz-target;x-amzn-
requestid, Signature=<Signature>
User-Agent: <UserAgentString>
Content-Type: application/x-amz-json-1.1
Content-Length: <PayloadSizeBytes>
Connection: Keep-Alive
X-Amz-Target: AmazonDMSv20160101.DescribeTableStatistics
{
```

```
 "ReplicationTaskArn": "arn:aws:dms:us-west-
      2:918017823489:task:WZVIPF3D4AJSNJASB42D4Z7GBE",
      "SchemaName": "",
      "TableNames": [
 ""
          ],
      "MaxRecords": 0,
      "Marker": ""
```
## Sample Response

}

}

```
 HTTP/1.1 200 OK
x-amzn-RequestId: <RequestId>
Content-Type: application/x-amz-json-1.1
Content-Length: <PayloadSizeBytes>
Date: <Date>
{
"ReplicationTaskArn": "arn:aws:dms:us-west-
2:918017823489:task:WZVIPF3D4AJSNJASB42D4Z7GBE",
"TableStatistics": [
{
      "Inserts": 3872,
      "LastUpdateTime": 1457655132.796,
      "Ddls": 1,
      "TableName": "DataInsert_5D28A14AB66AB4ED",
      "Updates": 0,
      "FullLoadRows": 0,
      "TableState": "Table completed",
      "SchemaName": "rdststdb",
      "Deletes": 0
},
{
      "Inserts": 0,
      "LastUpdateTime": 1457655132.796,
      "Ddls": 0,
      "TableName": "DataInsert_05CF105ABC22BB83",
      "Updates": 0,
      "FullLoadRows": 0,
      "TableState": "Table completed",
      "SchemaName": "rdststdb",
      "Deletes": 0
},
{
      "Inserts": 0,
      "LastUpdateTime": 1457655132.796,
      "Ddls": 0,
      "TableName": "DataInsert_BEB962DE10FB7B60",
      "Updates": 0,
      "FullLoadRows": 0,
      "TableState": "Table completed",
      "SchemaName": "rdststdb",
      "Deletes": 0
      }
      ]
```
# See Also

- [AWS Command Line Interface](http://docs.aws.amazon.com/goto/aws-cli/dms-2016-01-01/DescribeTableStatistics)
- [AWS SDK for C++](http://docs.aws.amazon.com/goto/SdkForCpp/dms-2016-01-01/DescribeTableStatistics)
- [AWS SDK for Go](http://docs.aws.amazon.com/goto/SdkForGoV1/dms-2016-01-01/DescribeTableStatistics)
- [AWS SDK for Java](http://docs.aws.amazon.com/goto/SdkForJava/dms-2016-01-01/DescribeTableStatistics)
- [AWS SDK for JavaScript](http://docs.aws.amazon.com/goto/AWSJavaScriptSDK/dms-2016-01-01/DescribeTableStatistics)
- [AWS SDK for PHP V3](http://docs.aws.amazon.com/goto/SdkForPHPV3/dms-2016-01-01/DescribeTableStatistics)
- [AWS SDK for Python](http://docs.aws.amazon.com/goto/boto3/dms-2016-01-01/DescribeTableStatistics)
- [AWS SDK for Ruby V2](http://docs.aws.amazon.com/goto/SdkForRubyV2/dms-2016-01-01/DescribeTableStatistics)

# <span id="page-92-3"></span>**ImportCertificate**

Uploads the specified certificate.

# Request Syntax

```
{
    "CertificateIdentifier": "string",
    "CertificatePem": "string",
    "CertificateWallet": blob
}
```
# Request Parameters

For information about the parameters that are common to all actions, see [Common](#page-154-0) [Parameters \(p. 147\).](#page-154-0)

The request accepts the following data in JSON format.

### <span id="page-92-0"></span>**[CertificateIdentifier \(p. 85\)](#page-92-3)**

The customer-assigned name of the certificate. Valid characters are A-z and 0-9.

Type: String Required: Yes

## <span id="page-92-1"></span>**[CertificatePem \(p. 85\)](#page-92-3)**

The contents of the .pem X.509 certificate file for the certificate. Type: String Required: No

## <span id="page-92-2"></span>**[CertificateWallet \(p. 85\)](#page-92-3)**

The location of the imported Oracle Wallet certificate for use with SSL. Type: Base64-encoded binary data object Required: No

# <span id="page-92-4"></span>Response Syntax

```
{
    "Certificate": { 
       "CertificateArn": "string",
       "CertificateCreationDate": number,
       "CertificateIdentifier": "string",
       "CertificateOwner": "string",
       "CertificatePem": "string",
       "CertificateWallet": blob,
       "KeyLength": number,
       "SigningAlgorithm": "string",
       "ValidFromDate": number,
       "ValidToDate": number
    }
}
```
## Response Elements

If the action is successful, the service sends back an HTTP 200 response.

The following data is returned in JSON format by the service.

## <span id="page-93-0"></span>**[Certificate \(p. 85\)](#page-92-4)**

The certificate to be uploaded. Type: [Certificate \(p. 125\)](#page-132-10) object

## Errors

For information about the errors that are common to all actions, see [Common Errors \(p. 149\)](#page-156-0).

### **InvalidCertificateFault**

The certificate was not valid.

HTTP Status Code: 400

## **ResourceAlreadyExistsFault**

The resource you are attempting to create already exists. HTTP Status Code: 400

# See Also

- [AWS Command Line Interface](http://docs.aws.amazon.com/goto/aws-cli/dms-2016-01-01/ImportCertificate)
- [AWS SDK for C++](http://docs.aws.amazon.com/goto/SdkForCpp/dms-2016-01-01/ImportCertificate)
- [AWS SDK for Go](http://docs.aws.amazon.com/goto/SdkForGoV1/dms-2016-01-01/ImportCertificate)
- [AWS SDK for Java](http://docs.aws.amazon.com/goto/SdkForJava/dms-2016-01-01/ImportCertificate)
- [AWS SDK for JavaScript](http://docs.aws.amazon.com/goto/AWSJavaScriptSDK/dms-2016-01-01/ImportCertificate)
- [AWS SDK for PHP V3](http://docs.aws.amazon.com/goto/SdkForPHPV3/dms-2016-01-01/ImportCertificate)
- [AWS SDK for Python](http://docs.aws.amazon.com/goto/boto3/dms-2016-01-01/ImportCertificate)
- [AWS SDK for Ruby V2](http://docs.aws.amazon.com/goto/SdkForRubyV2/dms-2016-01-01/ImportCertificate)

# <span id="page-94-1"></span>**ListTagsForResource**

Lists all tags for an AWS DMS resource.

# Request Syntax

```
 "ResourceArn": "string"
```
## Request Parameters

For information about the parameters that are common to all actions, see [Common](#page-154-0) [Parameters \(p. 147\).](#page-154-0)

The request accepts the following data in JSON format.

### <span id="page-94-0"></span>**[ResourceArn \(p. 87\)](#page-94-1)**

{

}

The Amazon Resource Name (ARN) string that uniquely identifies the AWS DMS resource. Type: String Required: Yes

# <span id="page-94-3"></span>Response Syntax

```
{
     "TagList": [ 
        { 
             "Key": "string",
             "Value": "string"
        }
    ]
}
```
# Response Elements

If the action is successful, the service sends back an HTTP 200 response. The following data is returned in JSON format by the service.

## <span id="page-94-2"></span>**[TagList \(p. 87\)](#page-94-3)**

A list of tags for the resource. Type: array of [Tag \(p. 145\)](#page-152-2) objects

## Errors

For information about the errors that are common to all actions, see [Common Errors \(p. 149\)](#page-156-0).

## **ResourceNotFoundFault**

The resource could not be found. HTTP Status Code: 400

# Example

## Sample Request

```
POST / HTTP/1.1
Host: dms.<region>.<domain>
x-amz-Date: <Date>
Authorization: AWS4-HMAC-SHA256 
Credential=<Credential>, 
SignedHeaders=contenttype;date;host;user-
agent;x-amz-date;x-amz-target;x-amzn-
requestid,Signature=<Signature>
User-Agent: <UserAgentString>
Content-Type: application/x-amz-json-1.1
Content-Length: <PayloadSizeBytes>
Connection: Keep-Alive
X-Amz-Target: AmazonDMSv20160101.ListTagsForResource
{
    "ResourceArn":"arn:aws:dms:us-east-
1:152683116123:rep:PWEBBEUNOLU7VEB2OHTEH4I4GQ"
}
```
## Sample Response

```
 HTTP/1.1 200 OK
x-amzn-RequestId: <RequestId>
Content-Type: application/x-amz-json-1.1
Content-Length: <PayloadSizeBytes>
Date: <Date>
{
    "TagList":[
       {
          "Value":"1234",
           "Key":"CostCenter"
 }
    ]
}
```
## See Also

- [AWS Command Line Interface](http://docs.aws.amazon.com/goto/aws-cli/dms-2016-01-01/ListTagsForResource)
- [AWS SDK for C++](http://docs.aws.amazon.com/goto/SdkForCpp/dms-2016-01-01/ListTagsForResource)
- [AWS SDK for Go](http://docs.aws.amazon.com/goto/SdkForGoV1/dms-2016-01-01/ListTagsForResource)
- [AWS SDK for Java](http://docs.aws.amazon.com/goto/SdkForJava/dms-2016-01-01/ListTagsForResource)
- [AWS SDK for JavaScript](http://docs.aws.amazon.com/goto/AWSJavaScriptSDK/dms-2016-01-01/ListTagsForResource)
- [AWS SDK for PHP V3](http://docs.aws.amazon.com/goto/SdkForPHPV3/dms-2016-01-01/ListTagsForResource)
- [AWS SDK for Python](http://docs.aws.amazon.com/goto/boto3/dms-2016-01-01/ListTagsForResource)
- [AWS SDK for Ruby V2](http://docs.aws.amazon.com/goto/SdkForRubyV2/dms-2016-01-01/ListTagsForResource)

# <span id="page-97-6"></span>ModifyEndpoint

Modifies the specified endpoint.

# Request Syntax

```
\{ "CertificateArn": "string",
    "DatabaseName": "string",
    "EndpointArn": "string",
    "EndpointIdentifier": "string",
    "EndpointType": "string",
    "EngineName": "string",
    "ExtraConnectionAttributes": "string",
    "Password": "string",
    "Port": number,
    "ServerName": "string",
    "SslMode": "string",
    "Username": "string"
}
```
## Request Parameters

For information about the parameters that are common to all actions, see [Common](#page-154-0) [Parameters \(p. 147\).](#page-154-0)

The request accepts the following data in JSON format.

### <span id="page-97-0"></span>**[CertificateArn \(p. 90\)](#page-97-6)**

The Amazon Resource Name (ARN) of the certificate used for SSL connection. Type: String Required: No

## <span id="page-97-1"></span>**[DatabaseName \(p. 90\)](#page-97-6)**

The name of the endpoint database.

Type: String

Required: No

### <span id="page-97-2"></span>**[EndpointArn \(p. 90\)](#page-97-6)**

The Amazon Resource Name (ARN) string that uniquely identifies the endpoint.

Type: String

Required: Yes

### <span id="page-97-3"></span>**[EndpointIdentifier \(p. 90\)](#page-97-6)**

The database endpoint identifier. Identifiers must begin with a letter; must contain only ASCII letters, digits, and hyphens; and must not end with a hyphen or contain two consecutive hyphens. Type: String

Required: No

### <span id="page-97-4"></span>**[EndpointType \(p. 90\)](#page-97-6)** The type of endpoint.

Type: String Valid Values: source | target Required: No

### <span id="page-97-5"></span>**[EngineName \(p. 90\)](#page-97-6)**

The type of engine for the endpoint. Valid values include MYSQL, ORACLE, POSTGRES, MARIADB, AURORA, REDSHIFT, SYBASE, and SQLSERVER.

<span id="page-98-3"></span><span id="page-98-2"></span><span id="page-98-1"></span><span id="page-98-0"></span>Type: String Required: No **[ExtraConnectionAttributes \(p. 90\)](#page-97-6)** Additional attributes associated with the connection. Type: String Required: No **[Password \(p. 90\)](#page-97-6)** The password to be used to login to the endpoint database. Type: String Required: No **[Port \(p. 90\)](#page-97-6)** The port used by the endpoint database. Type: Integer Required: No **[ServerName \(p. 90\)](#page-97-6)** The name of the server where the endpoint database resides. Type: String Required: No **[SslMode \(p. 90\)](#page-97-6)** The SSL mode to be used. SSL mode can be one of four values: none, require, verify-ca, verify-full. The default value is none. Type: String Valid Values: none | require | verify-ca | verify-full Required: No **[Username \(p. 90\)](#page-97-6)** The user name to be used to login to the endpoint database. Type: String Required: No Response Syntax

```
{
    "Endpoint": { 
       "CertificateArn": "string",
       "DatabaseName": "string",
       "EndpointArn": "string",
       "EndpointIdentifier": "string",
       "EndpointType": "string",
       "EngineName": "string",
       "ExtraConnectionAttributes": "string",
       "KmsKeyId": "string",
       "Port": number,
       "ServerName": "string",
       "SslMode": "string",
       "Status": "string",
       "Username": "string"
    }
}
```
## Response Elements

If the action is successful, the service sends back an HTTP 200 response. The following data is returned in JSON format by the service.

### <span id="page-99-0"></span>**[Endpoint \(p. 91\)](#page-98-6)**

The modified endpoint. Type: [Endpoint \(p. 128\)](#page-135-10) object

## Errors

For information about the errors that are common to all actions, see [Common Errors \(p. 149\)](#page-156-0).

#### **InvalidResourceStateFault**

The resource is in a state that prevents it from being used for database migration. HTTP Status Code: 400

#### **KMSKeyNotAccessibleFault**

AWS DMS cannot access the KMS key.

HTTP Status Code: 400

### **ResourceAlreadyExistsFault**

The resource you are attempting to create already exists. HTTP Status Code: 400

#### **ResourceNotFoundFault**

The resource could not be found. HTTP Status Code: 400

## Example

## Sample Request

```
POST / HTTP/1.1
Host: dms.<region>.<domain>
x-amz-Date: <Date>
Authorization: AWS4-HMAC-SHA256 
Credential=<Credential>, 
SignedHeaders=contenttype;date;host;user-
agent;x-amz-date;x-amz-target;x-amzn-
requestid,Signature=<Signature>
User-Agent: <UserAgentString>
Content-Type: application/x-amz-json-1.1
Content-Length: <PayloadSizeBytes>
Connection: Keep-Alive
X-Amz-Target: AmazonDMSv20160101.ModifyEndpoint
{
    "EndpointArn":"arn:aws:dms:us-east-
1:152683116123:endpoint:RAAR3R22XSH46S3PWLC3NJAWKM",
    "EndpointIdentifier":"",
    "EndpointType":"target",
    "EngineName":"",
    "Username":"",
    "Password":"",
```

```
 "ServerName":"",
    "Port":0,
    "DatabaseName":"",
    "ExtraConnectionAttributes":""
}
```
## Sample Response

```
 HTTP/1.1 200 OK
x-amzn-RequestId: <RequestId>
Content-Type: application/x-amz-json-1.1
Content-Length: <PayloadSizeBytes>
Date: <Date>
{
    "Endpoint":{
       "Username":"username",
       "Status":"active",
       "EndpointArn":"arn:aws:dms:us-east-
1:152683116123:endpoint:RAAR3R22XSH46S3PWLC3NJAWKM",
       "ServerName":"apurvap-source.cxln7iyxx1lo.us-west-
2.rds.amazonaws.com",
       "EndpointType":"TARGET",
       "KmsKeyId":"arn:aws:kms:us-east-1:152683116123:key/4dc17316-5543-
4ded-b1e3-d53a7cfb411d",
       "ExtraConnectionAttributes":"parallelLoadThreads=1",
       "EngineName":"mysql",
       "EndpointIdentifier":"test-endpoint-1",
       "Port":3306
 }
}RefreshSchemas:$ /apollo/env/AmazonAwsCli/bin/aws dms refresh-schemas --
endpoint-arn
arn:aws:dms:us-east-1:152683116123:endpoint:WKBULDZKUDQZIHPOUUSEH34EMU --
replication-instance-arn arn:aws:dms:us-east-
1:152683116123:rep:6USOU366XFJUWATDJGBCJS3VIQ
Request:{
    "EndpointArn":"arn:aws:dms:us-east-
1:152683116123:endpoint:WKBULDZKUDQZIHPOUUSEH34EMU",
    "ReplicationInstanceArn":"arn:aws:dms:us-east-
1:152683116123:rep:6USOU366XFJUWATDJGBCJS3VIQ"
}Response:{
    "RefreshSchemasStatus":{
       "Status":"refreshing",
       "LastRefreshDate":1449185912.022,
       "EndpointArn":"arn:aws:dms:us-east-
1:152683116123:endpoint:WKBULDZKUDQZIHPOUUSEH34EMU",
       "ReplicationInstanceArn":"arn:aws:dms:us-east-
1:152683116123:rep:6USOU366XFJUWATDJGBCJS3VIQ"
    }
}
```
## See Also

- [AWS Command Line Interface](http://docs.aws.amazon.com/goto/aws-cli/dms-2016-01-01/ModifyEndpoint)
- [AWS SDK for C++](http://docs.aws.amazon.com/goto/SdkForCpp/dms-2016-01-01/ModifyEndpoint)
- [AWS SDK for Go](http://docs.aws.amazon.com/goto/SdkForGoV1/dms-2016-01-01/ModifyEndpoint)
- [AWS SDK for Java](http://docs.aws.amazon.com/goto/SdkForJava/dms-2016-01-01/ModifyEndpoint)
- [AWS SDK for JavaScript](http://docs.aws.amazon.com/goto/AWSJavaScriptSDK/dms-2016-01-01/ModifyEndpoint)
- [AWS SDK for PHP V3](http://docs.aws.amazon.com/goto/SdkForPHPV3/dms-2016-01-01/ModifyEndpoint)
- [AWS SDK for Python](http://docs.aws.amazon.com/goto/boto3/dms-2016-01-01/ModifyEndpoint)
- [AWS SDK for Ruby V2](http://docs.aws.amazon.com/goto/SdkForRubyV2/dms-2016-01-01/ModifyEndpoint)

# ModifyReplicationInstance

Modifies the replication instance to apply new settings. You can change one or more parameters by specifying these parameters and the new values in the request.

Some settings are applied during the maintenance window.

# <span id="page-102-4"></span>Request Syntax

```
{
    "AllocatedStorage": number,
    "AllowMajorVersionUpgrade": boolean,
    "ApplyImmediately": boolean,
    "AutoMinorVersionUpgrade": boolean,
    "EngineVersion": "string",
    "MultiAZ": boolean,
    "PreferredMaintenanceWindow": "string",
    "ReplicationInstanceArn": "string",
    "ReplicationInstanceClass": "string",
    "ReplicationInstanceIdentifier": "string",
    "VpcSecurityGroupIds": [ "string" ]
}
```
## Request Parameters

For information about the parameters that are common to all actions, see [Common](#page-154-0) [Parameters \(p. 147\).](#page-154-0)

The request accepts the following data in JSON format.

### <span id="page-102-0"></span>**[AllocatedStorage \(p. 95\)](#page-102-4)**

The amount of storage (in gigabytes) to be allocated for the replication instance. Type: Integer

Required: No

### <span id="page-102-1"></span>**[AllowMajorVersionUpgrade \(p. 95\)](#page-102-4)**

Indicates that major version upgrades are allowed. Changing this parameter does not result in an outage and the change is asynchronously applied as soon as possible.

Constraints: This parameter must be set to true when specifying a value for the EngineVersion parameter that is a different major version than the replication instance's current version.

Type: Boolean

Required: No

### <span id="page-102-2"></span>**[ApplyImmediately \(p. 95\)](#page-102-4)**

Indicates whether the changes should be applied immediately or during the next maintenance window.

Type: Boolean

Required: No

### <span id="page-102-3"></span>**[AutoMinorVersionUpgrade \(p. 95\)](#page-102-4)**

Indicates that minor version upgrades will be applied automatically to the replication instance during the maintenance window. Changing this parameter does not result in an outage except in the following case and the change is asynchronously applied as soon as possible. An outage will result if this parameter is set to true during the maintenance window, and a newer minor version is available, and AWS DMS has enabled auto patching for that engine version.

Type: Boolean

Required: No

### <span id="page-103-0"></span>**[EngineVersion \(p. 95\)](#page-102-4)**

The engine version number of the replication instance.

Type: String

Required: No

### <span id="page-103-1"></span>**[MultiAZ \(p. 95\)](#page-102-4)**

Specifies if the replication instance is a Multi-AZ deployment. You cannot set the AvailabilityZone parameter if the Multi-AZ parameter is set to true.

Type: Boolean

Required: No

#### <span id="page-103-2"></span>**[PreferredMaintenanceWindow \(p. 95\)](#page-102-4)**

The weekly time range (in UTC) during which system maintenance can occur, which might result in an outage. Changing this parameter does not result in an outage, except in the following situation, and the change is asynchronously applied as soon as possible. If moving this window to the current time, there must be at least 30 minutes between the current time and end of the window to ensure pending changes are applied.

Default: Uses existing setting

Format: ddd:hh24:mi-ddd:hh24:mi

Valid Days: Mon | Tue | Wed | Thu | Fri | Sat | Sun

Constraints: Must be at least 30 minutes

Type: String

Required: No

### <span id="page-103-3"></span>**[ReplicationInstanceArn \(p. 95\)](#page-102-4)**

The Amazon Resource Name (ARN) of the replication instance.

Type: String

Required: Yes

### <span id="page-103-4"></span>**[ReplicationInstanceClass \(p. 95\)](#page-102-4)**

The compute and memory capacity of the replication instance.

```
Valid Values: dms.t2.micro | dms.t2.small | dms.t2.medium | dms.t2.large |
dms.c4.large | dms.c4.xlarge | dms.c4.2xlarge | dms.c4.4xlarge
```
Type: String

Required: No

### <span id="page-103-5"></span>**[ReplicationInstanceIdentifier \(p. 95\)](#page-102-4)**

The replication instance identifier. This parameter is stored as a lowercase string. Type: String Required: No

### <span id="page-103-6"></span>**[VpcSecurityGroupIds \(p. 95\)](#page-102-4)**

Specifies the VPC security group to be used with the replication instance. The VPC security group must work with the VPC containing the replication instance.

Type: array of Strings

Required: No

{

# <span id="page-103-7"></span>Response Syntax

```
 "ReplicationInstance": { 
    "AllocatedStorage": number,
    "AutoMinorVersionUpgrade": boolean,
    "AvailabilityZone": "string",
```

```
 "EngineVersion": "string",
       "InstanceCreateTime": number,
       "KmsKeyId": "string",
       "MultiAZ": boolean,
       "PendingModifiedValues": { 
          "AllocatedStorage": number,
          "EngineVersion": "string",
          "MultiAZ": boolean,
          "ReplicationInstanceClass": "string"
       },
       "PreferredMaintenanceWindow": "string",
       "PubliclyAccessible": boolean,
       "ReplicationInstanceArn": "string",
       "ReplicationInstanceClass": "string",
       "ReplicationInstanceIdentifier": "string",
       "ReplicationInstancePrivateIpAddress": "string",
       "ReplicationInstancePrivateIpAddresses": [ "string" ],
       "ReplicationInstancePublicIpAddress": "string",
       "ReplicationInstancePublicIpAddresses": [ "string" ],
       "ReplicationInstanceStatus": "string",
       "ReplicationSubnetGroup": { 
          "ReplicationSubnetGroupDescription": "string",
          "ReplicationSubnetGroupIdentifier": "string",
          "SubnetGroupStatus": "string",
          "Subnets": [ 
\{ "SubnetAvailabilityZone": { 
                   "Name": "string"
                },
                "SubnetIdentifier": "string",
                "SubnetStatus": "string"
 }
          ],
          "VpcId": "string"
       },
       "SecondaryAvailabilityZone": "string",
       "VpcSecurityGroups": [ 
\{ "Status": "string",
             "VpcSecurityGroupId": "string"
 }
       ]
   }
```
## Response Elements

If the action is successful, the service sends back an HTTP 200 response. The following data is returned in JSON format by the service.

### <span id="page-104-0"></span>**[ReplicationInstance \(p. 96\)](#page-103-7)**

The modified replication instance. Type: [ReplicationInstance \(p. 133\)](#page-140-10) object

## Errors

}

For information about the errors that are common to all actions, see [Common Errors \(p. 149\)](#page-156-0).

### **InsufficientResourceCapacityFault**

There are not enough resources allocated to the database migration.

HTTP Status Code: 400

#### **InvalidResourceStateFault**

The resource is in a state that prevents it from being used for database migration. HTTP Status Code: 400

#### **ResourceAlreadyExistsFault**

The resource you are attempting to create already exists. HTTP Status Code: 400

#### **ResourceNotFoundFault**

The resource could not be found.

HTTP Status Code: 400

#### **StorageQuotaExceededFault**

The storage quota has been exceeded. HTTP Status Code: 400

### **UpgradeDependencyFailureFault**

An upgrade dependency is preventing the database migration. HTTP Status Code: 400

## Example

## Sample Request

```
POST / HTTP/1.1
Host: dms.<region>.<domain>
x-amz-Date: <Date>
Authorization: AWS4-HMAC-SHA256 
Credential=<Credential>, 
SignedHeaders=contenttype;date;host;user-
agent;x-amz-date;x-amz-target;x-amzn-
requestid,Signature=<Signature>
User-Agent: <UserAgentString>
Content-Type: application/x-amz-json-1.1
Content-Length: <PayloadSizeBytes>
Connection: Keep-Alive
X-Amz-Target: AmazonDMSv20160101.ModifyReplicationInstance
{
    "ReplicationInstanceArn":"arn:aws:dms:us-east-
1:152683116123:rep:PWEBBEUNOLU7VEB2OHTEH4I4GQ",
    "AllocatedStorage":0,
    "ApplyImmediately":true,
    "ReplicationInstanceClass":"dms.t2.small",
    "PreferredMaintenanceWindow":"",
    "EngineVersion":"",
    "AllowMajorVersionUpgrade":true,
    "AutoMinorVersionUpgrade":true,
    "ReplicationInstanceIdentifier":""
}
```
## Sample Response

```
 HTTP/1.1 200 OK
x-amzn-RequestId: <RequestId>
Content-Type: application/x-amz-json-1.1
Content-Length: <PayloadSizeBytes>
Date: <Date>
{
    "ReplicationInstance":{
      "AvailabilityZone":"us-east-1c",
      "ReplicationInstancePrivateIpAddress":"172.31.6.45",
      "ReplicationInstanceArn":"arn:aws:dms:us-east-
1:152683116123:rep:PWEBBEUNOLU7VEB2OHTEH4I4GQ",
      "ReplicationInstanceClass":"dms.t2.micro",
       "ReplicationSubnetGroup":{
         "ReplicationSubnetGroupDescription":"default",
          "Subnets":[
\{ "SubnetStatus":"Active",
               "SubnetIdentifier":"subnet-f6dd91af",
               "SubnetAvailabilityZone":{
                  "Name":"us-east-1d"
 }
            },
\{ "SubnetStatus":"Active",
               "SubnetIdentifier":"subnet-3605751d",
               "SubnetAvailabilityZone":{
                  "Name":"us-east-1b"
 }
            },
\{ "SubnetStatus":"Active",
               "SubnetIdentifier":"subnet-c2daefb5",
               "SubnetAvailabilityZone":{
                  "Name":"us-east-1c"
 }
            },
\{ "SubnetStatus":"Active",
               "SubnetIdentifier":"subnet-85e90cb8",
               "SubnetAvailabilityZone":{
                  "Name":"us-east-1e"
 }
 }
         ],
          "VpcId":"vpc-6741a603",
          "SubnetGroupStatus":"Complete",
         "ReplicationSubnetGroupIdentifier":"default"
      },
       "AutoMinorVersionUpgrade":true,
      "ReplicationInstanceStatus":"available",
      "KmsKeyId":"arn:aws:kms:us-east-1:152683116123:key/4dc17316-5543-
4ded-b1e3-d53a7cfb411d",
      "InstanceCreateTime":1457645140.38,
      "ReplicationInstancePublicIpAddress":"52.87.66.36",
      "AllocatedStorage":5,
```

```
 "EngineVersion":"1.5.0",
    "ReplicationInstanceIdentifier":"test-rep-1",
    "PubliclyAccessible":true,
    "PreferredMaintenanceWindow":"sun:06:00-sun:14:00",
    "PendingModifiedValues":{
       "ReplicationInstanceClass":"dms.t2.small"
    }
 }
```
# See Also

}

- [AWS Command Line Interface](http://docs.aws.amazon.com/goto/aws-cli/dms-2016-01-01/ModifyReplicationInstance)
- [AWS SDK for C++](http://docs.aws.amazon.com/goto/SdkForCpp/dms-2016-01-01/ModifyReplicationInstance)
- [AWS SDK for Go](http://docs.aws.amazon.com/goto/SdkForGoV1/dms-2016-01-01/ModifyReplicationInstance)
- [AWS SDK for Java](http://docs.aws.amazon.com/goto/SdkForJava/dms-2016-01-01/ModifyReplicationInstance)
- [AWS SDK for JavaScript](http://docs.aws.amazon.com/goto/AWSJavaScriptSDK/dms-2016-01-01/ModifyReplicationInstance)
- [AWS SDK for PHP V3](http://docs.aws.amazon.com/goto/SdkForPHPV3/dms-2016-01-01/ModifyReplicationInstance)
- [AWS SDK for Python](http://docs.aws.amazon.com/goto/boto3/dms-2016-01-01/ModifyReplicationInstance)
- [AWS SDK for Ruby V2](http://docs.aws.amazon.com/goto/SdkForRubyV2/dms-2016-01-01/ModifyReplicationInstance)
# <span id="page-108-3"></span>ModifyReplicationSubnetGroup

Modifies the settings for the specified replication subnet group.

# Request Syntax

```
{
    "ReplicationSubnetGroupDescription": "string",
    "ReplicationSubnetGroupIdentifier": "string",
    "SubnetIds": [ "string" ]
}
```
### Request Parameters

For information about the parameters that are common to all actions, see [Common](#page-154-0) [Parameters \(p. 147\).](#page-154-0)

The request accepts the following data in JSON format.

#### <span id="page-108-0"></span>**[ReplicationSubnetGroupDescription \(p. 101\)](#page-108-3)**

The description of the replication instance subnet group. Type: String Required: No

#### <span id="page-108-1"></span>**[ReplicationSubnetGroupIdentifier \(p. 101\)](#page-108-3)**

The name of the replication instance subnet group. Type: String Required: Yes

#### <span id="page-108-2"></span>**[SubnetIds \(p. 101\)](#page-108-3)**

A list of subnet IDs. Type: array of Strings Required: Yes

# <span id="page-108-4"></span>Response Syntax

```
{
    "ReplicationSubnetGroup": { 
       "ReplicationSubnetGroupDescription": "string",
       "ReplicationSubnetGroupIdentifier": "string",
       "SubnetGroupStatus": "string",
       "Subnets": [ 
           { 
              "SubnetAvailabilityZone": { 
                 "Name": "string"
              },
              "SubnetIdentifier": "string",
              "SubnetStatus": "string"
           }
       ],
       "VpcId": "string"
    }
}
```
### Response Elements

If the action is successful, the service sends back an HTTP 200 response. The following data is returned in JSON format by the service.

#### <span id="page-109-0"></span>**[ReplicationSubnetGroup \(p. 101\)](#page-108-4)**

The modified replication subnet group. Type: [ReplicationSubnetGroup \(p. 137\)](#page-144-5) object

### Errors

For information about the errors that are common to all actions, see [Common Errors \(p. 149\)](#page-156-0).

#### **AccessDeniedFault**

AWS DMS was denied access to the endpoint.

HTTP Status Code: 400

#### **InvalidSubnet**

The subnet provided is invalid.

HTTP Status Code: 400

#### **ReplicationSubnetGroupDoesNotCoverEnoughAZs**

The replication subnet group does not cover enough Availability Zones (AZs). Edit the replication subnet group and add more AZs.

HTTP Status Code: 400

#### **ResourceNotFoundFault**

The resource could not be found.

HTTP Status Code: 400

#### **ResourceQuotaExceededFault**

The quota for this resource quota has been exceeded. HTTP Status Code: 400

#### **SubnetAlreadyInUse**

The specified subnet is already in use. HTTP Status Code: 400

### Example

#### Sample Request

```
POST / HTTP/1.1
Host: dms.<region>.<domain>
x-amz-Date: <Date>
Authorization: AWS4-HMAC-SHA256 
Credential=<Credential>, 
SignedHeaders=contenttype;date;host;user-
agent;x-amz-date;x-amz-target;x-amzn-
requestid,Signature=<Signature>
User-Agent: <UserAgentString>
Content-Type: application/x-amz-json-1.1
Content-Length: <PayloadSizeBytes>
Connection: Keep-Alive
X-Amz-Target: AmazonDMSv20160101.ModifyReplicationSubnetGroup
```

```
\left\{ \right. "ReplicationSubnetGroupIdentifier":"test-subnet-group",
    "ReplicationSubnetGroupDescription":"",
    "SubnetIds":[
        "subnet-f6dd91af",
        "subnet-3605751d "
    ]
}
```
#### Sample Response

```
 HTTP/1.1 200 OK
x-amzn-RequestId: <RequestId>
Content-Type: application/x-amz-json-1.1
Content-Length: <PayloadSizeBytes>
Date: <Date>
{
    "ReplicationSubnetGroup":{
       "ReplicationSubnetGroupDescription":"dms testing",
       "Subnets":[
          {
             "SubnetStatus":"Active",
             "SubnetIdentifier":"subnet-f6dd91af",
             "SubnetAvailabilityZone":{
                "Name":"us-east-1d"
 }
          },
\{ "SubnetStatus":"Active",
             "SubnetIdentifier":"subnet-3605751d",
             "SubnetAvailabilityZone":{
                "Name":"us-east-1b"
 }
          }
       ],
       "VpcId":"vpc-6741a603",
       "SubnetGroupStatus":"Complete",
       "ReplicationSubnetGroupIdentifier":"test-subnet-group"
    }
}
```
### See Also

- [AWS Command Line Interface](http://docs.aws.amazon.com/goto/aws-cli/dms-2016-01-01/ModifyReplicationSubnetGroup)
- [AWS SDK for C++](http://docs.aws.amazon.com/goto/SdkForCpp/dms-2016-01-01/ModifyReplicationSubnetGroup)
- [AWS SDK for Go](http://docs.aws.amazon.com/goto/SdkForGoV1/dms-2016-01-01/ModifyReplicationSubnetGroup)
- [AWS SDK for Java](http://docs.aws.amazon.com/goto/SdkForJava/dms-2016-01-01/ModifyReplicationSubnetGroup)
- [AWS SDK for JavaScript](http://docs.aws.amazon.com/goto/AWSJavaScriptSDK/dms-2016-01-01/ModifyReplicationSubnetGroup)
- [AWS SDK for PHP V3](http://docs.aws.amazon.com/goto/SdkForPHPV3/dms-2016-01-01/ModifyReplicationSubnetGroup)
- [AWS SDK for Python](http://docs.aws.amazon.com/goto/boto3/dms-2016-01-01/ModifyReplicationSubnetGroup)
- [AWS SDK for Ruby V2](http://docs.aws.amazon.com/goto/SdkForRubyV2/dms-2016-01-01/ModifyReplicationSubnetGroup)

# ModifyReplicationTask

Modifies the specified replication task.

You can't modify the task endpoints. The task must be stopped before you can modify it.

# <span id="page-112-6"></span>Request Syntax

```
{
   "CdcStartTime": number,
   "MigrationType": "string",
   "ReplicationTaskArn": "string",
   "ReplicationTaskIdentifier": "string",
    "ReplicationTaskSettings": "string",
    "TableMappings": "string"
```
### Request Parameters

For information about the parameters that are common to all actions, see [Common](#page-154-0) [Parameters \(p. 147\).](#page-154-0)

The request accepts the following data in JSON format.

#### <span id="page-112-0"></span>**[CdcStartTime \(p. 105\)](#page-112-6)**

}

The start time for the Change Data Capture (CDC) operation. Type: Timestamp Required: No

#### <span id="page-112-1"></span>**[MigrationType \(p. 105\)](#page-112-6)**

The migration type. Valid values: full-load | cdc | full-load-and-cdc Type: String Valid Values: full-load | cdc | full-load-and-cdc Required: No

#### <span id="page-112-2"></span>**[ReplicationTaskArn \(p. 105\)](#page-112-6)**

The Amazon Resource Name (ARN) of the replication task.

Type: String

Required: Yes

#### <span id="page-112-3"></span>**[ReplicationTaskIdentifier \(p. 105\)](#page-112-6)**

The replication task identifier.

Constraints:

- Must contain from 1 to 63 alphanumeric characters or hyphens.
- First character must be a letter.

• Cannot end with a hyphen or contain two consecutive hyphens.

Type: String

Required: No

#### <span id="page-112-4"></span>**[ReplicationTaskSettings \(p. 105\)](#page-112-6)**

JSON file that contains settings for the task, such as target metadata settings. Type: String Required: No

#### <span id="page-112-5"></span>**[TableMappings \(p. 105\)](#page-112-6)**

The path of the JSON file that contains the table mappings. Preceed the path with "file://".

For example, --table-mappings file://mappingfile.json Type: String Required: No

# <span id="page-113-1"></span>Response Syntax

```
{
    "ReplicationTask": { 
      "LastFailureMessage": "string",
       "MigrationType": "string",
       "ReplicationInstanceArn": "string",
       "ReplicationTaskArn": "string",
       "ReplicationTaskCreationDate": number,
       "ReplicationTaskIdentifier": "string",
       "ReplicationTaskSettings": "string",
       "ReplicationTaskStartDate": number,
       "ReplicationTaskStats": { 
          "ElapsedTimeMillis": number,
          "FullLoadProgressPercent": number,
          "TablesErrored": number,
          "TablesLoaded": number,
          "TablesLoading": number,
          "TablesQueued": number
       },
       "SourceEndpointArn": "string",
       "Status": "string",
       "StopReason": "string",
       "TableMappings": "string",
       "TargetEndpointArn": "string"
    }
}
```
### Response Elements

If the action is successful, the service sends back an HTTP 200 response. The following data is returned in JSON format by the service.

#### <span id="page-113-0"></span>**[ReplicationTask \(p. 106\)](#page-113-1)**

The replication task that was modified. Type: [ReplicationTask \(p. 138\)](#page-145-10) object

### Errors

For information about the errors that are common to all actions, see [Common Errors \(p. 149\)](#page-156-0).

#### **InvalidResourceStateFault**

The resource is in a state that prevents it from being used for database migration. HTTP Status Code: 400

**KMSKeyNotAccessibleFault**

AWS DMS cannot access the KMS key.

HTTP Status Code: 400

#### **ResourceAlreadyExistsFault**

The resource you are attempting to create already exists.

HTTP Status Code: 400 **ResourceNotFoundFault** The resource could not be found. HTTP Status Code: 400

# Example

#### Sample Request

#### Sample Response

# See Also

- [AWS Command Line Interface](http://docs.aws.amazon.com/goto/aws-cli/dms-2016-01-01/ModifyReplicationTask)
- [AWS SDK for C++](http://docs.aws.amazon.com/goto/SdkForCpp/dms-2016-01-01/ModifyReplicationTask)
- [AWS SDK for Go](http://docs.aws.amazon.com/goto/SdkForGoV1/dms-2016-01-01/ModifyReplicationTask)
- [AWS SDK for Java](http://docs.aws.amazon.com/goto/SdkForJava/dms-2016-01-01/ModifyReplicationTask)
- [AWS SDK for JavaScript](http://docs.aws.amazon.com/goto/AWSJavaScriptSDK/dms-2016-01-01/ModifyReplicationTask)
- [AWS SDK for PHP V3](http://docs.aws.amazon.com/goto/SdkForPHPV3/dms-2016-01-01/ModifyReplicationTask)
- [AWS SDK for Python](http://docs.aws.amazon.com/goto/boto3/dms-2016-01-01/ModifyReplicationTask)
- [AWS SDK for Ruby V2](http://docs.aws.amazon.com/goto/SdkForRubyV2/dms-2016-01-01/ModifyReplicationTask)

# RefreshSchemas

Populates the schema for the specified endpoint. This is an asynchronous operation and can take several minutes. You can check the status of this operation by calling the DescribeRefreshSchemasStatus operation.

# <span id="page-115-2"></span>Request Syntax

```
\left\{ \right. "EndpointArn": "string",
     "ReplicationInstanceArn": "string"
}
```
### Request Parameters

For information about the parameters that are common to all actions, see [Common](#page-154-0) [Parameters \(p. 147\).](#page-154-0)

The request accepts the following data in JSON format.

#### <span id="page-115-0"></span>**[EndpointArn \(p. 108\)](#page-115-2)**

<span id="page-115-1"></span>The Amazon Resource Name (ARN) string that uniquely identifies the endpoint. Type: String Required: Yes **[ReplicationInstanceArn \(p. 108\)](#page-115-2)**

The Amazon Resource Name (ARN) of the replication instance. Type: String Required: Yes

# <span id="page-115-4"></span>Response Syntax

```
{
    "RefreshSchemasStatus": { 
      "EndpointArn": "string",
       "LastFailureMessage": "string",
       "LastRefreshDate": number,
       "ReplicationInstanceArn": "string",
       "Status": "string"
    }
}
```
### Response Elements

If the action is successful, the service sends back an HTTP 200 response. The following data is returned in JSON format by the service.

#### <span id="page-115-3"></span>**[RefreshSchemasStatus \(p. 108\)](#page-115-4)**

```
The status of the refreshed schema.
Type: RefreshSchemasStatus (p. 132) object
```
### Errors

For information about the errors that are common to all actions, see [Common Errors \(p. 149\)](#page-156-0).

#### **InvalidResourceStateFault**

The resource is in a state that prevents it from being used for database migration. HTTP Status Code: 400

#### **KMSKeyNotAccessibleFault**

AWS DMS cannot access the KMS key.

HTTP Status Code: 400

#### **ResourceNotFoundFault**

The resource could not be found.

HTTP Status Code: 400

#### **ResourceQuotaExceededFault**

The quota for this resource quota has been exceeded.

HTTP Status Code: 400

# See Also

- [AWS Command Line Interface](http://docs.aws.amazon.com/goto/aws-cli/dms-2016-01-01/RefreshSchemas)
- [AWS SDK for C++](http://docs.aws.amazon.com/goto/SdkForCpp/dms-2016-01-01/RefreshSchemas)
- [AWS SDK for Go](http://docs.aws.amazon.com/goto/SdkForGoV1/dms-2016-01-01/RefreshSchemas)
- [AWS SDK for Java](http://docs.aws.amazon.com/goto/SdkForJava/dms-2016-01-01/RefreshSchemas)
- [AWS SDK for JavaScript](http://docs.aws.amazon.com/goto/AWSJavaScriptSDK/dms-2016-01-01/RefreshSchemas)
- [AWS SDK for PHP V3](http://docs.aws.amazon.com/goto/SdkForPHPV3/dms-2016-01-01/RefreshSchemas)
- [AWS SDK for Python](http://docs.aws.amazon.com/goto/boto3/dms-2016-01-01/RefreshSchemas)
- [AWS SDK for Ruby V2](http://docs.aws.amazon.com/goto/SdkForRubyV2/dms-2016-01-01/RefreshSchemas)

# <span id="page-117-2"></span>RemoveTagsFromResource

Removes metadata tags from a DMS resource.

# Request Syntax

{

}

```
 "ResourceArn": "string",
 "TagKeys": [ "string" ]
```
### Request Parameters

For information about the parameters that are common to all actions, see [Common](#page-154-0) [Parameters \(p. 147\).](#page-154-0)

The request accepts the following data in JSON format.

#### <span id="page-117-0"></span>**[ResourceArn \(p. 110\)](#page-117-2)**

>The Amazon Resource Name (ARN) of the AWS DMS resource the tag is to be removed from. Type: String

Required: Yes

#### <span id="page-117-1"></span>**[TagKeys \(p. 110\)](#page-117-2)**

The tag key (name) of the tag to be removed. Type: array of Strings Required: Yes

### Response Elements

If the action is successful, the service sends back an HTTP 200 response with an empty HTTP body.

### Errors

For information about the errors that are common to all actions, see [Common Errors \(p. 149\)](#page-156-0).

#### **ResourceNotFoundFault**

The resource could not be found. HTTP Status Code: 400

### Example

#### Sample Request

```
POST / HTTP/1.1
Host: dms.<region>.<domain>
x-amz-Date: <Date>
Authorization: AWS4-HMAC-SHA256 
Credential=<Credential>, 
SignedHeaders=contenttype;date;host;user-
agent;x-amz-date;x-amz-target;x-amzn-
requestid,Signature=<Signature>
```

```
User-Agent: <UserAgentString>
Content-Type: application/x-amz-json-1.1
Content-Length: <PayloadSizeBytes>
Connection: Keep-Alive
X-Amz-Target: AmazonDMSv20160101.RemoveTagsFromResource
{
    "ResourceArn":"arn:aws:dms:us-east-
1:152683116123:rep:PWEBBEUNOLU7VEB2OHTEH4I4GQ",
    "TagKeys":[
       "CostCenter"
    ]
}
```
#### Sample Response

Empty

# See Also

- [AWS Command Line Interface](http://docs.aws.amazon.com/goto/aws-cli/dms-2016-01-01/RemoveTagsFromResource)
- [AWS SDK for C++](http://docs.aws.amazon.com/goto/SdkForCpp/dms-2016-01-01/RemoveTagsFromResource)
- [AWS SDK for Go](http://docs.aws.amazon.com/goto/SdkForGoV1/dms-2016-01-01/RemoveTagsFromResource)
- [AWS SDK for Java](http://docs.aws.amazon.com/goto/SdkForJava/dms-2016-01-01/RemoveTagsFromResource)
- [AWS SDK for JavaScript](http://docs.aws.amazon.com/goto/AWSJavaScriptSDK/dms-2016-01-01/RemoveTagsFromResource)
- [AWS SDK for PHP V3](http://docs.aws.amazon.com/goto/SdkForPHPV3/dms-2016-01-01/RemoveTagsFromResource)
- [AWS SDK for Python](http://docs.aws.amazon.com/goto/boto3/dms-2016-01-01/RemoveTagsFromResource)
- [AWS SDK for Ruby V2](http://docs.aws.amazon.com/goto/SdkForRubyV2/dms-2016-01-01/RemoveTagsFromResource)

# <span id="page-119-3"></span>**StartReplicationTask**

Starts the replication task.

# Request Syntax

```
{
    "CdcStartTime": number,
    "ReplicationTaskArn": "string",
    "StartReplicationTaskType": "string"
}
```
### Request Parameters

For information about the parameters that are common to all actions, see [Common](#page-154-0) [Parameters \(p. 147\).](#page-154-0)

The request accepts the following data in JSON format.

```
CdcStartTime (p. 112)
```
The start time for the Change Data Capture (CDC) operation.

Type: Timestamp

Required: No

<span id="page-119-1"></span>**[ReplicationTaskArn \(p. 112\)](#page-119-3)**

The Amazon Resource Number (ARN) of the replication task to be started.

Type: String

Required: Yes

{

#### <span id="page-119-2"></span>**[StartReplicationTaskType \(p. 112\)](#page-119-3)**

```
The type of replication task.
Type: String
Valid Values: start-replication | resume-processing | reload-target
Required: Yes
```
# <span id="page-119-4"></span>Response Syntax

```
 "ReplicationTask": { 
   "LastFailureMessage": "string",
   "MigrationType": "string",
   "ReplicationInstanceArn": "string",
    "ReplicationTaskArn": "string",
    "ReplicationTaskCreationDate": number,
    "ReplicationTaskIdentifier": "string",
    "ReplicationTaskSettings": "string",
    "ReplicationTaskStartDate": number,
    "ReplicationTaskStats": { 
       "ElapsedTimeMillis": number,
       "FullLoadProgressPercent": number,
       "TablesErrored": number,
       "TablesLoaded": number,
       "TablesLoading": number,
       "TablesQueued": number
    },
```

```
 "SourceEndpointArn": "string",
    "Status": "string",
    "StopReason": "string",
    "TableMappings": "string",
    "TargetEndpointArn": "string"
 }
```
# Response Elements

If the action is successful, the service sends back an HTTP 200 response. The following data is returned in JSON format by the service.

#### <span id="page-120-0"></span>**[ReplicationTask \(p. 112\)](#page-119-4)**

The replication task started. Type: [ReplicationTask \(p. 138\)](#page-145-10) object

### Errors

}

For information about the errors that are common to all actions, see [Common Errors \(p. 149\)](#page-156-0).

#### **InvalidResourceStateFault**

The resource is in a state that prevents it from being used for database migration. HTTP Status Code: 400

#### **ResourceNotFoundFault**

The resource could not be found. HTTP Status Code: 400

# Example

#### Sample Request

```
POST / HTTP/1.1
Host: dms.<region>.<domain>
x-amz-Date: <Date>
Authorization: AWS4-HMAC-SHA256 
Credential=<Credential>, 
SignedHeaders=contenttype;date;host;user-
agent;x-amz-date;x-amz-target;x-amzn-
requestid,Signature=<Signature>
User-Agent: <UserAgentString>
Content-Type: application/x-amz-json-1.1
Content-Length: <PayloadSizeBytes>
Connection: Keep-Alive
X-Amz-Target: AmazonDMSv20160101.StartReplicationTask
{
    "ReplicationTaskArn":"arn:aws:dms:us-east-
1:152683116123:task:RALPZGYI3IUSJCBKKIRBEURKDY",
    "StartReplicationTaskType":"reload-target",
    "CdcStartTime":null
}
```
#### Sample Response

```
 HTTP/1.1 200 OK
x-amzn-RequestId: <RequestId>
Content-Type: application/x-amz-json-1.1
Content-Length: <PayloadSizeBytes>
Date: <Date>
{
    "ReplicationTask":{
       "SourceEndpointArn":"arn:aws:dms:us-east-
1:152683116123:endpoint:RZZK4EZW5UANC7Y3P4E776WHBE",
       "ReplicationTaskIdentifier":"aks145",
       "ReplicationInstanceArn":"arn:aws:dms:us-east-
1:152683116123:rep:6USOU366XFJUWATDJGBCJS3VIQ",
       "TableMappings":"{ \n\t\"TableMappings\": [ { \n\t\t\"Type\":
\"Include\",\n\t\t \"SourceSchema\": \"testDB\",\n\t\t \"SourceTable\":
\"%\" \n\t}, { \n\t\t\"Type\": \"Include\",\n\t\t
\verb|SourcesChema\\" : \verb|vtstDB\\", \verb|\n\vt \verb|vsourceTable\\" : \verb|v%| \verb|h|", "ReplicationTaskStartDate":1457658794.056,
       "Status":"starting",
       "ReplicationTaskArn":"arn:aws:dms:us-east-
1:152683116123:task:RALPZGYI3IUSJCBKKIRBEURKDY",
       "ReplicationTaskCreationDate":1449185680.107,
       "MigrationType":"full-load",
       "TargetEndpointArn":"arn:aws:dms:us-east-
1:152683116123:endpoint:GVBUJQXJZASXWHTWCLN2WNT57E",
       "ReplicationTaskSettings":"{\"TargetMetadata\":{\"TargetSchema\":\"\",
\"SupportLobs\":true,\"FullLobMod
e\":true,\"LobChunkSize\":64,\"LimitedSizeLobMode\":false,\"LobMaxSize\":0},\
       FullLoadSettings\":{
          \"FullLoadEnabled\":true,
          \"ApplyChangesEnabled\":true,
         \setminus "
TargetTablePrepMode\":\"DO_NOTHING\",
          \"CreatePkAfterFullLoad\":false,
          \"StopTa
skCachedChangesApplied\":false,
          \"StopTaskCachedChangesNotApplied\":false,
          \"Re
sumeEnabled\":false,
          \"ResumeMinTableSize\":100000,
          \"ResumeOnlyClusteredPKTabl
es\":true,
          \"MaxFullLoadSubTasks\":8,
          \"TransactionConsistencyTimeout\":600,
          \"C
ommitRate\":10000
       }
   \}}
}
```
### See Also

- [AWS Command Line Interface](http://docs.aws.amazon.com/goto/aws-cli/dms-2016-01-01/StartReplicationTask)
- [AWS SDK for C++](http://docs.aws.amazon.com/goto/SdkForCpp/dms-2016-01-01/StartReplicationTask)
- [AWS SDK for Go](http://docs.aws.amazon.com/goto/SdkForGoV1/dms-2016-01-01/StartReplicationTask)
- [AWS SDK for Java](http://docs.aws.amazon.com/goto/SdkForJava/dms-2016-01-01/StartReplicationTask)
- [AWS SDK for JavaScript](http://docs.aws.amazon.com/goto/AWSJavaScriptSDK/dms-2016-01-01/StartReplicationTask)
- [AWS SDK for PHP V3](http://docs.aws.amazon.com/goto/SdkForPHPV3/dms-2016-01-01/StartReplicationTask)
- [AWS SDK for Python](http://docs.aws.amazon.com/goto/boto3/dms-2016-01-01/StartReplicationTask)
- [AWS SDK for Ruby V2](http://docs.aws.amazon.com/goto/SdkForRubyV2/dms-2016-01-01/StartReplicationTask)

# <span id="page-123-1"></span>StopReplicationTask

Stops the replication task.

# Request Syntax

```
\left\{ \right. "ReplicationTaskArn": "string"
}
```
### Request Parameters

For information about the parameters that are common to all actions, see [Common](#page-154-0) [Parameters \(p. 147\).](#page-154-0)

The request accepts the following data in JSON format.

#### <span id="page-123-0"></span>**[ReplicationTaskArn \(p. 116\)](#page-123-1)**

The Amazon Resource Number(ARN) of the replication task to be stopped. Type: String Required: Yes

# <span id="page-123-2"></span>Response Syntax

```
{
    "ReplicationTask": { 
       "LastFailureMessage": "string",
       "MigrationType": "string",
       "ReplicationInstanceArn": "string",
       "ReplicationTaskArn": "string",
       "ReplicationTaskCreationDate": number,
       "ReplicationTaskIdentifier": "string",
       "ReplicationTaskSettings": "string",
       "ReplicationTaskStartDate": number,
       "ReplicationTaskStats": { 
          "ElapsedTimeMillis": number,
          "FullLoadProgressPercent": number,
          "TablesErrored": number,
          "TablesLoaded": number,
          "TablesLoading": number,
          "TablesQueued": number
       },
       "SourceEndpointArn": "string",
       "Status": "string",
       "StopReason": "string",
       "TableMappings": "string",
       "TargetEndpointArn": "string"
    }
}
```
### Response Elements

If the action is successful, the service sends back an HTTP 200 response. The following data is returned in JSON format by the service.

#### <span id="page-124-0"></span>**[ReplicationTask \(p. 116\)](#page-123-2)** The replication task stopped.

Type: [ReplicationTask \(p. 138\)](#page-145-10) object

### Errors

For information about the errors that are common to all actions, see [Common Errors \(p. 149\)](#page-156-0).

#### **InvalidResourceStateFault**

The resource is in a state that prevents it from being used for database migration.

HTTP Status Code: 400

#### **ResourceNotFoundFault**

The resource could not be found. HTTP Status Code: 400

# Example

#### Sample Request

```
POST / HTTP/1.1
Host: dms.<region>.<domain>
x-amz-Date: <Date>
Authorization: AWS4-HMAC-SHA256 
Credential=<Credential>, 
SignedHeaders=contenttype;date;host;user-
agent;x-amz-date;x-amz-target;x-amzn-
requestid,Signature=<Signature>
User-Agent: <UserAgentString>
Content-Type: application/x-amz-json-1.1
Content-Length: <PayloadSizeBytes>
Connection: Keep-Alive
X-Amz-Target: AmazonDMSv20160101.StopReplicationTask
{
    "ReplicationTaskArn":"arn:aws:dms:us-east-
1:152683116123:task:OEAMB3NXSTZ6LFYZFEPPBBXPYM"
}
```
#### Sample Response

```
 HTTP/1.1 200 OK
x-amzn-RequestId: <RequestId>
Content-Type: application/x-amz-json-1.1
Content-Length: <PayloadSizeBytes>
Date: <Date>
{
    "ReplicationTask":{
       "SourceEndpointArn":"arn:aws:dms:us-east-
1:152683116123:endpoint:RZZK4EZW5UANC7Y3P4E776WHBE",
       "ReplicationTaskIdentifier":"task1",
       "ReplicationInstanceArn":"arn:aws:dms:us-east-
```

```
1:152683116123:rep:6USOU366XFJUWATDJGBCJS3VIQ",
       "TableMappings":"{\n \"TableMappings\": [\n {\n \"Type\":
\"Include\",\n \"SourceSchema\": \"/\",\n \"SourceTable\": \"/\"\n
\n} \n ] \n } \n \n" ,
       "ReplicationTaskStartDate":1457659049.081,
       "Status":"stopping",
       "ReplicationTaskArn":"arn:aws:dms:us-east-
1:152683116123:task:OEAMB3NXSTZ6LFYZFEPPBBXPYM",
       "ReplicationTaskCreationDate":1457658407.492,
       "MigrationType":"full-load",
       "TargetEndpointArn":"arn:aws:dms:us-east-
1:152683116123:endpoint:GVBUJQXJZASXWHTWCLN2WNT57E",
       "ReplicationTaskSettings":"{\"TargetMetadata\":{\"TargetSchema\":\"\",
\"SupportLobs\":true,\"FullLobMod
e\":true,\"LobChunkSize\":64,\"LimitedSizeLobMode\":false,\"LobMaxSize\":0},\
       FullLoadSettings\":{
          \"FullLoadEnabled\":true,
          \"ApplyChangesEnabled\":false,
\sqrt{2}"TargetTablePrepMode\":\"DROP_AND_CREATE\",
          \"CreatePkAfterFullLoad\":false,
         \setminus "
StopTaskCachedChangesApplied\":false,
          \"StopTaskCachedChangesNotApplied\":false,
          \"ResumeEnabled\":false,
          \"ResumeMinTableSize\":100000,
          \"ResumeOnlyClustered
PKTables\":true,
          \"MaxFullLoadSubTasks\":8,
          \"TransactionConsistencyTimeout\":6 00,
          \"CommitRate\":10000
       },
       \"Logging\":{
          \"EnableLogging\":false
       }
   \}}
}
```
### See Also

- [AWS Command Line Interface](http://docs.aws.amazon.com/goto/aws-cli/dms-2016-01-01/StopReplicationTask)
- [AWS SDK for C++](http://docs.aws.amazon.com/goto/SdkForCpp/dms-2016-01-01/StopReplicationTask)
- [AWS SDK for Go](http://docs.aws.amazon.com/goto/SdkForGoV1/dms-2016-01-01/StopReplicationTask)
- [AWS SDK for Java](http://docs.aws.amazon.com/goto/SdkForJava/dms-2016-01-01/StopReplicationTask)
- [AWS SDK for JavaScript](http://docs.aws.amazon.com/goto/AWSJavaScriptSDK/dms-2016-01-01/StopReplicationTask)
- [AWS SDK for PHP V3](http://docs.aws.amazon.com/goto/SdkForPHPV3/dms-2016-01-01/StopReplicationTask)
- [AWS SDK for Python](http://docs.aws.amazon.com/goto/boto3/dms-2016-01-01/StopReplicationTask)
- [AWS SDK for Ruby V2](http://docs.aws.amazon.com/goto/SdkForRubyV2/dms-2016-01-01/StopReplicationTask)

# <span id="page-126-2"></span>**TestConnection**

{

}

Tests the connection between the replication instance and the endpoint.

# Request Syntax

```
 "EndpointArn": "string",
 "ReplicationInstanceArn": "string"
```
### Request Parameters

For information about the parameters that are common to all actions, see [Common](#page-154-0) [Parameters \(p. 147\).](#page-154-0)

The request accepts the following data in JSON format.

#### <span id="page-126-0"></span>**[EndpointArn \(p. 119\)](#page-126-2)**

The Amazon Resource Name (ARN) string that uniquely identifies the endpoint. Type: String

Required: Yes

#### <span id="page-126-1"></span>**[ReplicationInstanceArn \(p. 119\)](#page-126-2)**

The Amazon Resource Name (ARN) of the replication instance. Type: String Required: Yes

# <span id="page-126-4"></span>Response Syntax

```
{
    "Connection": { 
      "EndpointArn": "string",
       "EndpointIdentifier": "string",
       "LastFailureMessage": "string",
       "ReplicationInstanceArn": "string",
       "ReplicationInstanceIdentifier": "string",
       "Status": "string"
    }
}
```
### Response Elements

If the action is successful, the service sends back an HTTP 200 response. The following data is returned in JSON format by the service.

#### <span id="page-126-3"></span>**[Connection \(p. 119\)](#page-126-4)**

The connection tested. Type: [Connection \(p. 127\)](#page-134-6) object

### Errors

For information about the errors that are common to all actions, see [Common Errors \(p. 149\)](#page-156-0).

#### **InvalidResourceStateFault**

The resource is in a state that prevents it from being used for database migration. HTTP Status Code: 400

#### **KMSKeyNotAccessibleFault**

AWS DMS cannot access the KMS key.

HTTP Status Code: 400

#### **ResourceNotFoundFault**

The resource could not be found.

HTTP Status Code: 400

#### **ResourceQuotaExceededFault**

The quota for this resource quota has been exceeded. HTTP Status Code: 400

### Example

#### Sample Request

```
POST / HTTP/1.1
Host: dms.<region>.<domain>
x-amz-Date: <Date>
Authorization: AWS4-HMAC-SHA256 
Credential=<Credential>, 
SignedHeaders=contenttype;date;host;user-
agent;x-amz-date;x-amz-target;x-amzn-
requestid, Signature=<Signature>
User-Agent: <UserAgentString>
Content-Type: application/x-amz-json-1.1
Content-Length: <PayloadSizeBytes>
Connection: Keep-Alive
X-Amz-Target: AmazonDMSv20160101.TestConnection
{
      "ReplicationInstanceArn": "arn:aws:dms:us-east-
  1:152683116123:rep:6USOU366XFJUWATDJGBCJS3VIQ",
      "EndpointArn": "arn:aws:dms:us-east-
  1:152683116123:endpoint:WKBULDZKUDQZIHPOUUSEH34EMU"
}
```
#### Sample Response

```
 HTTP/1.1 200 OK
x-amzn-RequestId: <RequestId>
Content-Type: application/x-amz-json-1.1
Content-Length: <PayloadSizeBytes>
Date: <Date>
{
    "Connection":{
       "Status":"testing",
       "ReplicationInstanceIdentifier":"akshay1",
       "EndpointArn":"arn:aws:dms:us-east-
```

```
1:152683116123:endpoint:WKBULDZKUDQZIHPOUUSEH34EMU",
       "EndpointIdentifier":"akshay",
       "ReplicationInstanceArn":"arn:aws:dms:us-east-
1:152683116123:rep:6USOU366XFJUWATDJGBCJS3VIQ"
   }
}
```
# See Also

- [AWS Command Line Interface](http://docs.aws.amazon.com/goto/aws-cli/dms-2016-01-01/TestConnection)
- [AWS SDK for C++](http://docs.aws.amazon.com/goto/SdkForCpp/dms-2016-01-01/TestConnection)
- [AWS SDK for Go](http://docs.aws.amazon.com/goto/SdkForGoV1/dms-2016-01-01/TestConnection)
- [AWS SDK for Java](http://docs.aws.amazon.com/goto/SdkForJava/dms-2016-01-01/TestConnection)
- [AWS SDK for JavaScript](http://docs.aws.amazon.com/goto/AWSJavaScriptSDK/dms-2016-01-01/TestConnection)
- [AWS SDK for PHP V3](http://docs.aws.amazon.com/goto/SdkForPHPV3/dms-2016-01-01/TestConnection)
- [AWS SDK for Python](http://docs.aws.amazon.com/goto/boto3/dms-2016-01-01/TestConnection)
- [AWS SDK for Ruby V2](http://docs.aws.amazon.com/goto/SdkForRubyV2/dms-2016-01-01/TestConnection)

# Data Types

The AWS Database Migration Service API contains several data types that various actions use. This section describes each data type in detail.

#### **Note**

The order of each element in a data type structure is not guaranteed. Applications should not assume a particular order.

The following data types are supported:

- [AccountQuota \(p. 123\)](#page-130-0)
- [AvailabilityZone \(p. 124\)](#page-131-1)
- [Certificate \(p. 125\)](#page-132-0)
- [Connection \(p. 127\)](#page-134-6)
- [Endpoint \(p. 128\)](#page-135-0)
- [Filter \(p. 130\)](#page-137-0)
- [OrderableReplicationInstance \(p. 131\)](#page-138-0)
- [RefreshSchemasStatus \(p. 132\)](#page-139-5)
- [ReplicationInstance \(p. 133\)](#page-140-0)
- [ReplicationPendingModifiedValues \(p. 136\)](#page-143-0)
- [ReplicationSubnetGroup \(p. 137\)](#page-144-5)
- [ReplicationTask \(p. 138\)](#page-145-10)
- [ReplicationTaskStats \(p. 140\)](#page-147-6)
- [Subnet \(p. 141\)](#page-148-3)
- [SupportedEndpointType \(p. 142\)](#page-149-0)
- [TableStatistics \(p. 143\)](#page-150-0)
- [Tag \(p. 145\)](#page-152-0)
- [VpcSecurityGroupMembership \(p. 146\)](#page-153-0)

# <span id="page-130-0"></span>**AccountQuota**

Describes a quota for an AWS account, for example, the number of replication instances allowed.

### **Contents**

#### **AccountQuotaName**

The name of the AWS DMS quota for this AWS account. Type: String Required: No

#### **Max**

The maximum allowed value for the quota.

Type: Long Required: No

#### **Used**

The amount currently used toward the quota maximum. Type: Long Required: No

# See Also

- [AWS SDK for C++](http://docs.aws.amazon.com/goto/SdkForCpp/dms-2016-01-01/AccountQuota)
- [AWS SDK for Go](http://docs.aws.amazon.com/goto/SdkForGoV1/dms-2016-01-01/AccountQuota)
- [AWS SDK for Java](http://docs.aws.amazon.com/goto/SdkForJava/dms-2016-01-01/AccountQuota)
- [AWS SDK for Ruby V2](http://docs.aws.amazon.com/goto/SdkForRubyV2/dms-2016-01-01/AccountQuota)

# <span id="page-131-1"></span>AvailabilityZone

# **Contents**

#### <span id="page-131-0"></span>**Name**

The name of the availability zone. Type: String Required: No

# See Also

- [AWS SDK for C++](http://docs.aws.amazon.com/goto/SdkForCpp/dms-2016-01-01/AvailabilityZone)
- [AWS SDK for Go](http://docs.aws.amazon.com/goto/SdkForGoV1/dms-2016-01-01/AvailabilityZone)
- [AWS SDK for Java](http://docs.aws.amazon.com/goto/SdkForJava/dms-2016-01-01/AvailabilityZone)
- [AWS SDK for Ruby V2](http://docs.aws.amazon.com/goto/SdkForRubyV2/dms-2016-01-01/AvailabilityZone)

# <span id="page-132-0"></span>**Certificate**

The SSL certificate that can be used to encrypt connections between the endpoints and the replication instance.

# **Contents**

#### **CertificateArn**

The Amazon Resource Name (ARN) for the certificate.

Type: String

Required: No

#### **CertificateCreationDate**

The date that the certificate was created. Type: Timestamp

Required: No

#### **CertificateIdentifier**

The customer-assigned name of the certificate. Valid characters are A-z and 0-9. Type: String

Required: No

#### **CertificateOwner**

The owner of the certificate. Type: String Required: No

#### **CertificatePem**

The contents of the .pem X.509 certificate file for the certificate. Type: String Required: No

#### **CertificateWallet**

The location of the imported Oracle Wallet certificate for use with SSL. Type: Base64-encoded binary data object Required: No

#### **KeyLength**

The key length of the cryptographic algorithm being used. Type: Integer Required: No

#### **SigningAlgorithm**

The signing algorithm for the certificate. Type: String Required: No

#### **ValidFromDate**

The beginning date that the certificate is valid.

Type: Timestamp

Required: No

#### **ValidToDate**

The final date that the certificate is valid.

- Type: Timestamp
- Required: No

# See Also

- [AWS SDK for C++](http://docs.aws.amazon.com/goto/SdkForCpp/dms-2016-01-01/Certificate)
- [AWS SDK for Go](http://docs.aws.amazon.com/goto/SdkForGoV1/dms-2016-01-01/Certificate)
- [AWS SDK for Java](http://docs.aws.amazon.com/goto/SdkForJava/dms-2016-01-01/Certificate)
- [AWS SDK for Ruby V2](http://docs.aws.amazon.com/goto/SdkForRubyV2/dms-2016-01-01/Certificate)

# <span id="page-134-6"></span>**Connection**

# **Contents**

#### <span id="page-134-0"></span>**EndpointArn**

The Amazon Resource Name (ARN) string that uniquely identifies the endpoint.

- Type: String
- Required: No

#### <span id="page-134-1"></span>**EndpointIdentifier**

The identifier of the endpoint. Identifiers must begin with a letter; must contain only ASCII letters, digits, and hyphens; and must not end with a hyphen or contain two consecutive hyphens.

Type: String

Required: No

#### <span id="page-134-2"></span>**LastFailureMessage**

The error message when the connection last failed.

Type: String

Required: No

#### <span id="page-134-3"></span>**ReplicationInstanceArn**

The Amazon Resource Name (ARN) of the replication instance.

Type: String

Required: No

#### <span id="page-134-4"></span>**ReplicationInstanceIdentifier**

The replication instance identifier. This parameter is stored as a lowercase string.

Type: String Required: No

#### <span id="page-134-5"></span>**Status**

The connection status. Type: String Required: No

# See Also

- [AWS SDK for C++](http://docs.aws.amazon.com/goto/SdkForCpp/dms-2016-01-01/Connection)
- [AWS SDK for Go](http://docs.aws.amazon.com/goto/SdkForGoV1/dms-2016-01-01/Connection)
- [AWS SDK for Java](http://docs.aws.amazon.com/goto/SdkForJava/dms-2016-01-01/Connection)
- [AWS SDK for Ruby V2](http://docs.aws.amazon.com/goto/SdkForRubyV2/dms-2016-01-01/Connection)

# <span id="page-135-0"></span>Endpoint

# **Contents**

#### **CertificateArn**

The Amazon Resource Name (ARN) used for SSL connection to the endpoint.

Type: String

Required: No

#### **DatabaseName**

The name of the database at the endpoint.

Type: String

Required: No

#### **EndpointArn**

The Amazon Resource Name (ARN) string that uniquely identifies the endpoint.

Type: String

Required: No

#### **EndpointIdentifier**

The database endpoint identifier. Identifiers must begin with a letter; must contain only ASCII letters, digits, and hyphens; and must not end with a hyphen or contain two consecutive hyphens. Type: String

Required: No

#### **EndpointType**

The type of endpoint.

Type: String

Valid Values: source | target

Required: No

#### **EngineName**

The database engine name. Valid values include MYSQL, ORACLE, POSTGRES, MARIADB, AURORA, REDSHIFT, SYBASE, and SQLSERVER.

Type: String

Required: No

#### **ExtraConnectionAttributes**

Additional connection attributes used to connect to the endpoint.

Type: String

Required: No

#### **KmsKeyId**

The KMS key identifier that will be used to encrypt the connection parameters. If you do not specify a value for the KmsKeyId parameter, then AWS DMS will use your default encryption key. AWS KMS creates the default encryption key for your AWS account. Your AWS account has a different default encryption key for each AWS region.

Type: String

Required: No

#### **Port**

The port value used to access the endpoint.

- Type: Integer
- Required: No

#### **ServerName**

The name of the server at the endpoint.

Type: String

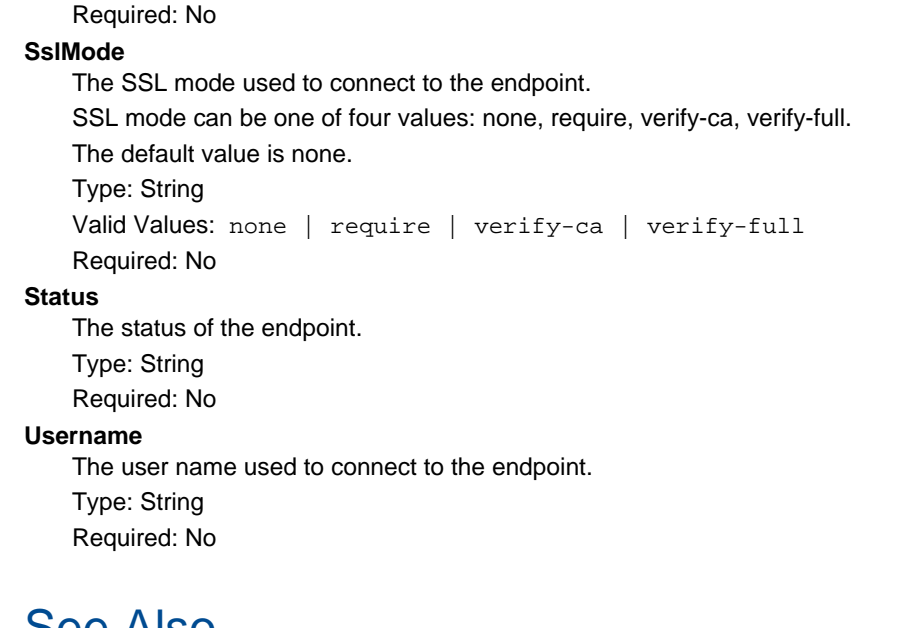

### See Also

- [AWS SDK for C++](http://docs.aws.amazon.com/goto/SdkForCpp/dms-2016-01-01/Endpoint)
- [AWS SDK for Go](http://docs.aws.amazon.com/goto/SdkForGoV1/dms-2016-01-01/Endpoint)
- [AWS SDK for Java](http://docs.aws.amazon.com/goto/SdkForJava/dms-2016-01-01/Endpoint)
- [AWS SDK for Ruby V2](http://docs.aws.amazon.com/goto/SdkForRubyV2/dms-2016-01-01/Endpoint)

# <span id="page-137-0"></span>**Filter**

# **Contents**

#### **Name**

The name of the filter. Type: String Required: Yes

#### **Values**

The filter value. Type: array of Strings Required: Yes

# See Also

- [AWS SDK for C++](http://docs.aws.amazon.com/goto/SdkForCpp/dms-2016-01-01/Filter)
- [AWS SDK for Go](http://docs.aws.amazon.com/goto/SdkForGoV1/dms-2016-01-01/Filter)
- [AWS SDK for Java](http://docs.aws.amazon.com/goto/SdkForJava/dms-2016-01-01/Filter)
- [AWS SDK for Ruby V2](http://docs.aws.amazon.com/goto/SdkForRubyV2/dms-2016-01-01/Filter)

# <span id="page-138-0"></span>**OrderableReplicationInstance**

# **Contents**

#### **DefaultAllocatedStorage**

The default amount of storage (in gigabytes) that is allocated for the replication instance.

- Type: Integer
- Required: No

#### **EngineVersion**

The version of the replication engine.

- Type: String
- Required: No

#### **IncludedAllocatedStorage**

The amount of storage (in gigabytes) that is allocated for the replication instance.

- Type: Integer
- Required: No

#### **MaxAllocatedStorage**

The minimum amount of storage (in gigabytes) that can be allocated for the replication instance. Type: Integer

Required: No

#### **MinAllocatedStorage**

The minimum amount of storage (in gigabytes) that can be allocated for the replication instance. Type: Integer

Required: No

#### **ReplicationInstanceClass**

The compute and memory capacity of the replication instance.

```
Valid Values: dms.t2.micro | dms.t2.small | dms.t2.medium | dms.t2.large |
dms.c4.large | dms.c4.xlarge | dms.c4.2xlarge | dms.c4.4xlarge
Type: String
Required: No
```
**StorageType**

The type of storage used by the replication instance. Type: String Required: No

# See Also

- [AWS SDK for C++](http://docs.aws.amazon.com/goto/SdkForCpp/dms-2016-01-01/OrderableReplicationInstance)
- [AWS SDK for Go](http://docs.aws.amazon.com/goto/SdkForGoV1/dms-2016-01-01/OrderableReplicationInstance)
- [AWS SDK for Java](http://docs.aws.amazon.com/goto/SdkForJava/dms-2016-01-01/OrderableReplicationInstance)
- [AWS SDK for Ruby V2](http://docs.aws.amazon.com/goto/SdkForRubyV2/dms-2016-01-01/OrderableReplicationInstance)

# <span id="page-139-5"></span>RefreshSchemasStatus

# **Contents**

#### <span id="page-139-0"></span>**EndpointArn**

The Amazon Resource Name (ARN) string that uniquely identifies the endpoint. Type: String

Required: No

#### <span id="page-139-1"></span>**LastFailureMessage**

The last failure message for the schema.

Type: String

Required: No

#### <span id="page-139-2"></span>**LastRefreshDate**

The date the schema was last refreshed. Type: Timestamp

Required: No

#### <span id="page-139-3"></span>**ReplicationInstanceArn**

The Amazon Resource Name (ARN) of the replication instance.

Type: String

Required: No

#### <span id="page-139-4"></span>**Status**

The status of the schema. Type: String Valid Values: successful | failed | refreshing Required: No

# See Also

- [AWS SDK for C++](http://docs.aws.amazon.com/goto/SdkForCpp/dms-2016-01-01/RefreshSchemasStatus)
- [AWS SDK for Go](http://docs.aws.amazon.com/goto/SdkForGoV1/dms-2016-01-01/RefreshSchemasStatus)
- [AWS SDK for Java](http://docs.aws.amazon.com/goto/SdkForJava/dms-2016-01-01/RefreshSchemasStatus)
- [AWS SDK for Ruby V2](http://docs.aws.amazon.com/goto/SdkForRubyV2/dms-2016-01-01/RefreshSchemasStatus)

# <span id="page-140-0"></span>**ReplicationInstance**

# **Contents**

#### **AllocatedStorage**

The amount of storage (in gigabytes) that is allocated for the replication instance.

Type: Integer

Required: No

#### **AutoMinorVersionUpgrade**

Boolean value indicating if minor version upgrades will be automatically applied to the instance. Type: Boolean

Required: No

#### **AvailabilityZone**

The Availability Zone for the instance.

Type: String

Required: No

#### **EngineVersion**

The engine version number of the replication instance.

Type: String

Required: No

#### **InstanceCreateTime**

The time the replication instance was created.

Type: Timestamp

Required: No

#### **KmsKeyId**

The KMS key identifier that is used to encrypt the content on the replication instance. If you do not specify a value for the KmsKeyId parameter, then AWS DMS will use your default encryption key. AWS KMS creates the default encryption key for your AWS account. Your AWS account has a different default encryption key for each AWS region.

Type: String

Required: No

#### **MultiAZ**

Specifies if the replication instance is a Multi-AZ deployment. You cannot set the AvailabilityZone parameter if the Multi-AZ parameter is set to true.

Type: Boolean

Required: No

#### **PendingModifiedValues**

The pending modification values.

Type: [ReplicationPendingModifiedValues \(p. 136\)](#page-143-0) object

Required: No

#### **PreferredMaintenanceWindow**

The maintenance window times for the replication instance.

Type: String

Required: No

#### **PubliclyAccessible**

Specifies the accessibility options for the replication instance. A value of  $true$  represents an instance with a public IP address. A value of false represents an instance with a private IP address. The default value is true.

Type: Boolean

Required: No

#### **ReplicationInstanceArn**

The Amazon Resource Name (ARN) of the replication instance.

Type: String

Required: No

#### **ReplicationInstanceClass**

#### The compute and memory capacity of the replication instance.

```
Valid Values: dms.t2.micro | dms.t2.small | dms.t2.medium | dms.t2.large |
dms.c4.large | dms.c4.xlarge | dms.c4.2xlarge | dms.c4.4xlarge
Type: String
```
Required: No

#### **ReplicationInstanceIdentifier**

The replication instance identifier. This parameter is stored as a lowercase string. Constraints:

- Must contain from 1 to 63 alphanumeric characters or hyphens.
- First character must be a letter.
- Cannot end with a hyphen or contain two consecutive hyphens.

Example: myrepinstance

Type: String

Required: No

#### **ReplicationInstancePrivateIpAddress**

The private IP address of the replication instance.

Type: String

Required: No

#### **ReplicationInstancePrivateIpAddresses**

The private IP address of the replication instance.

Type: array of Strings

Required: No

#### **ReplicationInstancePublicIpAddress**

The public IP address of the replication instance.

Type: String

Required: No

#### **ReplicationInstancePublicIpAddresses**

The public IP address of the replication instance.

Type: array of Strings

Required: No

#### **ReplicationInstanceStatus**

The status of the replication instance.

Type: String

Required: No

#### **ReplicationSubnetGroup**

The subnet group for the replication instance.

Type: [ReplicationSubnetGroup \(p. 137\)](#page-144-5) object

Required: No

#### **SecondaryAvailabilityZone**

The availability zone of the standby replication instance in a Multi-AZ deployment.

Type: String

Required: No

#### **VpcSecurityGroups**

The VPC security group for the instance. Type: array of [VpcSecurityGroupMembership \(p. 146\)](#page-153-0) objects Required: No

### See Also

- [AWS SDK for C++](http://docs.aws.amazon.com/goto/SdkForCpp/dms-2016-01-01/ReplicationInstance)
- [AWS SDK for Go](http://docs.aws.amazon.com/goto/SdkForGoV1/dms-2016-01-01/ReplicationInstance)
- [AWS SDK for Java](http://docs.aws.amazon.com/goto/SdkForJava/dms-2016-01-01/ReplicationInstance)
- [AWS SDK for Ruby V2](http://docs.aws.amazon.com/goto/SdkForRubyV2/dms-2016-01-01/ReplicationInstance)

# <span id="page-143-0"></span>ReplicationPendingModifiedValues

# **Contents**

#### **AllocatedStorage**

The amount of storage (in gigabytes) that is allocated for the replication instance.

- Type: Integer
- Required: No

#### **EngineVersion**

The engine version number of the replication instance.

Type: String

Required: No

#### **MultiAZ**

Specifies if the replication instance is a Multi-AZ deployment. You cannot set the AvailabilityZone parameter if the Multi-AZ parameter is set to true.

Type: Boolean

Required: No

#### **ReplicationInstanceClass**

The compute and memory capacity of the replication instance.

```
Valid Values: dms.t2.micro | dms.t2.small | dms.t2.medium | dms.t2.large |
dms.c4.large | dms.c4.xlarge | dms.c4.2xlarge | dms.c4.4xlarge
Type: String
Required: No
```
# See Also

- [AWS SDK for C++](http://docs.aws.amazon.com/goto/SdkForCpp/dms-2016-01-01/ReplicationPendingModifiedValues)
- [AWS SDK for Go](http://docs.aws.amazon.com/goto/SdkForGoV1/dms-2016-01-01/ReplicationPendingModifiedValues)
- [AWS SDK for Java](http://docs.aws.amazon.com/goto/SdkForJava/dms-2016-01-01/ReplicationPendingModifiedValues)
- [AWS SDK for Ruby V2](http://docs.aws.amazon.com/goto/SdkForRubyV2/dms-2016-01-01/ReplicationPendingModifiedValues)
# ReplicationSubnetGroup

# **Contents**

## **ReplicationSubnetGroupDescription**

The description of the replication subnet group.

Type: String

Required: No

### **ReplicationSubnetGroupIdentifier**

The identifier of the replication instance subnet group.

Type: String

Required: No

# **SubnetGroupStatus**

The status of the subnet group. Type: String Required: No

### **Subnets**

The subnets that are in the subnet group. Type: array of [Subnet \(p. 141\)](#page-148-0) objects

Required: No

# **VpcId**

The ID of the VPC. Type: String Required: No

# See Also

- [AWS SDK for C++](http://docs.aws.amazon.com/goto/SdkForCpp/dms-2016-01-01/ReplicationSubnetGroup)
- [AWS SDK for Go](http://docs.aws.amazon.com/goto/SdkForGoV1/dms-2016-01-01/ReplicationSubnetGroup)
- [AWS SDK for Java](http://docs.aws.amazon.com/goto/SdkForJava/dms-2016-01-01/ReplicationSubnetGroup)
- [AWS SDK for Ruby V2](http://docs.aws.amazon.com/goto/SdkForRubyV2/dms-2016-01-01/ReplicationSubnetGroup)

# **ReplicationTask**

# **Contents**

### **LastFailureMessage**

The last error (failure) message generated for the replication instance. Type: String Required: No

### **MigrationType**

The type of migration. Type: String

Valid Values: full-load | cdc | full-load-and-cdc

Required: No

### **ReplicationInstanceArn**

The Amazon Resource Name (ARN) of the replication instance. Type: String Required: No

#### **ReplicationTaskArn**

The Amazon Resource Name (ARN) of the replication task.

Type: String

Required: No

#### **ReplicationTaskCreationDate**

The date the replication task was created.

Type: Timestamp

Required: No

#### **ReplicationTaskIdentifier**

The replication task identifier.

Constraints:

- Must contain from 1 to 63 alphanumeric characters or hyphens.
- First character must be a letter.

• Cannot end with a hyphen or contain two consecutive hyphens.

Type: String

Required: No

### **ReplicationTaskSettings**

The settings for the replication task.

Type: String

Required: No

### **ReplicationTaskStartDate**

The date the replication task is scheduled to start.

Type: Timestamp

Required: No

### **ReplicationTaskStats**

The statistics for the task, including elapsed time, tables loaded, and table errors.

Type: [ReplicationTaskStats \(p. 140\)](#page-147-0) object

# Required: No

# **SourceEndpointArn**

The Amazon Resource Name (ARN) string that uniquely identifies the endpoint. Type: String

Required: No

### **Status**

The status of the replication task.

Type: String

Required: No

# **StopReason**

The reason the replication task was stopped.

Type: String

Required: No

### **TableMappings**

Table mappings specified in the task.

Type: String

Required: No

# **TargetEndpointArn**

The Amazon Resource Name (ARN) string that uniquely identifies the endpoint. Type: String

Required: No

# See Also

- [AWS SDK for C++](http://docs.aws.amazon.com/goto/SdkForCpp/dms-2016-01-01/ReplicationTask)
- [AWS SDK for Go](http://docs.aws.amazon.com/goto/SdkForGoV1/dms-2016-01-01/ReplicationTask)
- [AWS SDK for Java](http://docs.aws.amazon.com/goto/SdkForJava/dms-2016-01-01/ReplicationTask)
- [AWS SDK for Ruby V2](http://docs.aws.amazon.com/goto/SdkForRubyV2/dms-2016-01-01/ReplicationTask)

# <span id="page-147-0"></span>ReplicationTaskStats

# **Contents**

### **ElapsedTimeMillis**

The elapsed time of the task, in milliseconds.

Type: Long

Required: No

### **FullLoadProgressPercent**

The percent complete for the full load migration task. Type: Integer

Required: No

# **TablesErrored**

The number of errors that have occurred during this task. Type: Integer

Required: No

### **TablesLoaded**

The number of tables loaded for this task.

Type: Integer

Required: No

### **TablesLoading**

The number of tables currently loading for this task.

Type: Integer

Required: No

### **TablesQueued**

The number of tables queued for this task. Type: Integer Required: No

# See Also

- [AWS SDK for C++](http://docs.aws.amazon.com/goto/SdkForCpp/dms-2016-01-01/ReplicationTaskStats)
- [AWS SDK for Go](http://docs.aws.amazon.com/goto/SdkForGoV1/dms-2016-01-01/ReplicationTaskStats)
- [AWS SDK for Java](http://docs.aws.amazon.com/goto/SdkForJava/dms-2016-01-01/ReplicationTaskStats)
- [AWS SDK for Ruby V2](http://docs.aws.amazon.com/goto/SdkForRubyV2/dms-2016-01-01/ReplicationTaskStats)

# <span id="page-148-0"></span>**Subnet**

# **Contents**

# **SubnetAvailabilityZone**

The Availability Zone of the subnet. Type: [AvailabilityZone \(p. 124\)](#page-131-0) object

Required: No

### **SubnetIdentifier**

The subnet identifier. Type: String

Required: No

# **SubnetStatus**

The status of the subnet. Type: String Required: No

# See Also

- [AWS SDK for C++](http://docs.aws.amazon.com/goto/SdkForCpp/dms-2016-01-01/Subnet)
- [AWS SDK for Go](http://docs.aws.amazon.com/goto/SdkForGoV1/dms-2016-01-01/Subnet)
- [AWS SDK for Java](http://docs.aws.amazon.com/goto/SdkForJava/dms-2016-01-01/Subnet)
- [AWS SDK for Ruby V2](http://docs.aws.amazon.com/goto/SdkForRubyV2/dms-2016-01-01/Subnet)

# SupportedEndpointType

# **Contents**

# **EndpointType**

The type of endpoint. Type: String Valid Values: source | target Required: No

### **EngineName**

The database engine name. Valid values include MYSQL, ORACLE, POSTGRES, MARIADB, AURORA, REDSHIFT, SYBASE, and SQLSERVER.

Type: String

Required: No

### **SupportsCDC**

Indicates if Change Data Capture (CDC) is supported. Type: Boolean Required: No

# See Also

- [AWS SDK for C++](http://docs.aws.amazon.com/goto/SdkForCpp/dms-2016-01-01/SupportedEndpointType)
- [AWS SDK for Go](http://docs.aws.amazon.com/goto/SdkForGoV1/dms-2016-01-01/SupportedEndpointType)
- [AWS SDK for Java](http://docs.aws.amazon.com/goto/SdkForJava/dms-2016-01-01/SupportedEndpointType)
- [AWS SDK for Ruby V2](http://docs.aws.amazon.com/goto/SdkForRubyV2/dms-2016-01-01/SupportedEndpointType)

# **TableStatistics**

# **Contents**

### **Ddls**

The Data Definition Language (DDL) used to build and modify the structure of your tables. Type: Long

Required: No

### **Deletes**

The number of delete actions performed on a table.

Type: Long

Required: No

### **FullLoadRows**

The number of rows added during the Full Load operation.

Type: Long

Required: No

# **Inserts**

The number of insert actions performed on a table.

Type: Long

Required: No

### **LastUpdateTime**

The last time the table was updated.

Type: Timestamp

Required: No

### **SchemaName**

The schema name.

Type: String

Required: No

### **TableName**

The name of the table.

Type: String

Required: No

### **TableState**

The state of the table.

Type: String Required: No

### **Updates**

The number of update actions performed on a table. Type: Long Required: No

# See Also

- [AWS SDK for C++](http://docs.aws.amazon.com/goto/SdkForCpp/dms-2016-01-01/TableStatistics)
- [AWS SDK for Go](http://docs.aws.amazon.com/goto/SdkForGoV1/dms-2016-01-01/TableStatistics)
- [AWS SDK for Java](http://docs.aws.amazon.com/goto/SdkForJava/dms-2016-01-01/TableStatistics)

• [AWS SDK for Ruby V2](http://docs.aws.amazon.com/goto/SdkForRubyV2/dms-2016-01-01/TableStatistics)

# Tag

# **Contents**

# **Key**

A key is the required name of the tag. The string value can be from 1 to 128 Unicode characters in length and cannot be prefixed with "aws:" or "dms:". The string can only contain only the set of Unicode letters, digits, white-space, '\_', '.', '/', '=', '+', '-' (Java regex: "^([\\p{L}\\p{Z}\\p{N}\_.:/=+\  $\{-]^{*}$ )\$").

Type: String

Required: No

# **Value**

A value is the optional value of the tag. The string value can be from 1 to 256 Unicode characters in length and cannot be prefixed with "aws:" or "dms:". The string can only contain only the set of Unicode letters, digits, white-space, '\_', '.', '/', '=', '+', '-' (Java regex: "^([\\p{L}\\p{Z}\\p{N}\_.:/=+\ \-]\*)\$").

Type: String Required: No

# See Also

- [AWS SDK for C++](http://docs.aws.amazon.com/goto/SdkForCpp/dms-2016-01-01/Tag)
- [AWS SDK for Go](http://docs.aws.amazon.com/goto/SdkForGoV1/dms-2016-01-01/Tag)
- [AWS SDK for Java](http://docs.aws.amazon.com/goto/SdkForJava/dms-2016-01-01/Tag)
- [AWS SDK for Ruby V2](http://docs.aws.amazon.com/goto/SdkForRubyV2/dms-2016-01-01/Tag)

# VpcSecurityGroupMembership

# **Contents**

# **Status**

The status of the VPC security group. Type: String Required: No **VpcSecurityGroupId** The VPC security group Id. Type: String

Required: No

# See Also

- [AWS SDK for C++](http://docs.aws.amazon.com/goto/SdkForCpp/dms-2016-01-01/VpcSecurityGroupMembership)
- [AWS SDK for Go](http://docs.aws.amazon.com/goto/SdkForGoV1/dms-2016-01-01/VpcSecurityGroupMembership)
- [AWS SDK for Java](http://docs.aws.amazon.com/goto/SdkForJava/dms-2016-01-01/VpcSecurityGroupMembership)
- [AWS SDK for Ruby V2](http://docs.aws.amazon.com/goto/SdkForRubyV2/dms-2016-01-01/VpcSecurityGroupMembership)

# Common Parameters

The following table lists the parameters that all actions use for signing Signature Version 4 requests. Any action-specific parameters are listed in the topic for that action. To view sample requests, see [Examples of Signed Signature Version 4 Requests](http://docs.aws.amazon.com/general/latest/gr/sigv4-signed-request-examples.html) or [Signature Version 4 Test Suite](http://docs.aws.amazon.com/general/latest/gr/signature-v4-test-suite.html) in the Amazon Web Services General Reference.

#### **Action**

The action to be performed.

Type: string

Required: Yes

#### **Version**

The API version that the request is written for, expressed in the format YYYY-MM-DD.

Type: string

Required: Yes

#### **X-Amz-Algorithm**

The hash algorithm that you used to create the request signature.

Condition: Specify this parameter when you include authentication information in a query string instead of in the HTTP authorization header.

Type: string

Valid Values: AWS4-HMAC-SHA256

Required: Conditional

#### **X-Amz-Credential**

The credential scope value, which is a string that includes your access key, the date, the region you are targeting, the service you are requesting, and a termination string ("aws4\_request"). The value is expressed in the following format: access\_key/YYYYMMDD/region/service/aws4\_request.

For more information, see [Task 2: Create a String to Sign for Signature Version 4](http://docs.aws.amazon.com/general/latest/gr/sigv4-create-string-to-sign.html) in the Amazon Web Services General Reference.

Condition: Specify this parameter when you include authentication information in a query string instead of in the HTTP authorization header.

Type: string

#### Required: Conditional

#### **X-Amz-Date**

The date that is used to create the signature. The format must be ISO 8601 basic format (YYYYMMDD'T'HHMMSS'Z'). For example, the following date time is a valid X-Amz-Date value: 20120325T120000Z.

Condition: X-Amz-Date is optional for all requests; it can be used to override the date used for signing requests. If the Date header is specified in the ISO 8601 basic format, X-Amz-Date is not required. When X-Amz-Date is used, it always overrides the value of the Date header. For more information, see [Handling Dates in Signature Version 4](http://docs.aws.amazon.com/general/latest/gr/sigv4-date-handling.html) in the Amazon Web Services General Reference.

Type: string

Required: Conditional

#### **X-Amz-Security-Token**

The temporary security token that was obtained through a call to AWS Security Token Service. For a list of services that support AWS Security Token Service, go to [Using Temporary Security](http://docs.aws.amazon.com/STS/latest/UsingSTS/UsingTokens.html) [Credentials to Access AWS](http://docs.aws.amazon.com/STS/latest/UsingSTS/UsingTokens.html) in Using Temporary Security Credentials.

Condition: If you're using temporary security credentials from the AWS Security Token Service, you must include the security token.

Type: string

Required: Conditional

### **X-Amz-Signature**

Specifies the hex-encoded signature that was calculated from the string to sign and the derived signing key.

Condition: Specify this parameter when you include authentication information in a query string instead of in the HTTP authorization header.

Type: string

Required: Conditional

#### **X-Amz-SignedHeaders**

Specifies all the HTTP headers that were included as part of the canonical request. For more information about specifying signed headers, see [Task 1: Create a Canonical Request For](http://docs.aws.amazon.com/general/latest/gr/sigv4-create-canonical-request.html) [Signature Version 4](http://docs.aws.amazon.com/general/latest/gr/sigv4-create-canonical-request.html) in the Amazon Web Services General Reference.

Condition: Specify this parameter when you include authentication information in a query string instead of in the HTTP authorization header.

Type: string

Required: Conditional

# Common Errors

This section lists the common errors that all actions return. Any action-specific errors are listed in the topic for the action.

#### **IncompleteSignature**

The request signature does not conform to AWS standards.

HTTP Status Code: 400

#### **InternalFailure**

The request processing has failed because of an unknown error, exception or failure.

HTTP Status Code: 500

#### **InvalidAction**

The action or operation requested is invalid. Verify that the action is typed correctly.

HTTP Status Code: 400

#### **InvalidClientTokenId**

The X.509 certificate or AWS access key ID provided does not exist in our records.

HTTP Status Code: 403

#### **InvalidParameterCombination**

Parameters that must not be used together were used together.

HTTP Status Code: 400

#### **InvalidParameterValue**

An invalid or out-of-range value was supplied for the input parameter.

HTTP Status Code: 400

#### **InvalidQueryParameter**

The AWS query string is malformed or does not adhere to AWS standards.

#### HTTP Status Code: 400

#### **MalformedQueryString**

The query string contains a syntax error.

HTTP Status Code: 404

#### **MissingAction**

The request is missing an action or a required parameter.

HTTP Status Code: 400

#### **MissingAuthenticationToken**

The request must contain either a valid (registered) AWS access key ID or X.509 certificate.

HTTP Status Code: 403

#### **MissingParameter**

A required parameter for the specified action is not supplied.

HTTP Status Code: 400

#### **OptInRequired**

The AWS access key ID needs a subscription for the service.

HTTP Status Code: 403

#### **RequestExpired**

The request reached the service more than 15 minutes after the date stamp on the request or more than 15 minutes after the request expiration date (such as for pre-signed URLs), or the date stamp on the request is more than 15 minutes in the future.

HTTP Status Code: 400

### **ServiceUnavailable**

The request has failed due to a temporary failure of the server.

HTTP Status Code: 503

### **Throttling**

The request was denied due to request throttling.

HTTP Status Code: 400

#### **ValidationError**

The input fails to satisfy the constraints specified by an AWS service.

HTTP Status Code: 400